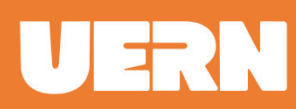

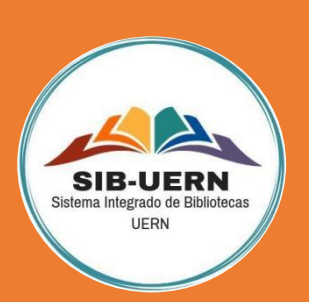

# **MANUAL DE NORMALIZAÇÃO DE TRABALHOS ACADÊMICOS DA UNIVERSIDADE DO ESTADO DO RIO GRANDE DO NORTE (UERN)**

4. ed. revista e atualizada

Aline Karoline da Silva Araújo Fernanda Andréa Siqueira de Souza Francismeiry Gomes de Oliveira Jocelania Marinho Maia de Oliveira Joseane Maria da Paz Almeida Karolina Rodrigues Nepomuceno Sebastião Lopes Galvão Neto

# **Universidade do Estado do Rio Grande do Norte**

Reitora: Profª. Drª. Cicília Raquel Maia Leite

**Sistema Integrado de Bibliotecas da UERN**

Direção: Jocelania Marinho Maia de Oliveira

# **MANUAL DE NORMALIZAÇÃO DE TRABALHOS ACADÊMICOS DA UNIVERSIDADE DO ESTADO DO RIO GRANDE DO NORTE (UERN)**

**4. ed. revista e atualizada**

# **Dados Internacionais de Catalogação na Publicação**

Universidade do Estado do Rio Grande do Norte

Manual de Normalização de Trabalhos Acadêmicos da UERN/ Organizadores: Aline Karoline da Silva Araújo... [et al.]. – 4. ed. rev. e atual. – Mossoró: Edições UERN, 2024. 95f.

Publicação da comissão formada para sistematização das normas técnicas de elaboração dos trabalhos acadêmicos da Universidade do Estado do Rio Grande do Norte - UERN.

1. Metodologia Científica. 2. Normalização – Trabalhos Acadêmicos. 3. Pesquisa Científica. I. Souza, Fernanda Andréa Siqueira; Oliveira, Francismeiry Gomes de; Oliveira, Jocelania Marinho Maia de; Almeida, Joseane Maria da Paz; Nepomuceno, Karolina Rodrigues; Galvão Neto, Sebastião Lopes. II. Universidade do Estado do Rio Grande do Norte. III. Título.

UERN/ BC CDD 001.42

Aline Karoline da Silva Araújo CRB 15/783

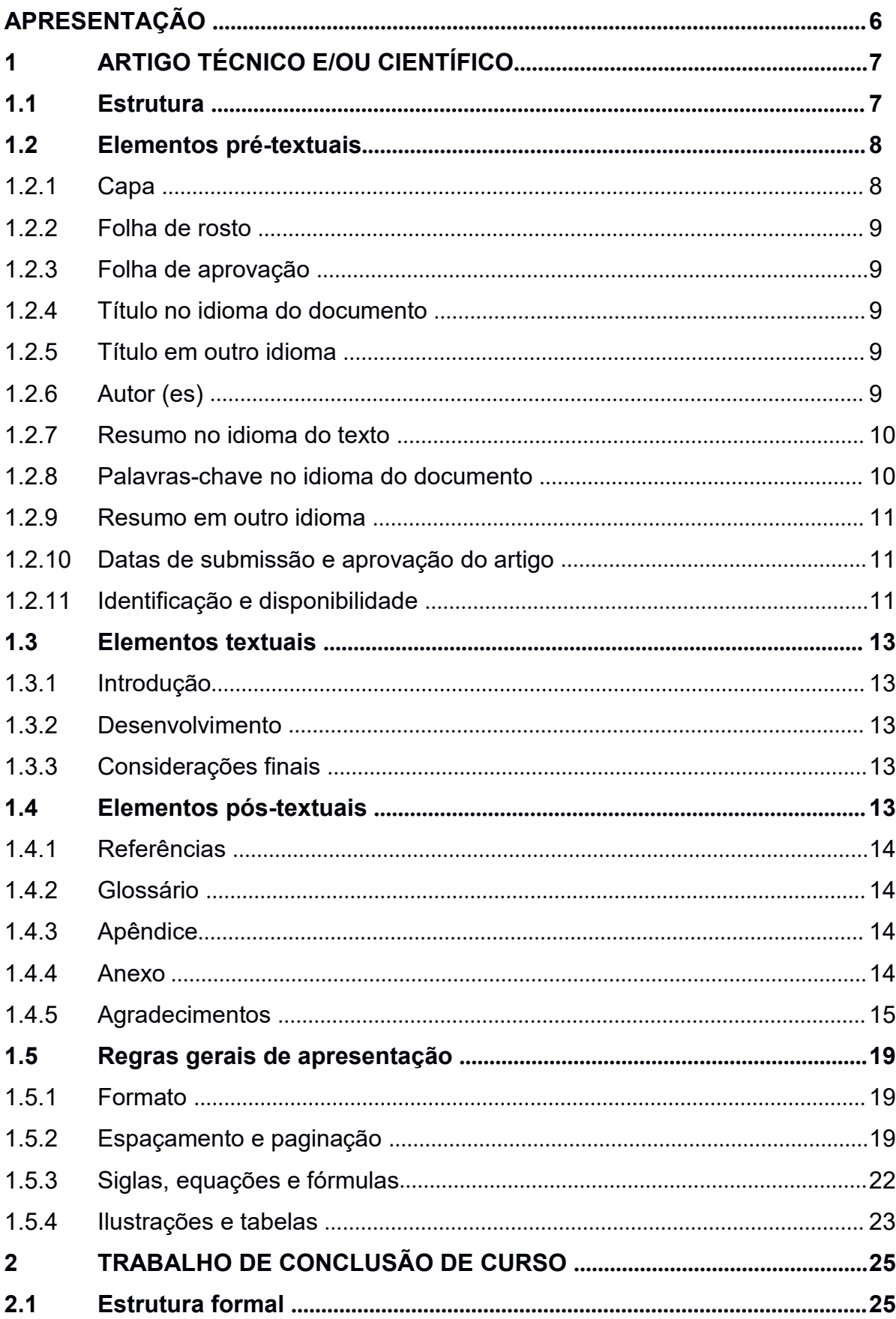

# **SUMÁRIO**

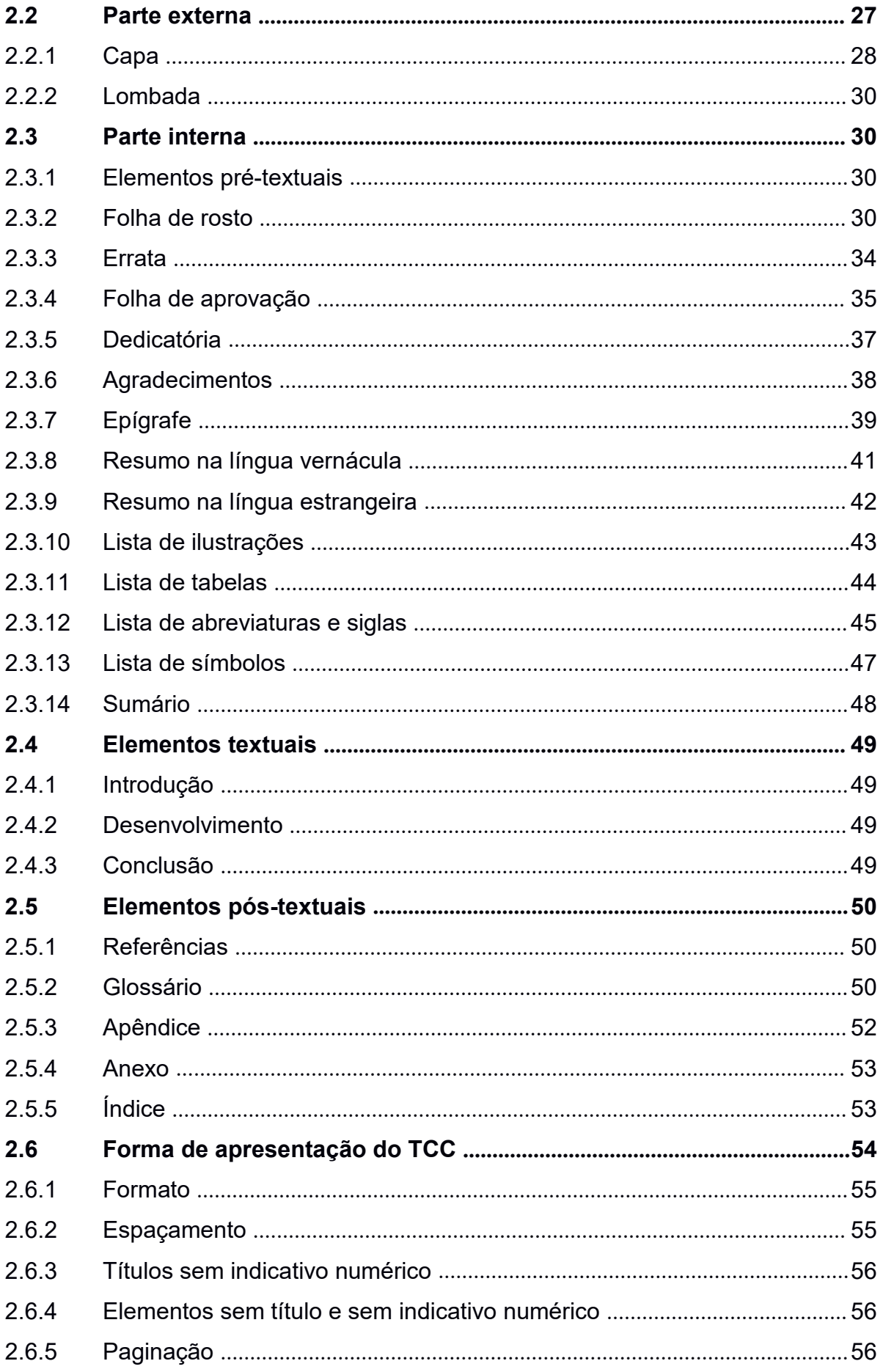

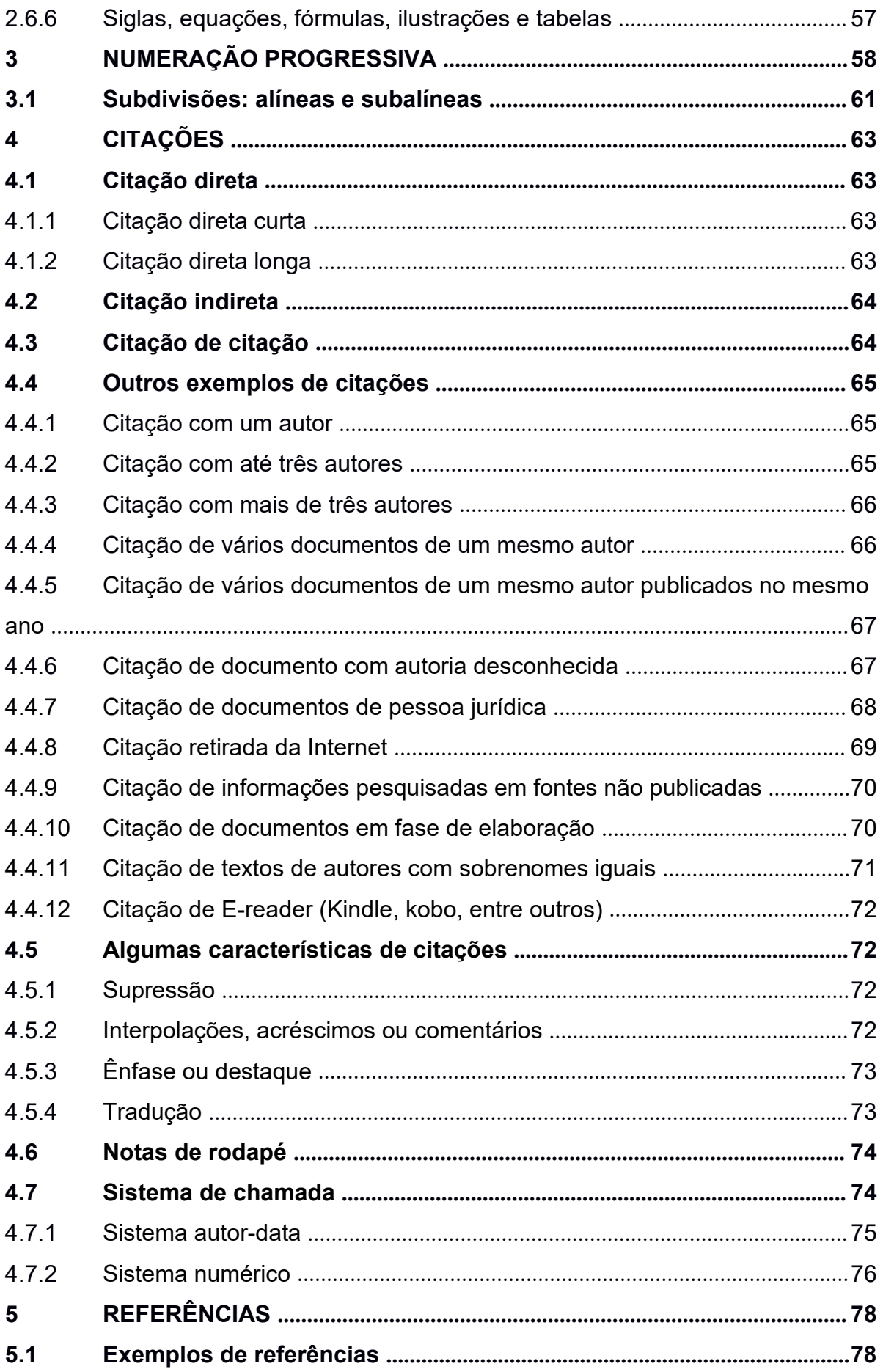

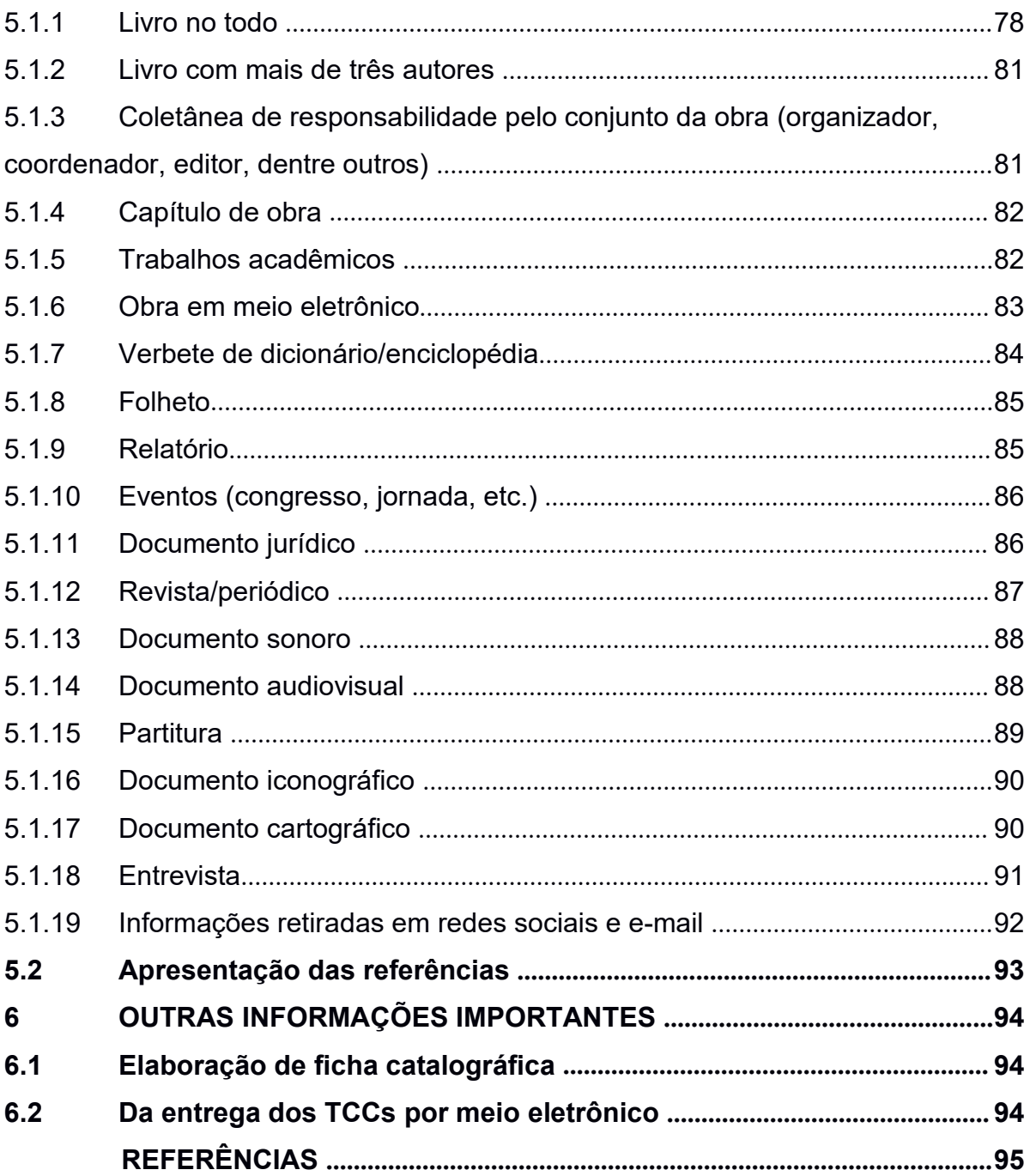

### **APRESENTAÇÃO**

Este manual tem a finalidade de orientar a comunidade acadêmica da Universidade do Estado do Rio Grande do Norte (UERN) na elaboração de trabalhos acadêmicos de acordo com as normas estabelecidas pela Associação Brasileira de Normas Técnicas (ABNT) e nos padrões adotados pela UERN.

Os objetivos são estimular o aumento da publicação científica dos alunos da UERN, elevar a qualidade dessa produção e incentivá-los a participarem de eventos pertinentes em suas respectivas áreas, além de ajudar na normalização e padronização dos Trabalhos de Conclusão de Curso (TCC).

A normalização e a padronização dos trabalhos acadêmicos são importantes, pois, aumentam a qualidade da produção científica da instituição, assim como também fazem a promoção da comunicação científica e o intercâmbio de informações de maneira mais satisfatória.

Visando a praticidade que um manual deve apresentar foi optado pela elaboração de um guia de fácil uso, resumido e com vários exemplos ilustrativos. Quando as normas técnicas utilizadas passarem por atualizações, este manual também deverá ser atualizado, assim como será alterado constantemente de acordo com as necessidades da nossa comunidade acadêmica. Ressalta-se que esta edição deste manual anula e substitui a versão anterior (manual de normalização da UERN 2020), que foi atualizado de acordo com as normas da ABNT vigentes.

Enfatiza-se que este manual não dispensa a leitura na íntegra das normas da ABNT. Para a elaboração deste guia, foram utilizadas as normas da ABNT mais atuais que discorrem sobre trabalhos acadêmicos, são elas:

- a) ABNT NBR 6022/2018 Artigo em publicação periódica técnica e/ou científica Apresentação;
- b) ABNT NBR 6023/2018 Referências Elaboração;
- c) ABNT NBR 6024/2012 Numeração progressiva das seções de um documento – Apresentação;
- d) ABNT NBR 6027/2012 Sumário Apresentação;
- e) ABNT NBR 6028/2021 Resumo, resenha e recensão Apresentação;
- f) ABNT NBR 6034/2004 Índice Apresentação;
- g) ABNT NBR 10520/2023 Citações em documentos Apresentação;
- h) ABNT NBR 14724/2011 Trabalhos acadêmicos Apresentação.

# **1 ARTIGO TÉCNICO E/OU CIENTÍFICO**

O artigo técnico e/ou científico é a parte de uma publicação periódica, com autoria declarada. Publicação periódica técnica e/ou científica é a publicação em qualquer tipo de suporte, editada em unidades sucessivas,com designações numéricas e/ou cronológicas e destinada a ser continuada indefinidamente. O artigo técnico e/ou científico pode apresentar-se como:

- **a) Artigo de revisão** parte de uma publicação que resume, analisa e discute informações já publicadas.
- **b) Artigo original** Parte de uma publicação que apresenta temas ou abordagens original.

Este manual foi baseado nas orientações da **ABNT NBR 6022/2018**, mas ressalta-se que os periódicos podem adotar normas de acordo com suas áreas de atuação ou o país de publicação. Alertamos então, que ao enviar artigos para publicações, os autores deverão consultar as regras do periódico para adequar seu texto à proposta editorial.

#### **1.1 Estrutura**

A estrutura de um artigo é constituída de elementos pré-textuais, textuais [1](#page-7-0) e póstextuais. Alguns desses são obrigatórios e outros são opcionais, conforme mostra a figura 1, logo abaixo:

<span id="page-7-0"></span> $1$  A nomenclatura dos títulos dos elementos textuais fica a critério do autor.

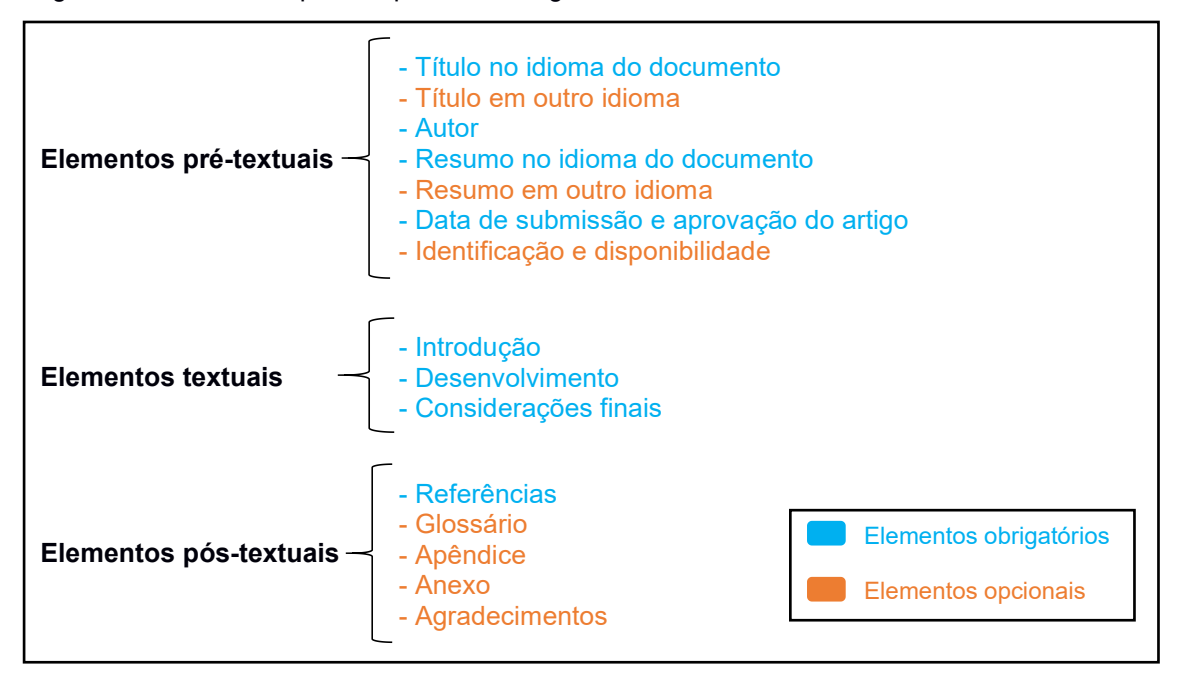

Figura 1 – Elementos que compõem um artigo técnico e/ou científico

Fonte: Adaptado da ABNT NBR 6022/2018

#### **1.2 Elementos pré-textuais**

São os elementos que antecedem o texto com informações que ajudam na sua identificação e utilização. Os elementos pré-textuais de acordo com a ABNT NBR 6022/2018 são: título (e subtítulo, se houver), autor (es), resumo no idioma do documento, palavras-chave no idioma do documento, resumo e palavras-chave em outro idioma, datas de submissão e aprovação do artigo e identificação e disponibilidade. Logo abaixo segue a descrição de cada um deles. Porém para os cursos que adotam artigo científico como Trabalho de Conclusão de Curso (TCC), a UERN inseriu capa, folha de rosto e folha de aprovação como elementos prétextuais obrigatórios. Logo abaixo segue a descrição de cada um.

#### 1.2.1 Capa

A capa é a proteção externa do trabalho sobre a qual coloca-se as informações indispensáveis à sua identificação.

Verificar informações, normalização e exemplos da capa na seção 2.2.1 disponível na página 28 (FIGURA 11) deste manual.

1.2.2 Folha de rosto

A folha de rosto divide-se em anverso e verso, para os cursos que adotam artigos científicos para o TCC, a UERN adotou apenas o anverso da folha de rosto.

O anverso da folha de rosto deve conter os elementos na ordem apresentada na seção 2.3.2 que se encontra na página 30 (FIGURA 12) deste manual.

1.2.3 Folha de aprovação

A folha de aprovação deve conter elementos essenciais para a aprovação do trabalho, tais elementos devem ser apresentados de acordo com o exemplo da seção 2.3.4 da página 35 (FIGURA 16) deste manual.

1.2.4 Título no idioma do documento

O título noidioma do documento é um **elemento obrigatório**. O título e o subtítulo (se houver) devem figurar na página de abertura do artigo, centralizados, fonte tamanho 12, em negrito, diferenciados tipograficamente ou separados por dois pontos (:) e com espaçamento simples entrelinhas. Opcionalmente, pode-se incluir o título em outro idioma, inserindo-o logo abaixo do título no idioma do documento.

1.2.5 Título em outro idioma

**Elemento opcional**. Trata-se da tradução do título e subtítulo (se houver) no idioma do documento para idioma de divulgação internacional.

1.2.6 Autor (es)

**Elemento obrigatório**. O nome do autor ou autores do artigo deve ser escrito de forma direta: prenome e sobrenome. É facultativo abreviar ou não os prenomes.

Havendo mais de um autor, seus nomes devem ser colocados em linhas distintas.Em nota de rodapé deve serinformado um currículo resumido de cada autor, com vinculação corporativa e endereço eletrônico.

1.2.7 Resumo no idioma do texto

**Elemento obrigatório**. O resumo precisa apresentar, de forma concisa, os pontos relevantes do artigo, de forma a fornecer uma visão clara e rápida do mesmo. O resumo deverá ser elaborado de acordo com as orientações da **ABNT NBR 6028/2021**.

Ainda sobre a elaboração de resumos a NBR 6028/2021 faz as seguintes orientações:

- a) o resumo para artigos científicos deve conter **de 100 a 250 palavras**;
- b) deve ser composto de uma sequência de frases concisas, afirmativas e não de enumeração de tópicos;
- c) empregar parágrafo único e sem recuo;
- d) a primeira frase do resumo deve sersignificativa, explicando o tema principal do documento;
- e) utiliza-se o verbo na terceira pessoa;
- f) devem-se evitar símbolos e contrações que não sejam de uso corrente e também fórmulas, equações, diagramas etc., que não sejam absolutamente necessários; quando seu emprego for imprescindível, defini-los na primeira vez que aparecerem;
- g) deve-se usar **espaçamento simples entrelinhas** e texto justificado.

1.2.8 Palavras-chave no idioma do documento

**Elemento obrigatório**. São as palavras representativas do conteúdo do artigo. É necessário prestar atenção na escolha dessas palavras, pois são elas que vão possibilitar a recuperação do artigo num Sistema de Recuperação da Informação (SRI). Evitar, portanto, o uso de conceitos vagos, muito genéricos.

Devem figurar logo abaixo do resumo, antecedidas da expressão "**Palavras chave:**" seguidas por dois-pontos, separadas entre si por ponto e vírgula, e finalizadas por ponto. Devem ser grafadas com as iniciais em letra minúscula, com exceção dos substantivos próprios e nomes científicos, podendo utilizar no máximo 5 palavras-chave.

1.2.9 Resumo em outro idioma

**Elemento opcional**. Versa sobre a tradução do resumo para outro idioma de divulgação internacional, mantendo a mesma formatação do resumo no idioma do texto. Logo após o resumo em outro idioma, vem as palavras-chave do resumo também traduzidas.

1.2.10 Datas de submissão e aprovação do artigo

**Elemento obrigatório**. Devem ser indicadas as datas (dia, mês e ano) de submissão e aprovação do artigo para publicação, para os TCC's em formato de artigos científicos não há necessidade de usar essas datas.

1.2.11 Identificação e disponibilidade

**Elemento opcional**. Pode ser indicado o endereço eletrônico, *Digital Object Identifier* (DOI)<sup>[2](#page-11-0)</sup>, suportes e outras informações relativas ao acesso do documento.

Segue logo abaixo, na figura 2, exemplo de como alguns desses elementos pré-textuais acima descritos são inseridos num artigo técnico/científico:

<span id="page-11-0"></span><sup>2</sup> Sistema (padrão) usado para identificar documentos digitais em redes de computador.

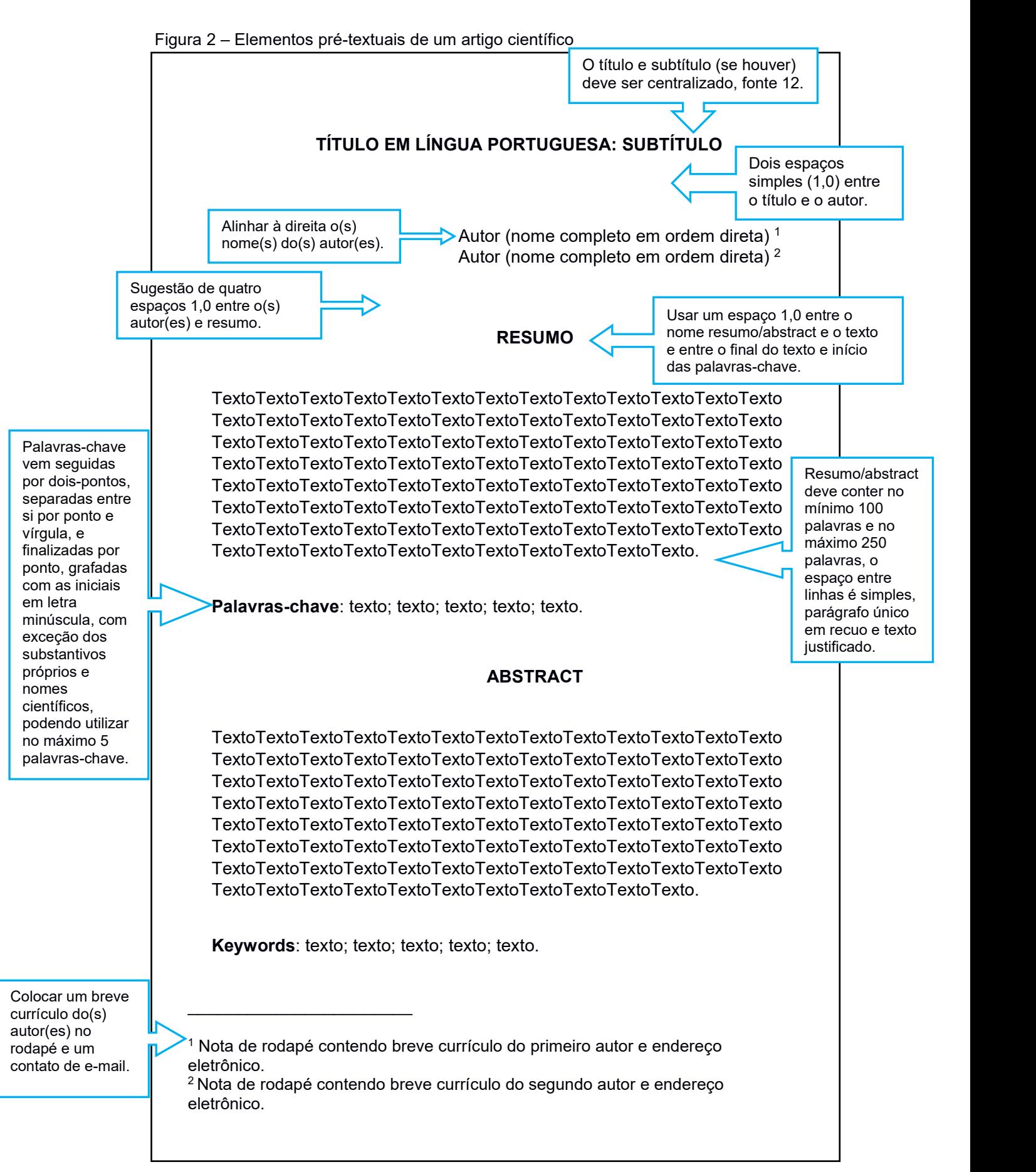

Fonte: Elaborada pelos autores (2021)

# **1.3 Elementos textuais**

É a parte do trabalho em que é exposta a matéria. Os elementos textuais são divididos em: introdução, desenvolvimento e considerações finais.

# 1.3.1 Introdução

**Elemento obrigatório**. Parte introdutória do trabalho que deve conter a delimitação do assunto tratado, objetivos da pesquisa e outros elementos necessários para situar o tema do trabalho.

1.3.2 Desenvolvimento

**Elemento obrigatório**. O desenvolvimento é a parte principal do artigo, que contém a exposição ordenada e pormenorizada do assunto tratado. Divide-se em seções e subseções,de acordo com a **ABNT NBR 6024/2012 [3](#page-13-0)** .

1.3.3 Considerações finais

**Elemento obrigatório**. Parte final do artigo, na qual se apresentam as considerações correspondentes aos objetivos, resultados e hipóteses.

### **1.4 Elementos pós-textuais**

São os elementos que sucedem e complementam o artigo. São elementos póstextuais: referências, glossário, apêndice, anexo e agradecimentos. Obedecem a ordem apresentada abaixo:

<span id="page-13-0"></span><sup>3</sup> Mais adiante abordar-se-á a NBR 6024/2012.

#### 1.4.1 Referências

**Elemento obrigatório**. Trata-se do conjunto padronizado de elementos descritivos retirados de um documento que permite a sua identificação individual. Tudo o que foi citado durante a elaboração do artigo deverá ser referenciado. As referências podem ser ordenadas alfabeticamente ou pelo sistema numérico. São elaboradas conforme as orientações da **ABNT NBR 6023/2018 [4](#page-14-0) .**

# 1.4.2 Glossário

**Elemento opcional**. Lista em ordem alfabética de palavras ou expressões técnicas de uso restrito ou de sentido obscuro, utilizadas no texto, acompanhadas das respectivas definições. Utilizar fonte no tamanho 12, texto justificado e o espaço entre linhas é simples.

# 1.4.3 Apêndice

**Elemento opcional**. Texto ou documento **elaborado pelo autor**, a fim de complementar sua argumentação sem prejuízo da unidade nuclear do trabalho.

A palavra **APÊNDICE**, deve ser seguida de letras maiúsculas consecutivas, travessão e respectivo título também em letras maiúsculas, em negrito, com fonte tamanho 12, sem indicativo numérico e com alinhamento centralizado. O apêndice deverá vir logo abaixo do glossário (se houver), separados por uma linha de espaço simples em branco.

#### 1.4.4 Anexo

**Elemento opcional**. Texto ou documento **não** elaborado pelo autor, que serve de fundamentação, comprovação e/ou ilustração. A palavra **Anexo**, deve ser seguida de letras maiúsculas consecutivas, travessão e respectivo título também em letras maiúsculas, em negrito, com fonte tamanho 12, sem indicativo numérico e com alinhamento centralizado. Deverá vir logo abaixo do apêndice (se houver), separados por uma linha de espaço simples em branco.

<span id="page-14-0"></span><sup>4</sup> As informações sobre referências e citações serão tratadas em capítulos separados.

#### 1.4.5 Agradecimentos

**Elemento opcional.** Texto direcionado a agradecer aos que colaboraram com a elaboração do trabalho. A palavra **AGRADECIMENTOS** deve vir logo após os anexos (se houver), separados por uma linha em branco, centralizada, em negrito, com letras maiúsculas e fonte tamanho 12.

O agradecimento é o último elemento pós-textual. Logo em seguida, nas figuras 3, 4 e 5, podemos visualizar os elementos pós-textuais em sua ordem de apresentação num artigo científico.

**REFERÊNCIAS** BRASIL. [Constituição (1988)]. **Constituição da República Federativa do Brasil de 1988**. Brasília, DF: Presidência da República, [2020]. Disponível em: http://www.planalto.gov.br/ccivil\_03/Constituicao/Constituiçao.htm. Acesso em: 10 jun. 2021. Um espaço simples BRITO, Lauro Gurgel; NOGUEIRA, Jailson Alves; VASCONCELOS, Inessa da Mota Linhares; REGO, Humberto Henrique Costa Fernandes do (org.). **Temas de direito público**. Mossoró: EDUERN, 2019. *E-book*. Disponível em: http://www.uern.br/controledepaginas/fadebook/arquivos/4011ebook.fadfi nalizado..pdf. Acesso em: 08 ago. 2019. CARLOS, A. F. A. (org.). **Novos caminhos da geografia.** 6. ed. São Paulo: Contexto, 2013. GARONE NETTO, Narciso; CARVALHO Rubens Corte Real de; RUSSO, Eliza Maria Agueda; SOBRAL, Maria Ângela Pita Soral; LUZ,Maria Aparecida Alves de Cerqueira. **Introdução à dentística restauradora:** diagnóstico, prevenção, proteção da polpa, hipersensibilidade dentística, adesão. São Paulo: Santos, 2003. p. 283. **GLOSSÁRIO**<sup>1</sup> **Ações (ou quotas) em tesouraria:** Instrumentos patrimoniais (de capital), como ações ou quotas, da própria entidade, possuídos pela entidade ou outros membros do grupo consolidado. **Caixa:** Dinheiro em caixa e depósitos à vista. **Grupo econômico:** Controladora e todas as suas controladas. **Provisão**: Acréscimo de exigibilidade cujo valor e/ou prazo de pagamento ainda não está totalmente definido. **Valor contábil:** Valor em que um ativo ou passivo é reconhecido no balanço patrimonial. \_\_\_\_\_\_\_\_\_\_\_\_\_\_\_\_\_\_\_\_\_\_\_\_ <sup>1</sup> Informações retiradas do site "Só contabilidade". Disponível em: [http://www.portaldecontabilidade.com.br/glossario.htm.](http://www.portaldecontabilidade.com.br/glossario.htm) Acesso em: 03 nov. 2021. Centralizado Espaço simples entre linhas

Fonte: Elaborada pelos autores (2021)

Figura 3 – Exemplos dos elementos pós-textuais (referências e glossário)

alfabética

ordem

por o  $\mathbf{\Phi}$ 

esquerda

 $\overline{\mathbf{a}}$ 

Alinhado

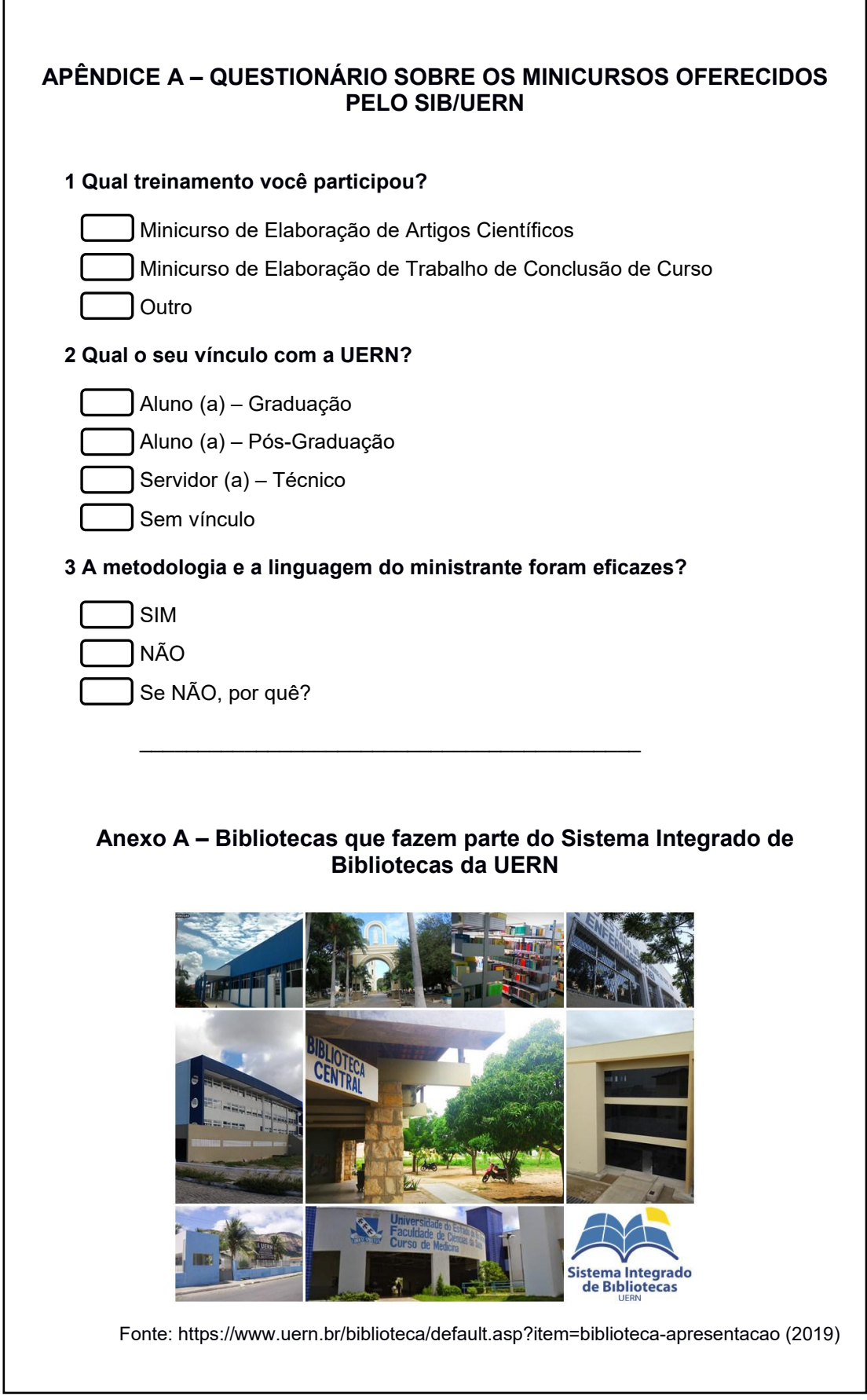

Figura 4 – Exemplo de elementos pós-textuais (apêndice e anexo)

Figura 5 – Exemplo de elementos pós-textuais (agradecimentos)

# **AGRADECIMENTOS**

Agradecemos aos técnicos administrativos da Universidade do Estado do Rio Grande do Norte que responderam aos questionários da pesquisa, essecial para a elaboração deste artigo.

# **1.5 Regras gerais de apresentação**

A apresentação de um artigo científico deve seguir as orientações abaixo.

1.5.1 Formato

Utilizar fonte [5](#page-19-0) em tamanho 12 (inclusive o título). Com exceção das citações com mais de três linhas, paginação, notas de rodapé, legendas e fontes das ilustrações e tabelas, que devem ter fonte em tamanho menor $6$  e uniforme.

O projeto gráfico fica a critério do editor.

A ABNT NBR 6022/2018 não aponta os tamanhos das margens, porém a NBR 14724/2011, que especifica os princípios gerais para a elaboração de trabalhos acadêmicos, aconselha utilizar as margens da seguinte forma:

- a) para o **anverso<sup>[7](#page-19-2)</sup>,** esquerda e superior de 3 cm e direita e inferior de 2 cm;
- b) para o **verso**, direita e superior de 3 cm e esquerda e inferior de 2 cm.

1.5.2 espaçamento e paginação

Com relação ao espaçamento, seguir as seguintes orientações:

- **a)** deve-se utilizar **espaçamento simples** entrelinhas para todo o artigo;
- **b)** Após o título do artigo, utilize dois espaços simples ou 1,0 entre o título e o nome do autor; seguidos de quatro espaços 1,0 entre autoria e o resumo;
- **c)** os títulos das seções e subseções devem ser separados do texto que os precede e os sucede por um espaço simples em branco**;**
- **d)** as citações com mais de três linhas deverão ser separadas do texto que as precede e as sucede **apenas por um espaço simples em branco**;
- **e)** não deverá existir espaço maior entre os parágrafos;
- **f)** as referências deverão ser separadas entre si por um espaço simples em branco e alinhadas à margem esquerda.

<span id="page-19-0"></span><sup>5</sup> A ABNT NBR 6022/2018 não especifica o tipo de fonte que deverá ser utilizada. No entanto, no meio acadêmico, costuma-se usar as fontes Arial ou Times New Roman.

<span id="page-19-1"></span><sup>6</sup> A ABNT NBR 6022/2018 não especifica o tamanho da fonte, utilize o tamanho 10, para as exceções acima listadas.

<span id="page-19-2"></span><sup>7</sup> Os artigos publicados em meio digital apresentam apenas anverso.

A NBR 6022/2018 não especifica nem o local, nem a partir de qual página o artigo científico deverá ser numerado. Ela apenas cita, **seção 6.1**, em que trata do formato, que a paginação, assim como alguns outros elementos, deverá ter tamanho menor e uniforme que o tamanho do texto (tamanho 12), por isso utilize tamanho 10.

As páginas pré-textuais, exceto a capa, devem ser contadas, mas não numeradas. O registro impresso da numeração ocorrerá a partir do primeiro elemento textual, em algarismos arábicos, no canto superior direito da folha, de acordo com o exemplo da figura abaixo.

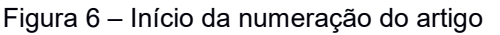

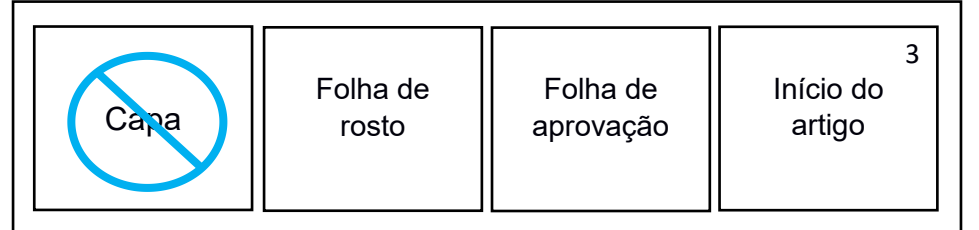

Fonte: Elaborada pelos autores (2021)

Quando o trabalho for digitado e impresso em anverso e verso, a numeração das páginas deve ser colocada no anverso da folha, no canto superior direito; e no verso, no canto superior esquerdo (FIGURA 7).

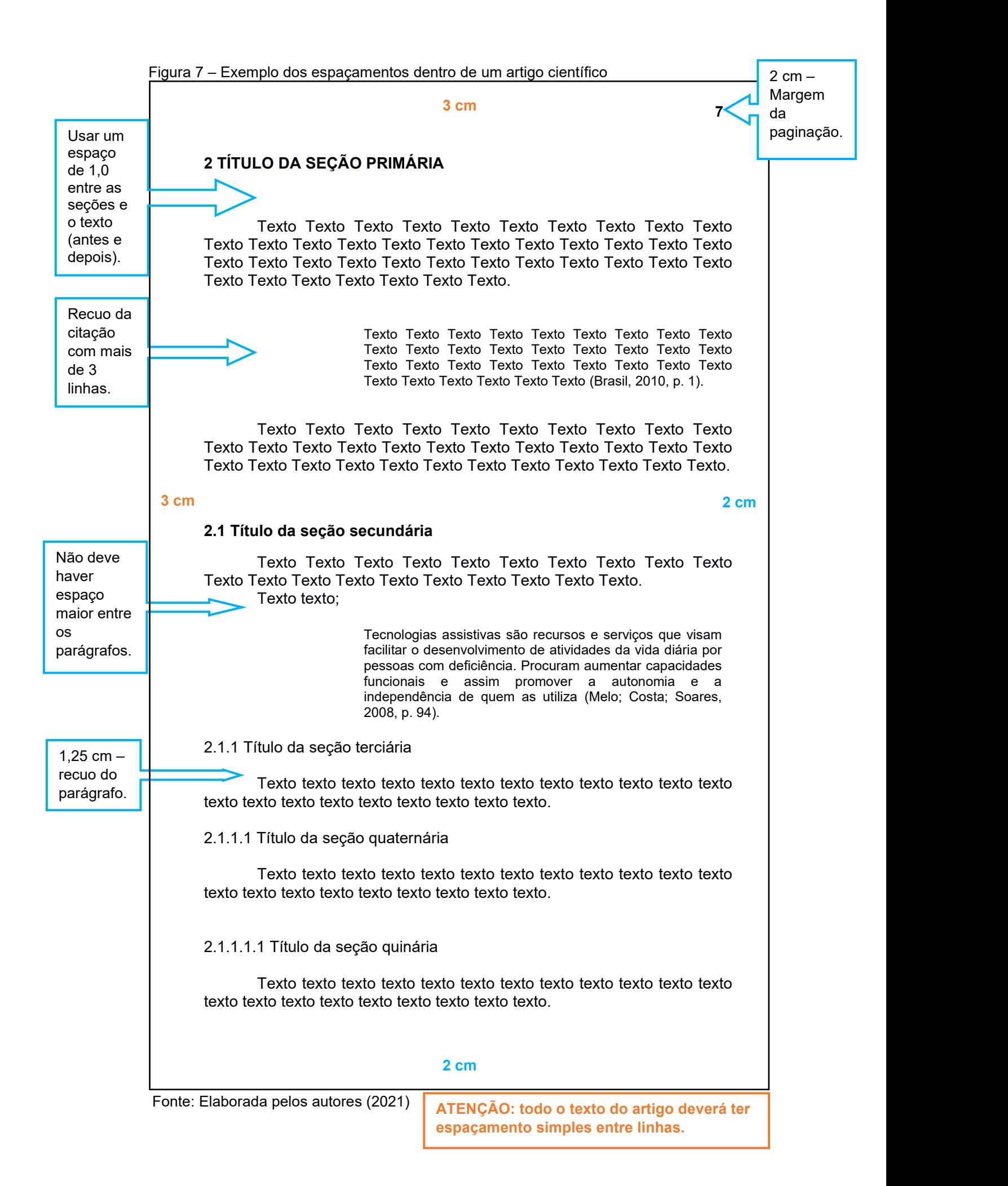

1.5.3 Siglas, equações e fórmulas

As siglas, quando mencionadas pela primeira vez no texto do artigo, devem ser indicadas dentro de parênteses, precedidas pelo seu nome por extenso.

# **Exemplos:**

O Sistema Integrado de Bibliotecas da Universidade do Estado do Rio Grande do Norte (SIB-UERN), tem como objetivos organizar, preservar e disseminar a informação para a produção do conhecimento em nossa universidade.

Este manual tem a finalidade de orientar a comunidade acadêmica da Universidade do Estado do Rio Grande do Norte (UERN) na elaboração de artigo em publicação periódica técnica e/ou científica de acordo com a norma técnica da Associação Brasileira de Normas Técnicas (ABNT), a NBR 6022/2018.

Visando facilitar a leitura, as equações e fórmulas devem ser destacadas no texto e, se necessário, numeradas com algarismos arábicos entre parênteses, alinhados à margem direita. Pode-se utilizar uma entrelinha maior no texto, de modo que comporte adequadamente os elementos das equações e fórmulas, como os expoentes, índices e outros.

#### **Exemplo:**

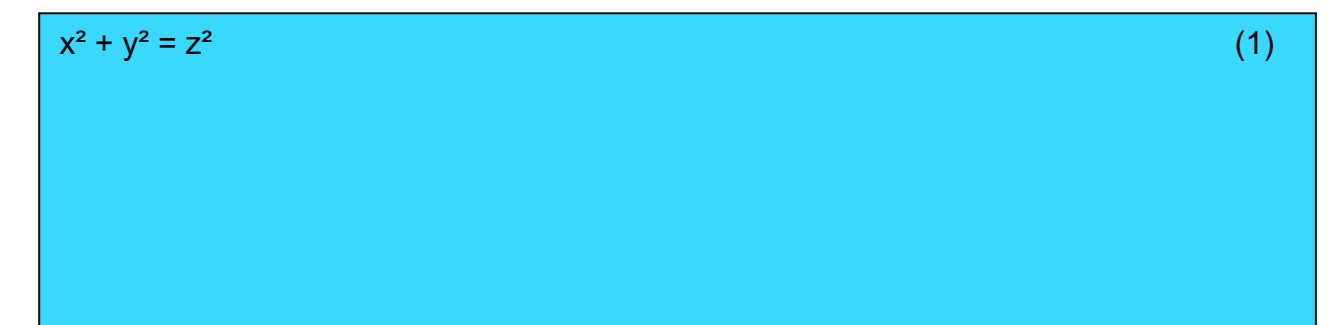

#### 1.5.4 Ilustrações e tabelas

No corpo do trabalho, às vezes, é necessário utilizar ilustrações e/ou tabelas para ajudar na compreensão, exemplificação ou ilustração do conteúdo.

As ilustrações podem ser de diferentes formas, como desenho, esquema, fluxograma, organograma, fotografia, planta, quadro, mapa, figura, imagens, entre outros. Qualquer que seja seu tipo, ela deve vir precedida de sua palavra designativa, seguida de seu número de ordem de ocorrência no texto, em algarismos arábicos, travessão e título. Precisa ser citada no texto e ser inserida o mais próximo possível do trecho a que se refere.

Logo após a ilustração, na parte inferior, deve-se indicar a fonte consultada. **A indicação da fonte é obrigatória**, mesmo que seja produção do próprio autor do trabalho. Se necessário, abaixo da fonte, podem ser acrescentadas legendas, notas e outras informações imprescindíveis ao entendimento da ilustração.

O tipo, número de ordem, fonte, notas e legendas devem acompanhar as margens da ilustração. As ilustrações devem ser centralizadas, o título e a fonte alinhados à esquerda, ambos tamanho 10.

As tabelas são formas não discursivas de apresentar informações. Nas tabelas os dados numéricos se destacam. Segundo a NBR 6022/2018, devem ser citadas no texto, inseridas o mais próximo possível do trecho a que se referem, e padronizadas conforme as normas de apresentação tabular do Instituto Brasileiro de Geografia e Estatística (IBGE), de 1993.

É necessário indicar a fonte consultada, mesmo que a tabela tenha sido produzida pelo autor.

A figura 8 mostra exemplos de ilustrações e tabelas inseridas num corpo de um artigo científico.

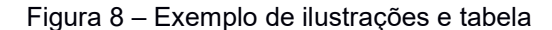

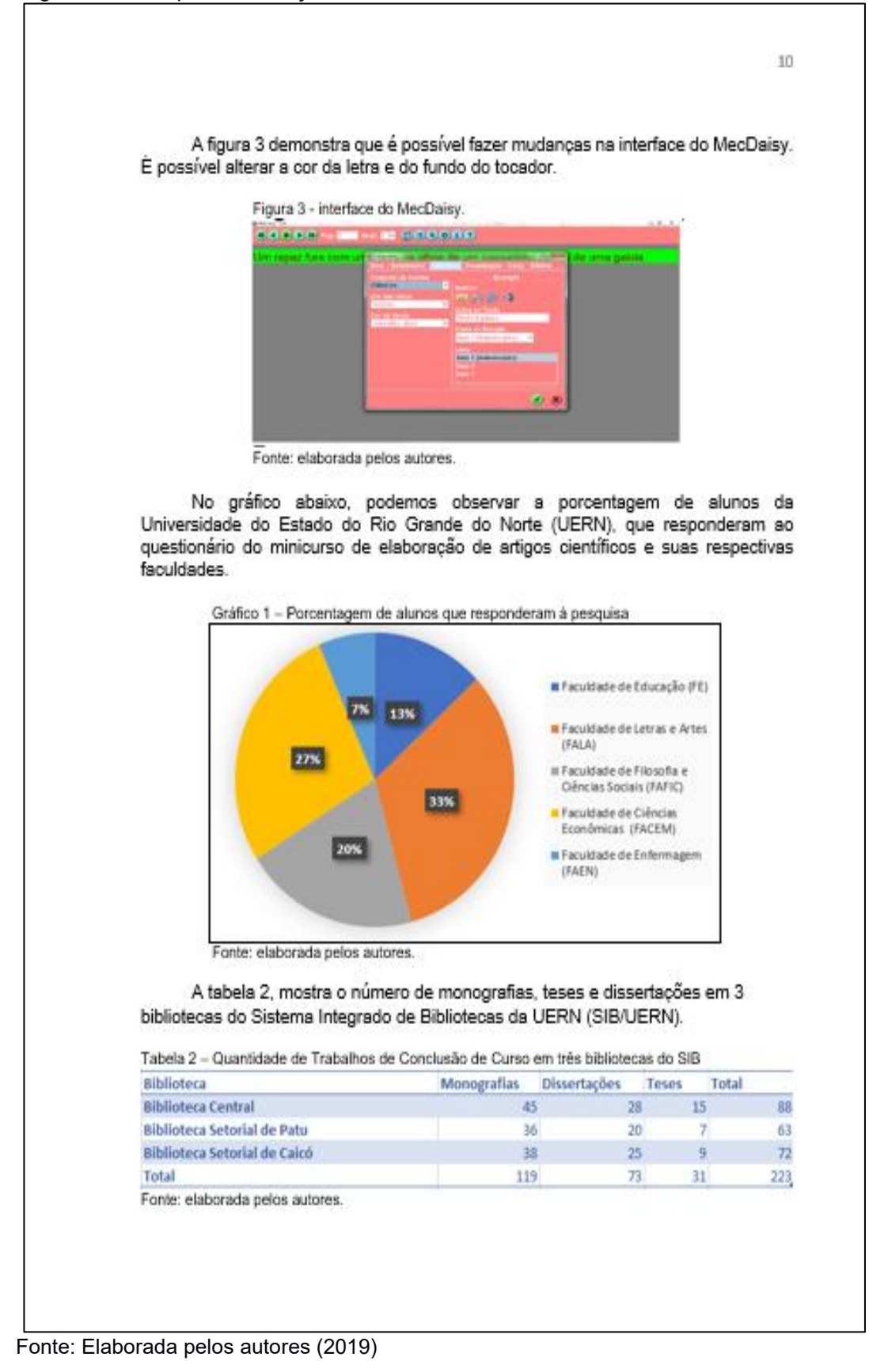

#### **2 TRABALHO DE CONCLUSÃO DE CURSO**

Este manual tem a finalidade de orientar os alunos concluintes dos cursos de graduação e pós-graduação da Universidade do Estado do Rio Grande do Norte (UERN) a elaborarem seus Trabalhos de Conclusão de Curso (TCC), baseado nas normas estabelecidas pela Associação Brasileira de Normas Técnicas (ABNT),<br>principalmente a ABNT NBR 14724/2011 e os padrões adotados pela UERN.

Segundo a NBR 14724/2011, Trabalho de Conclusão de Curso são "teses, dissertações e outros, visando sua apresentação à instituição - banca, comissão examinadora de professores, especialistas designados e/ou outros" (ABNT NBR 14724, 2011, p. 1).

É preciso ressaltar que este manual é baseado nas normas da ABNT, mas que, algumas vezes, em decorrência das necessidades específicas da nossa instituição, podem ocorrer algumas disparidades com as referidas normas. **Pede-se então que a nossa comunidade acadêmica siga as instruções deste guia, enquanto ele for vigente, em caso de diferenças com as normas da ABNT.**

# **2.1 Estrutura formal**

Os procedimentos normativos para os trabalhos de conclusão do curso são aqueles estabelecidos pela **ABNT NBR 14724/2011**. Sua estrutura, do ponto de vista da organização da informação, é constituída de elementos **pré-textuais**, **textuais** e **pós-textuais**. Considerando a estrutura física do documento, ele se constitui de duas partes: uma **externa** e a outra **interna,** conforme mostra o exemplo da Figura 9.

Figura 9 – Estrutura do trabalho acadêmico

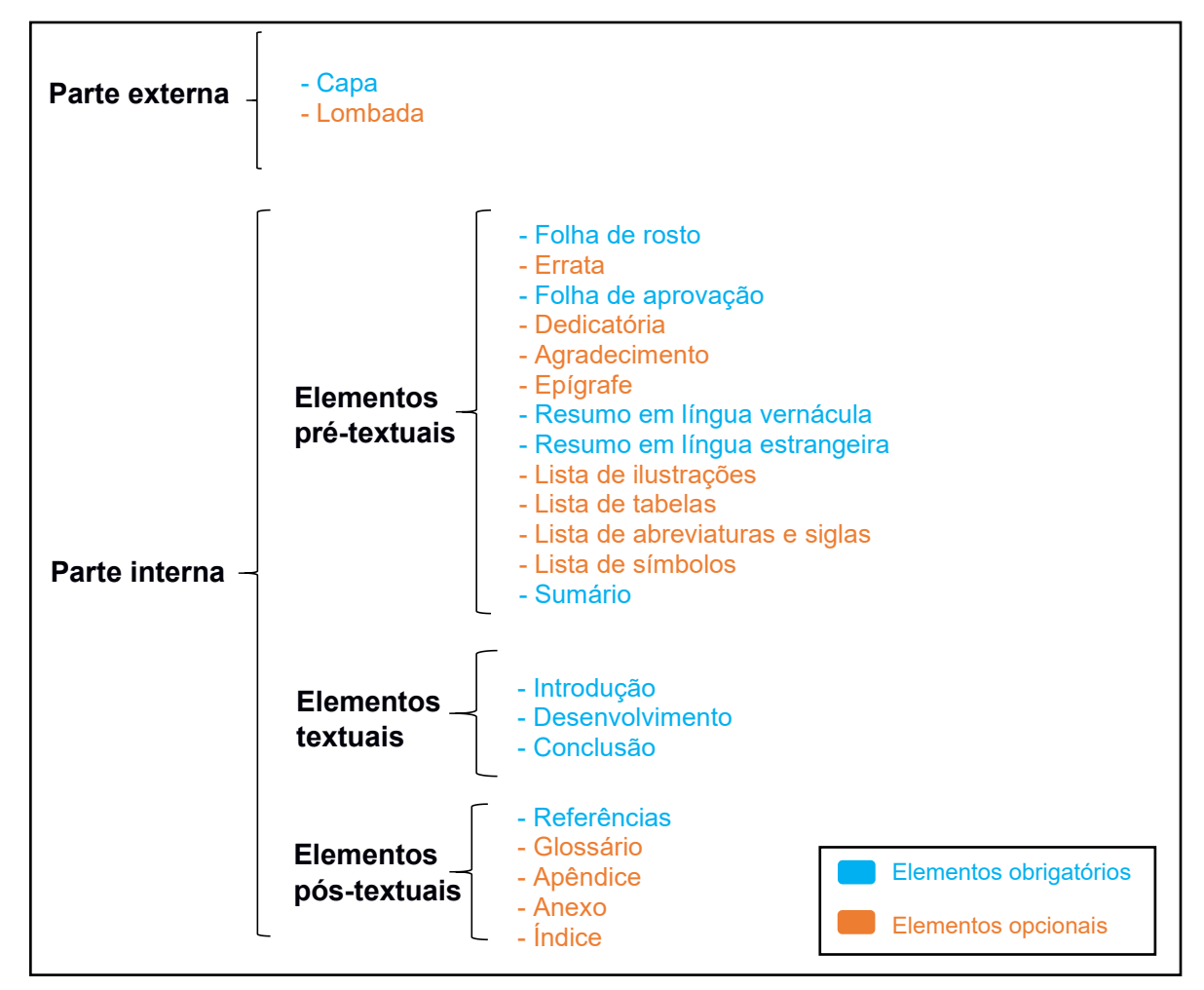

Fonte: Adaptada da ABNT NBR 14724/2011 (2019)

Visando a melhor visualização dos elementos elencados acima, segue logo abaixo, a figura 10, com esses elementos destacados com cores diferentes e organizados na ordem que devem aparecer em um trabalho acadêmico.

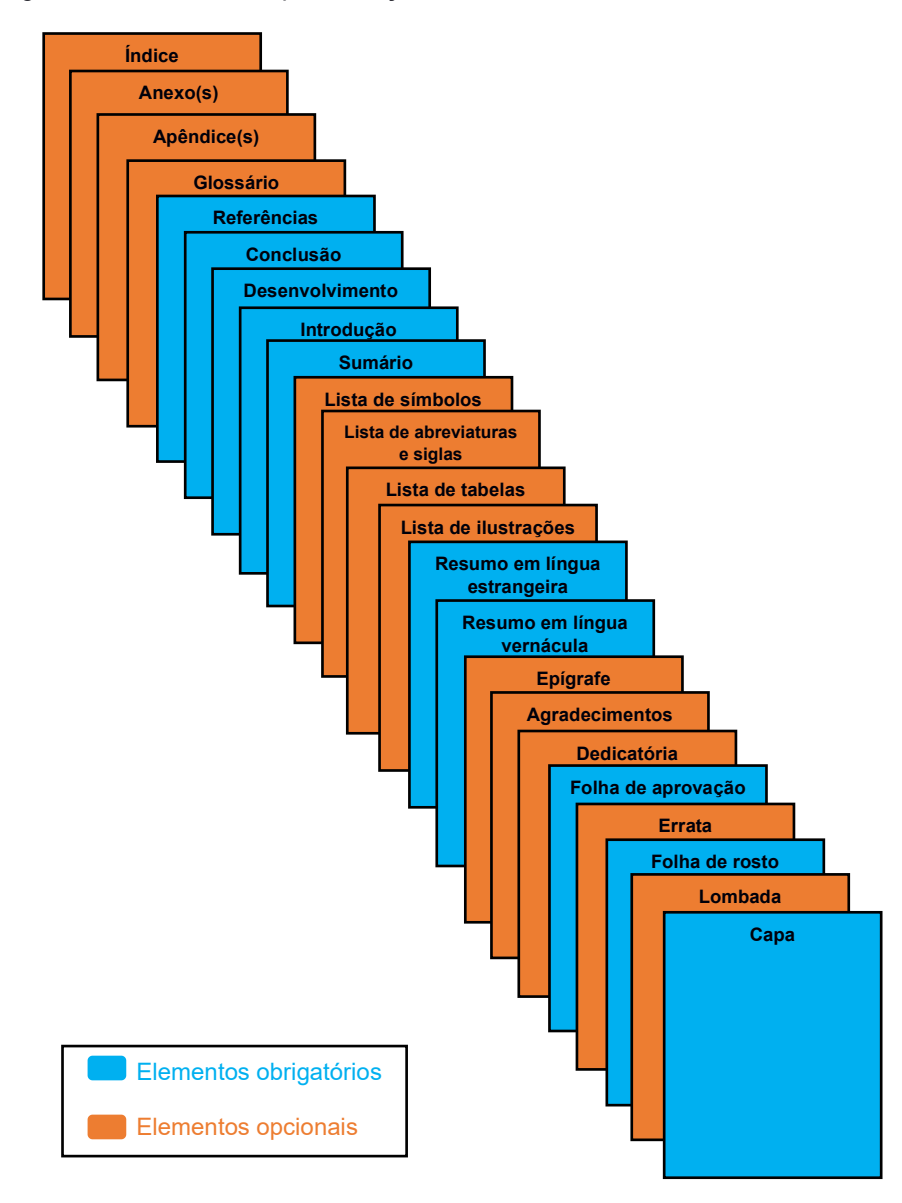

Figura 10 – Ordem de apresentação de Trabalho de Conclusão de Curso

Fonte: Elaborada pelos autores (2019)

# **2.2 Parte externa**

A parte externa de um trabalho acadêmico contém dois elementos, a **capa** e a **lombada**.

**Elemento obrigatório.** A capa é a proteção externa do trabalho sobre a qual se colocam as informações indispensáveis à sua identificação. A capa dos trabalhos de conclusão de curso da UERN deve conter os elementos abaixo na seguinte ordem:

- a) símbolo da UERN;
- b) cabeçalho com o nome da instituição, seguido do centro ou faculdade, departamento, programa de pós-graduação (se for o caso) e/ou curso;
- c) nome do autor;
- d) título do trabalho;
- e) subtítulo (se houver), separado por dois pontos, evidenciando a sua subordinação ao título;
- f) número de volume. Se houver mais de um, deve constar em cada capa o respectivo volume;
- g) local (cidade) da instituição onde o trabalho será apresentado; e
- h) ano de depósito (da entrega).

Todas essas informações da capa acima citadas deverão estar centralizadas, em letras maiúsculas, em negrito, fonte Arial ou Times New Roman, cor preta, tamanho 12 e espaço de 1,5 entre linhas (com exceção do cabeçalho, que deverá ter espaço simples). A formatação da página deverá ter margens de 3 cm (esquerda e superior) e 2 cm (direita e inferior)<sup>[8](#page-28-0)</sup>. No exemplo seguinte, na figura 11, será exemplificada a capa de uma monografia.

<span id="page-28-0"></span><sup>8</sup> Todas as páginas dos TCCs da UERN deverão ter as margens de 3 cm (esquerda e superior) e 2 cm (direita e inferior). Caso o TCC seja impresso, os versos das folhas deverão ter margens de 3 cm (direita e superior) e 2 cm (esquerda e inferior).

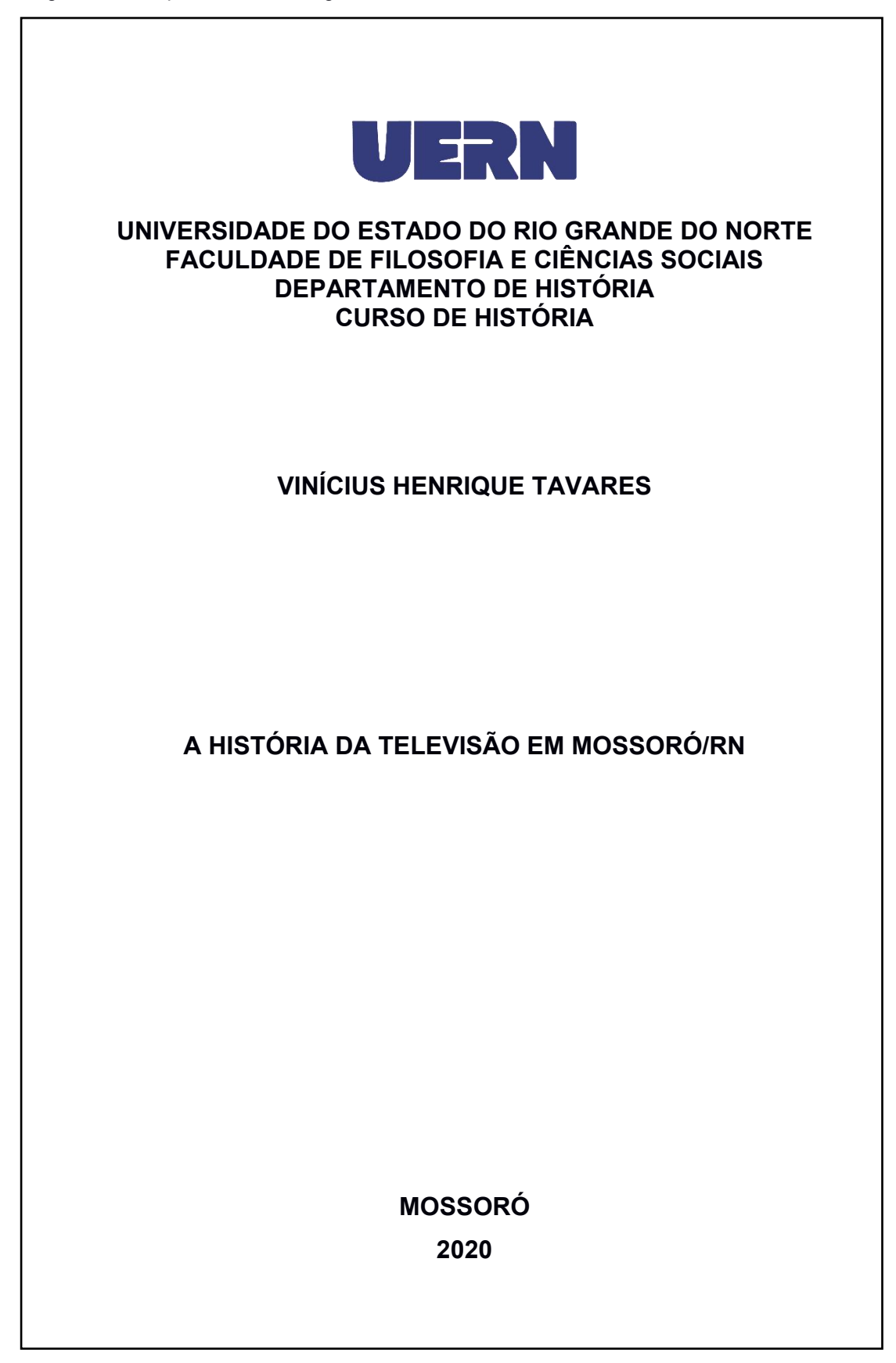

**Elemento Opcional.** Caso seja utilizado, deverá seguir a ABNT NBR 12225/2004.

# **2.3 Parte interna**

A parte interna dos trabalhos de conclusão de curso possui vários elementos, divididos em três grandes grupos: **elementos pré-textuais**, **elementos textuais** e **elementos pós-textuais**.

2.3.1 Elementos pré-textuais

É a parte que antecede os elementos textuais com informações que ajudam na identificação e utilização do trabalho. Fazem parte dos elementos pré-textuais: **Folha de rosto**, **errata**, **folha de aprovação**, **dedicatória**, **agradecimentos**, **epígrafe**, **resumo na língua vernácula**, **resumo na língua estrangeira**, **lista de ilustrações**, **lista de tabelas**, **lista de abreviaturas e siglas**, **lista de símbolos e sumário**.

2.3.2 Folha de rosto

**Elemento obrigatório.** A folha de rosto divide-se em **anverso** e**verso**. O anverso da folha de rosto deve conter os seguintes elementos na ordem apresentada abaixo:

- a) nome completo do autor;
- b) título do trabalho;
- c) subtítulo (se houver);
- d) número de volume (apenas se houver mais de um volume);
- e) natureza nota contendo o tipo do trabalho (tese, dissertação, trabalhos de conclusão de curso e outros) e objetivo (aprovação em disciplina, grau pretendido e outros); nome da instituição a que é submetido; área de concentração;
- f) nome do orientador (precedido da palavra "Orientador", seguido pela titulação abreviada – Dr., Me., Ma. – e pelo nome do orientador;
- g) nome do coorientador (se houver);
- h) local (cidade da instituição onde deve ser apresentado o trabalho) e
- i) ano de depósito (ano da entrega).

Todos os elementos do anverso da folha de rosto deverão ser centralizados, com fonte Arial ou Times New Roman, em letras maiúsculas, em negrito, tamanho 12 e espaço 1,5 entre linhas. Com exceção da natureza do trabalho e do nome do orientador e coorientador (se houver), deverão possuir recuo de 8 cm da margem esquerda para a direita e a alternância entre as letras maiúscula/minúscula. A Natureza do trabalho deverá ter espaço simples entre linhas, fonte tamanho 12 e texto justificado e sem negrito.

Na figura 12 tem-se o exemplo do anverso da folha de rosto de uma dissertação com os seus elementos essenciais.

Figura 12– Anverso da folha de rosto de uma monografia

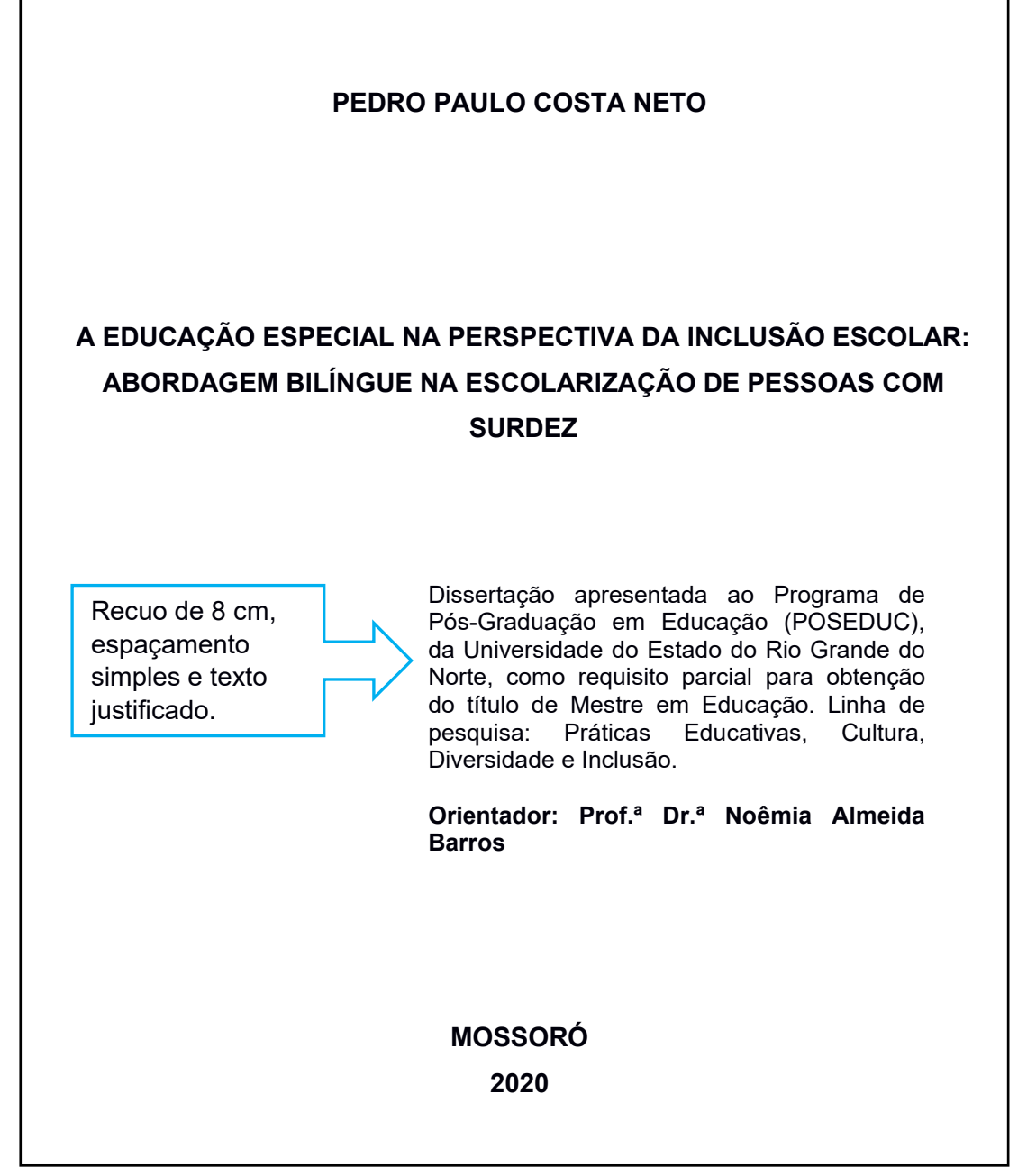

Fonte: Elaborada pelos autores (2020)

É no **verso da folha de rosto** (em documentos digitais na folha subsequente), onde figuram os dados de catalogação na publicação (ficha catalográfica), conforme o Código de Catalogação Anglo-Americano vigente. As fichas catalográficas devem ser elaboradas pelos discentes da UERN<sup>[9](#page-32-0)</sup>, através do módulo de geração de Ficha Catalográfica On-line, desenvolvido pela DINF em parceria com o Sistema Integrado

<span id="page-32-0"></span><sup>&</sup>lt;sup>9</sup> É importante que os discentes tenham bastante atenção na hora de preencher os metadados do formulário. Pois é de inteira responsabilidade deles as informações fornecidas que irão compor a ficha catalográfica.

de Bibliotecas da UERN (SIB/UERN). Essa ferramenta está disponibilizada na página da biblioteca, no site do portal da UERN [\(https://fichacat](https://fichacat-biblioteca.apps.uern.br/) biblioteca.apps.uern.br/#!/). Para melhor ilustrar, seguem abaixo, nas figuras 13 e 14, parte do formulário a ser preenchido pelo discente e uma ficha gerada pelo sistema respectivamente.

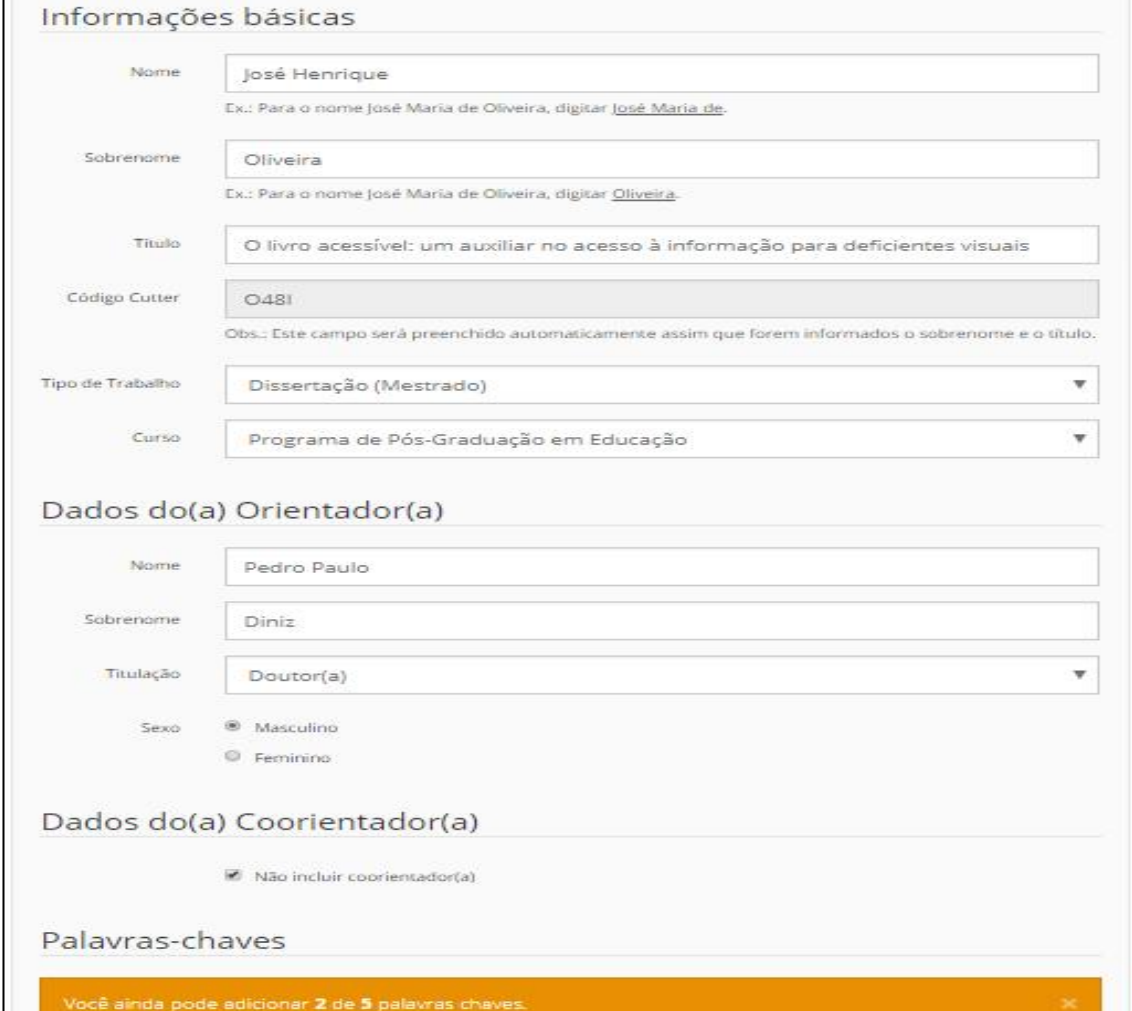

Figura 13 – Parte do formulário para preenchimento dos metadados

Fonte: Retirado do Módulo de Geração de Ficha Catalográfica. Link: https://fichacat biblioteca.apps.uern.br/#!/

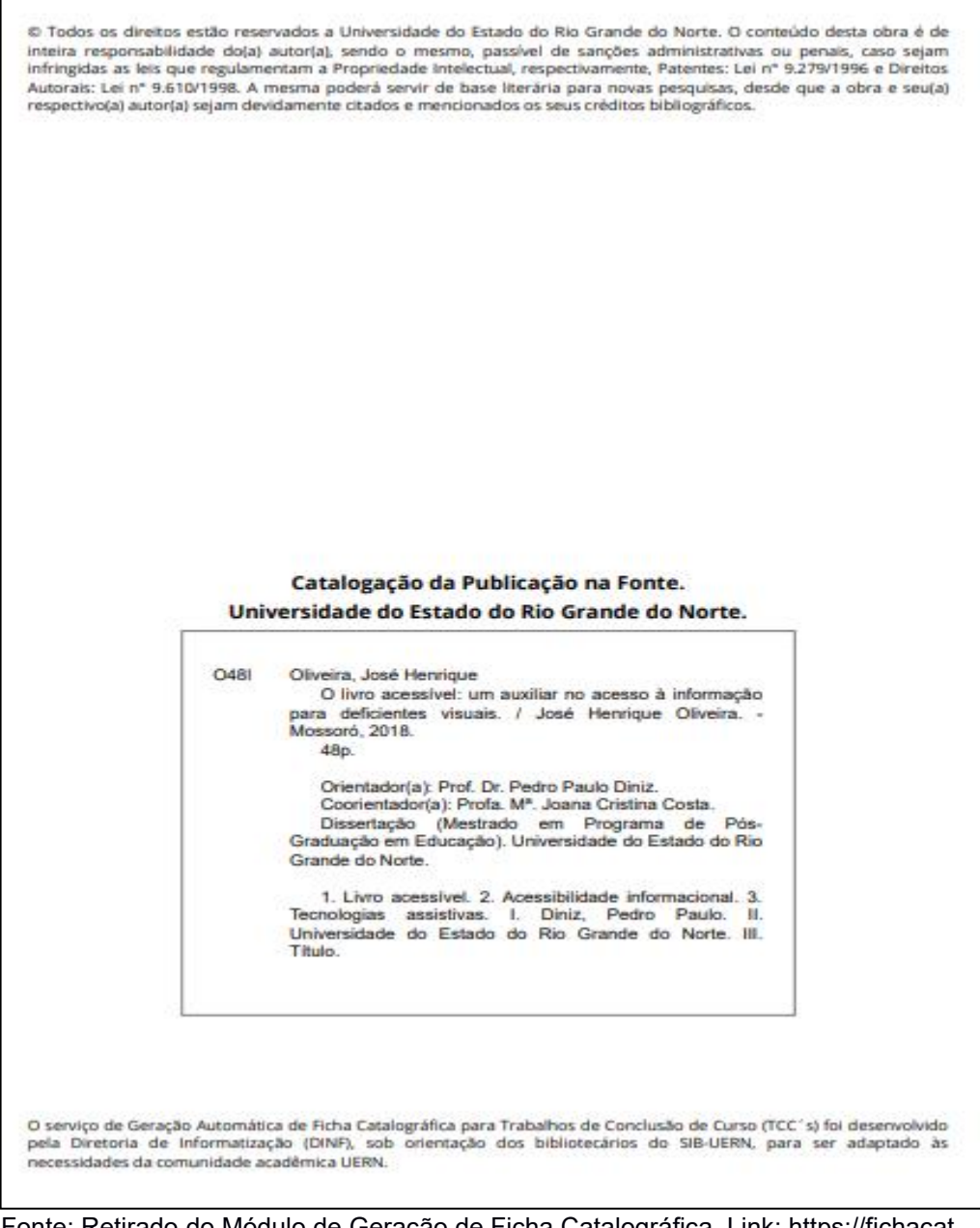

#### Figura 14 – Ficha catalográfica criada pelo Módulo de Geração On-line da UERN

Fonte: Retirado do Módulo de Geração de Ficha Catalográfica. Link: https://fichacat biblioteca.apps.uern.br/#!/

#### 2.3.3 Errata

**Elemento opcional.** Existindo, deve ser inserida logo após a folha de rosto. Compreende a referência alinhada à esquerda (ao trecho onde aparece o erro) e o texto da errata em um quadro centralizado. Pode ser apresentada em papel avulso ou encartada, acrescida ao trabalho depois de impresso. Com os meios técnicos disponíveis hoje, em que a correção de um texto e a impressão de uma página é

facilitada pelo computador, o uso da errata é cada vez mais dispensável (FIGURA15).

Figura 15 – Exemplo de uma errata

#### ERRATA

ARAUJO, Thiago Henrique de. **Cem anos de solidão**: a análise do realismo mágico na obra de Gabriel García Márquez, 2018. 102 f. Dissertação (Mestrado em Educação) – Faculdade de Educação, Universidade do Estado do Rio Grande do Norte, Mossoró, 2018.

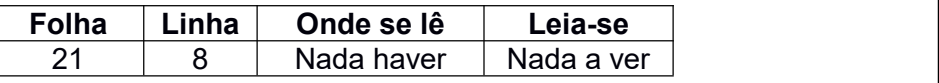

Fonte: Elaborada pelos autores (2019)

2.3.4 Folha de aprovação

**Elemento obrigatório.**A folha de aprovação deve conter elementos essenciais para a aprovação do trabalho. São eles:

- a) nome completo do autor;
- b) título e subtítulo (se houver);
- c) Natureza do trabalho (tipo do trabalho, objetivo, nome da instituição a que é submetido, área de concentração);
- d) Data de aprovação;
- e) Nome, titulação e assinatura dos componentes da banca examinadora e instituição a que pertencem.

Inicia-se com o nome completo do autor, o título do trabalho e subtítulo (se houver), centralizados, em letras maiúsculas, em negrito, fonte Arial ou Times New Roman, tamanho 12 e espaço 1,5 de entre linhas.

A natureza do trabalho deverá ter a mesma fonte e tamanho dos demais elementos, porém, deverá possuir espaçamento simples entre linhas, letras alternadas entre maiúsculas e minúsculas e obedecer a um recuo de 8 cm da margem esquerda, com texto justificado e sem negrito.
A data de aprovação deverá ser alinhada à esquerda, em letras maiúsculas/minúsculas. Logo abaixo vem a banca examinadora (em negrito), o nome, titulação, assinatura dos componentes e a instituição a que pertence, em letras maiúsculas/minúsculas, fonte tamanho 12, em espaço 1,5 entre linhas e centralizados. Conforme exemplifica a figura 16:

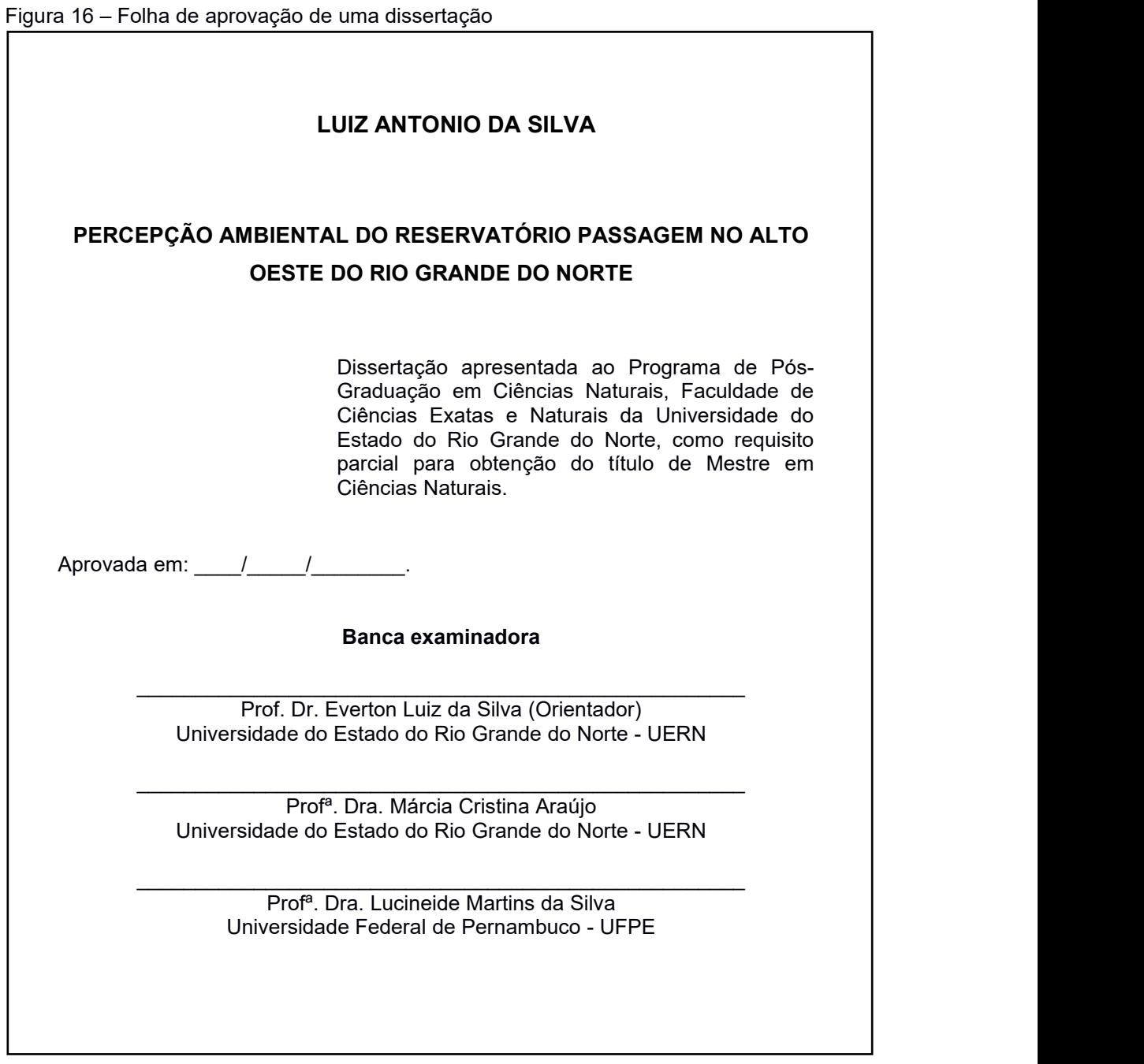

Fonte: Elaborada pelos autores (2021)

# 2.3.5 Dedicatória

**Elemento opcional.** É onde o autor presta homenagem ou dedica o seu trabalho. A dedicatória deve ser breve e colocada à direita, na parte inferior da página, com recuo de 8 cm da margem esquerda, texto justificado, fonte Arial ou Times New Roman, tamanho 12, e o espaço entre linhas de 1,5. Não é necessário colocar a palavra dedicatória (FIGURA 17).

Figura 17 - Dedicatória

Aos meus pais e aos meus amigos.

Fonte: Elaborada pelos autores (2019)

# 2.3.6 Agradecimentos

**Elemento opcional.** Texto em que o autor faz agradecimentos dirigidos àqueles que contribuíram de maneira relevante à elaboração do trabalho. Na parte superior da página deve vir a palavra **"AGRADECIMENTOS"**, em letras maiúsculas, centralizada, sem indicativo numérico e em negrito. O texto dos agradecimentos deve vir com fonte Arial ou Times New Roman, tamanho 12, espaço 1,5 entre linhas e justificado. Conforme mostra o exemplo da figura 18.

Figura 18 - Agradecimentos

# **AGRADECIMENTOS**

Agradeço primeiramente a Deus por ter me concedido forças e saúde para superar as dificuldades.

Aos meus familiares, em especial aos meus pais que sempre me incentivaram.

Aos professores do curso, que sabiamente compartilharam conosco os seus conhecimentos.

Aos meus queridos amigos de sala de aula, em especial a Roger, Flávio e Elisângela que sempre estiveram presentes em todos os momentos, fossem eles de alegrias ou dificuldades.

Ao meu orientador, professor Igor Felipe, pelo apoio e ensinamentos.

E, por fim, a todos que de forma direta ou indireta contribuíram para a realização deste trabalho.

# 2.3.7 Epígrafe

**Elemento opcional.** A epígrafe pode ser definida como uma citação, com indicação de autoria e relacionada com o tema do trabalho. Deve ser inserida após os agradecimentos. Inicia-se na parte inferior da página, com recuo de 8 cm da margem esquerda, dispensando o uso da palavra epígrafe, com texto na fonte Arial ou Times New Roman, tamanho 12, espaço 1,5 entre linhas, justificado, e entre aspas. (FIGURA 19). As epígrafes também podem constar nas folhas ou páginas de abertura das seções primárias. Se o discente optar assim, o texto dever ser digitado em tamanho 10, espaço simples entre linhas, justificado, e entre aspas, de acordo com o exemplo apresentado na figura 20.

Figura 19 – Exemplo de epígrafe

"Só há uma maneira de atravessar o deserto: caminhando. Não tente correr, Citar<br>
"Só há uma maneira de atravessar o ABNT NBR<br>
deserto: caminhando. Não tente correr,<br>
não ouse parar" (Brandão, 2015, p. 29).

conforme a ABNT NBR 10520: 2023 e colocar a referência da citação na lista de referências.

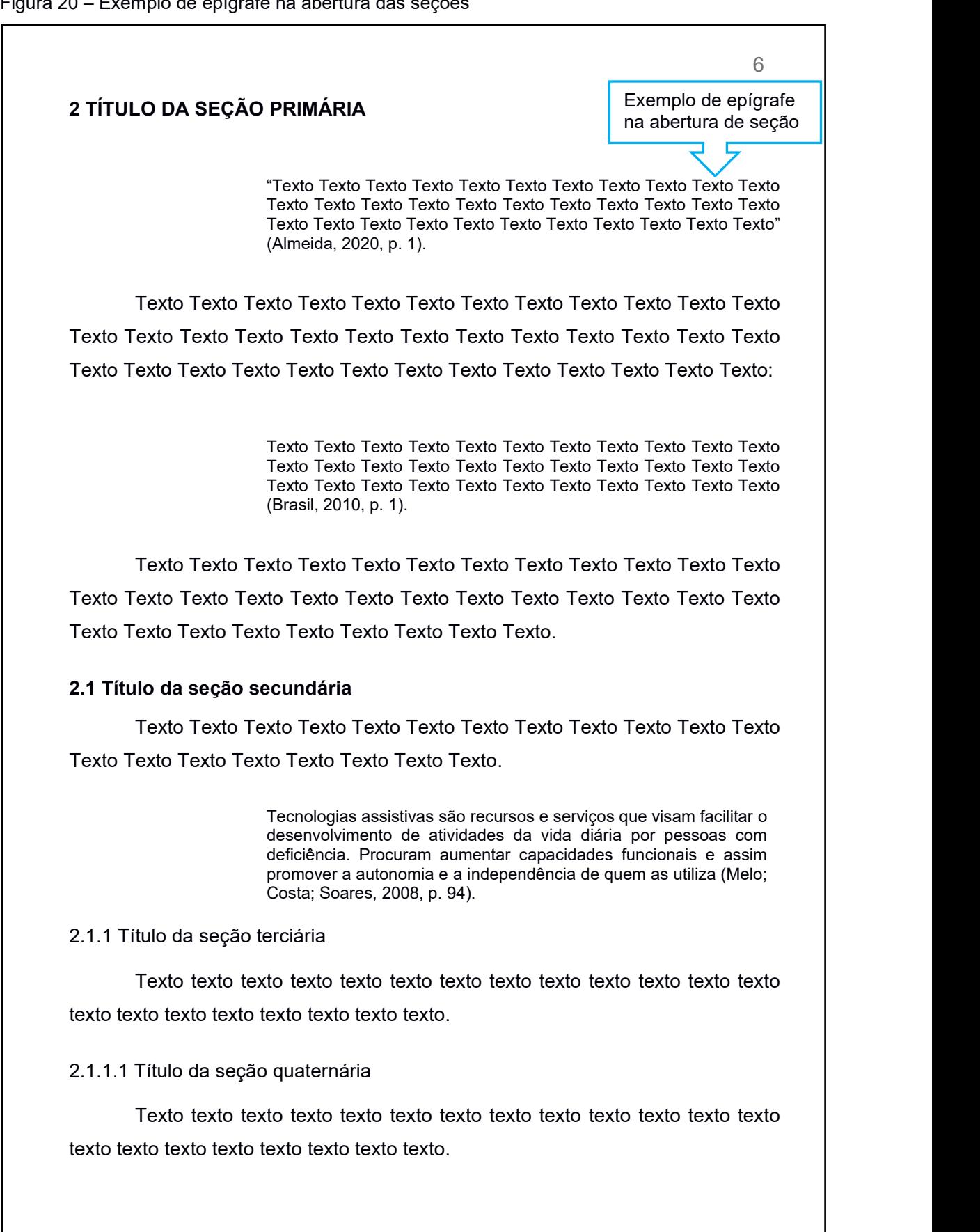

Figura 20 – Exemplo de epígrafe na abertura das seções

## 2.3.8 Resumo na língua vernácula

**Elemento obrigatório**. Obedecem às mesmas orientações do resumo de artigos científicos apresentadas na capítulo 1 deste manual. Com exceção do número mínimo e máximo de palavras, que no Trabalho de Conclusão de Curso deve variar **entre 150 e 500 palavras**. O resumo deve ser escrito em parágrafo único sem recuo na primeira linha, fonte em tamanho 12, o espaço entre linhas é simples, colocar a palavra **RESUMO** acima do texto, centralizada, em negrito e com letras maiúsculas. Abaixo do resumo tem-se as palavras-chave, entre o texto do resumo e as palavras-chave deve ter uma linha de espaço simples em branco. O termo **Palavras-chave** em negrito.

Iniciar as palavras-chave com letras minúsculas, com exceção de substantivos próprios e nomes científicos, separando-as por ponto e vírgula, após a última palavra-chave finalizar com ponto (ABNT NBR 6028, 2021).

## **RESUMO**

Aborda a criação de um Manual de Normalização de Trabalhos Acadêmicos e a realização de treinamentos sobre normalização para capacitar a comunidade universitária da Universidade do Estado do Rio Grande do Norte (UERN) na elaboração e padronização de seus trabalhos. Apresenta como objetivo principal apontar a importância da normalização de trabalhos acadêmicos para o aumento da qualidade da produção científica da comunidade acadêmica da UERN. Utiliza-se como metodologia a pesquisa bibliográfica e a aplicação de questionários. Observou-se que a normalização de trabalhos acadêmicos se mostra relevante e que, dos 500 participantes dos trabalhos de normalização, 478 consideram que tais ações são importantes para que a comunidade acadêmica compreenda e utilize as normas de documentação da Associação Brasileira de Normas Técnicas (ABNT) de forma adequada.

**Palavras-chave:** manual de normalização; trabalhos acadêmicos; Universidade do Estado do Rio Grande do Norte.

Figura 21 – Resumo na língua vernácula

**Elemento obrigatório.** Versão do resumo para idioma de propagação internacional. É a tradução do resumo da língua vernácula (Português) para outro idioma (inglês, espanhol, francês, etc.), devendo seguir o mesmo padrão de formatação deste, conforme mostra a figura abaixo.

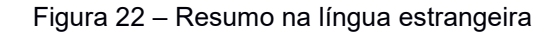

# **ABSTRACT**

Discusses the creation of a Writing Norms Manual for Academic Works and the execution of writing norms-focused training events to enable the academic community of Universidade do Rio Grande do Norte (UERN) to produce their work following proper standardization guidelines. Sets as mais main objective to point out the importance of applying norms to academic works in order to improve the quality of scientific production of the academic community of UERN. The methodologies employed were bibliographic research and the applying questionnaires. It was observed that applying norms to academic Works is a relevant undertaking and that, out of the 500 participants in applying norms to academic Works. 478 of them believe that such actions are importante so that academic community may understand and use the documentation norms of Associação Brasileira de Normas Técnicas ("Brazilian Association of Technical Norms", ABNT) in a proper manner.

**Keywords**: writing norms manual; academic works; Universidade do Estado do Rio Grande do Norte.

2.3.10 Lista de ilustrações

**Elemento opcional.** Lista elaborada de acordo com a ordem apresentada no texto, com cada item designado por seu nome específico, travessão, título e respectivo número da folha ou página. Quando necessário, recomenda-se a elaboração de lista própria para cada tipo de ilustração (figuras, desenhos, esquemas, fluxogramas, fotografias, gráficos, mapas, organograma, plantas, quadros, retratos, etc.).

O título **LISTA DE ILUSTRAÇÃO** deve vir na margem superior, na fonte Arial ou Times New Roman, tamanho 12, em letras maiúsculas, destacada em negrito, sem indicativo numérico, com espaçamento de 1,5 entre linhas e centralizado. A lista deve ser digitada também em tamanho 12, em espaço 1,5entre linhas e com o texto justificado (FIGURA 23).

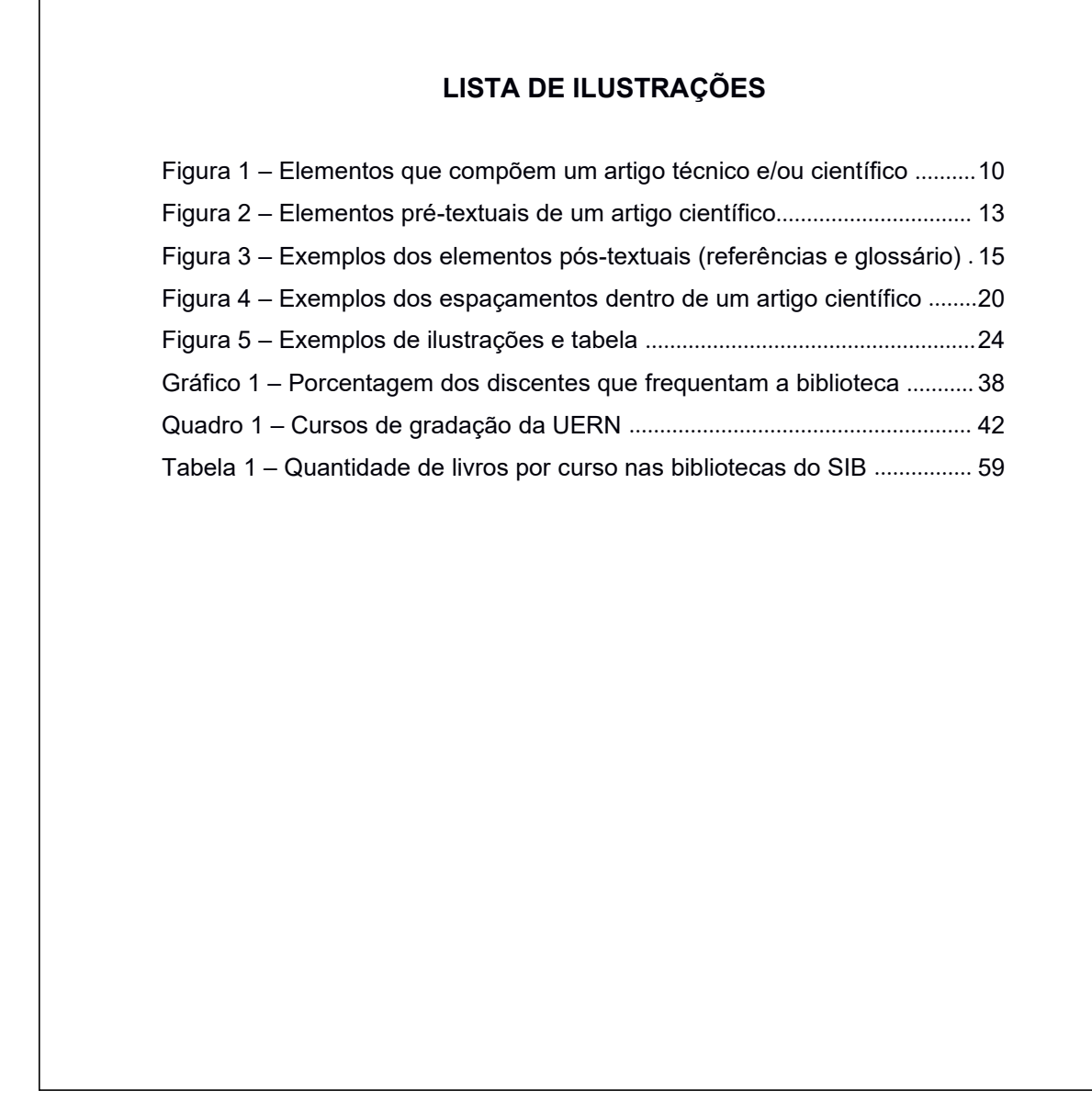

Fonte: Elaborada pelos autores (2021)

2.3.11 Lista de tabelas

**Elemento opcional.** Lista elaborada de acordo com a ordem apresentada no texto, com cada item designado por seu nome específico, travessão, título e o respectivo número de página.

O título **LISTA DE TABELAS** deve vir na margem superior, na fonte Arial ou Times New Roman, tamanho 12, em letras maiúsculas, destacadas em negrito, sem indicativo numérico, com espaçamento de 1,5 entre linhas e centralizado. A lista

deve ser digitada em tamanho 12, espaço 1,5 entre linhas e com o texto justificado. Exemplo logo abaixo de uma lista de tabelas.

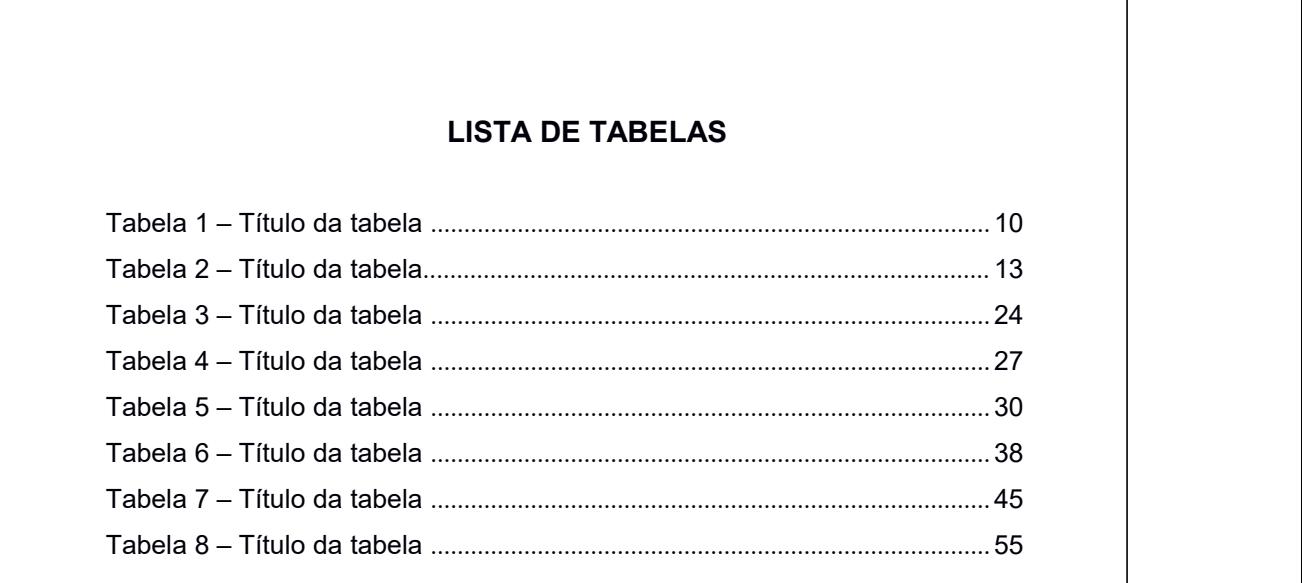

Figura 24 – Lista de tabelas

## Fonte: Elaborada pelos autores (2020)

2.3.12 Listas de abreviaturas e siglas

**Elemento opcional.** Consiste na relação alfabética das abreviaturas e siglas utilizadas no texto, seguidas das palavras ou expressões correspondentes grafadas por extenso. Se necessário, fazer lista separada para as siglas e para as abreviaturas.

O título **LISTA DE ABREVIATURAS E SIGLAS** deve vir na margem superior, na fonte Arial ou Times New Roman, tamanho 12, em letras maiúsculas, destacadas em negrito, sem indicativo numérico, com espaçamento de 1,5 entre linhas e centralizado.

A sigla, quando mencionada pela primeira vez no texto, deve ser indicada entre parênteses, precedida do nome completo.

A relação de abreviaturas e siglas deve ser digitada com o mesmo tipo e tamanho de fonte do título, com espaço 1,5 entre linhas e com o texto justificado. (FIGURA 25).

Figura 25 – Lista de abreviaturas e siglas

## **LISTA DE ABREVIATURAS E SIGLAS**

- ABL Associação Brasileira do Livro
- ABNT Associação Brasileira de Normas Técnicas
- Fil. Filosofia
- IBCT Instituto Brasileiro de Informação em Ciência e Tecnologia
- IBGE Instituto Brasileiro de Geografia e Estatística
- TCC Trabalho de Conclusão de Curso
- UERN Universidade do Estado do Rio Grande do Norte

2.3.13 Lista de símbolos

**Elemento opcional.** Elaborada conforme a ordem apresentada no texto, colocando os símbolos e seus devidos significados.

O título **LISTA DE SÍMBOLOS** deve vir na margem superior, em letras maiúsculas, fonte Arial ou Times New Roman, em negrito, fonte tamanho 12, sem indicativo numérico, espaço 1,5 entre linhas e centralizado. A lista deve serdigitada em fonte tamanho 12, espaço 1,5 entre linhas e texto justificado, conforme mostra a figura 26 logo abaixo.

Figura 26 – Lista de símbolos

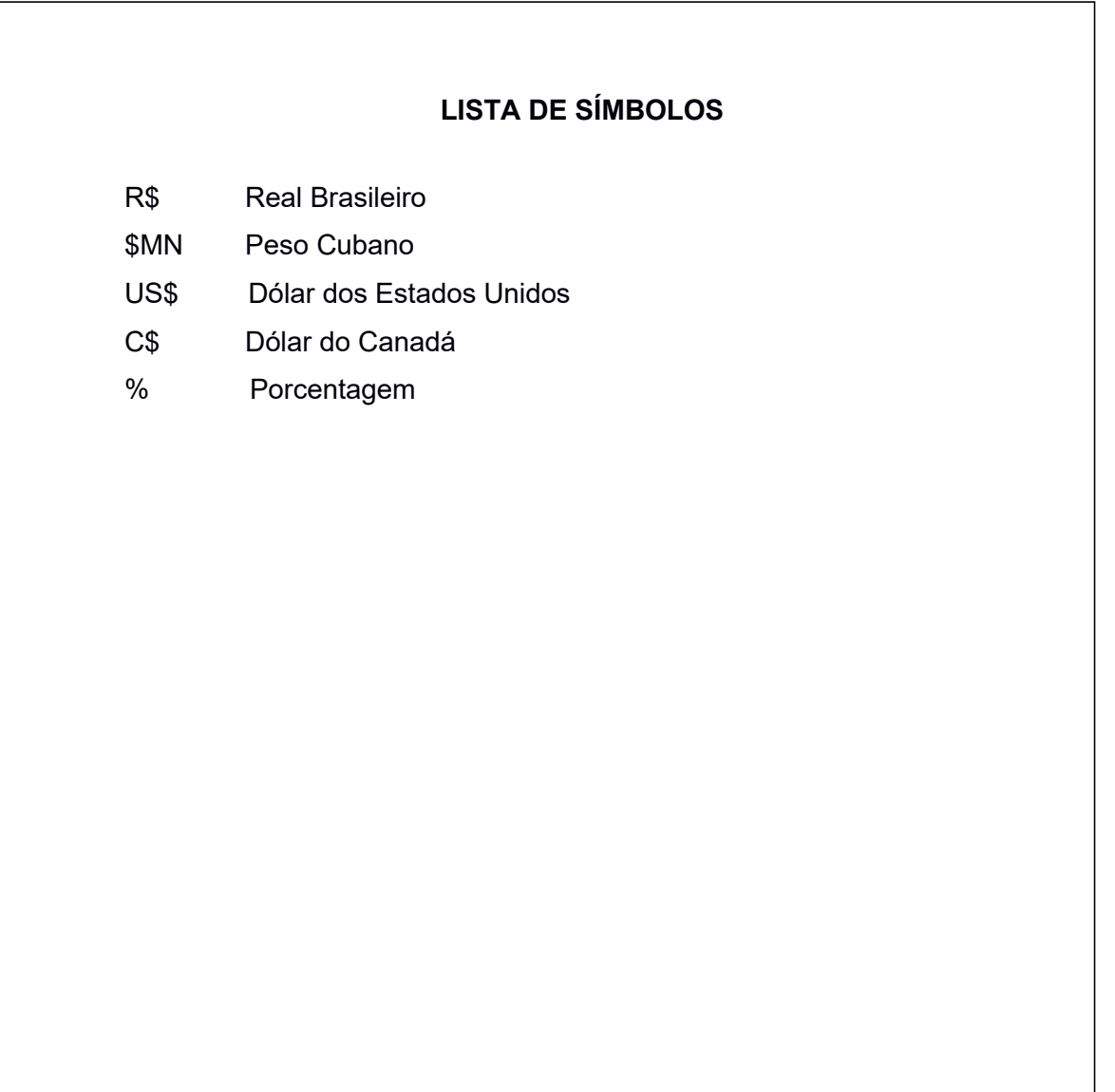

# 2.3.14 Sumário

**Elemento obrigatório**. Elaborado conforme a **ABNT NBR 6027/2012**. Trata se da enumeração das divisões, seções e outras partes de um documento, **na mesma ordem e grafia em que a matéria nele se sucede**, acompanhadas do respectivo número de páginas. (ABNT NBR 6027, 2012). O sumário deve seguir as orientações abaixo:

- a) deve ser o último elemento pré-textual;
- b) os indicativos numéricos das seções e subseções devem ser alinhados à esquerda, conforme a **ABNT NBR 6024/2012**;
- c) os elementos pré-textuais não podem constar no sumário;
- d) a paginação deve ser apresentada à margem direita; e
- e) os elementos pós-textuais aparecem no sumário, mas não devem possuir indicativos numéricos.

O título **SUMÁRIO** deve vir na parte superior da página, sem indicativo numérico, fonte tamanho 12, em letras maiúscula, centralizado e em negrito. O sumário deve ser digitado em tamanho 12, fonte Arial ou Times Roman, espaçamento 1,5 entre linhas e texto justificado.

Segue abaixo, na figura 27, exemplo da estrutura de um sumário dentro de um trabalho de conclusão de curso.

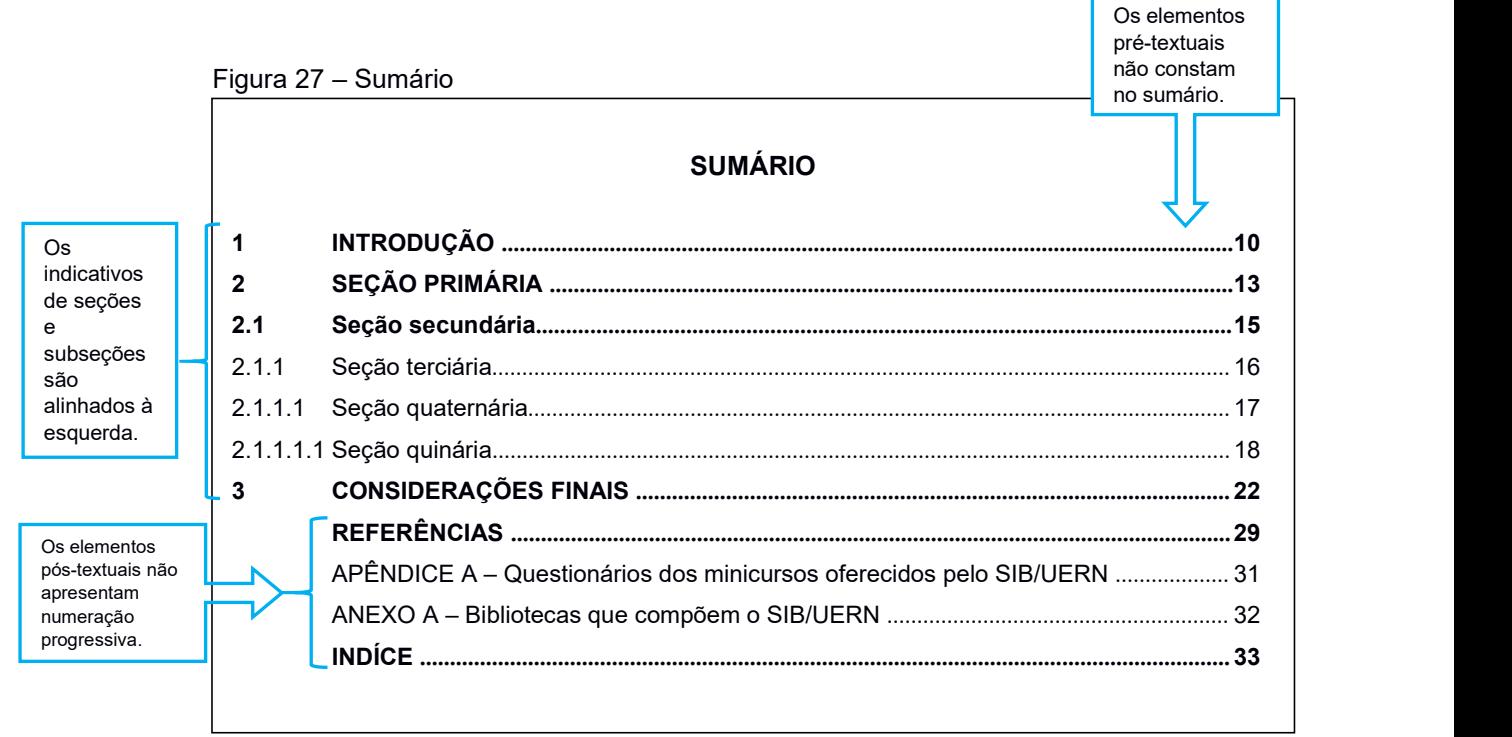

#### **2.4 Elementos textuais**

Os elementos textuais são divididos em três partes: **introdução**, onde é apresentado os objetivos do trabalho e as razões de sua elaboração; o **desenvolvimento**, que detalha a pesquisa ou estudo realizado; e a **conclusão** (recapitulação abreviada dos resultados da pesquisa).

#### 2.4.1 Introdução

Trata-se da apresentação do assunto abordado, situando-o no contexto em que foi produzido. É recomendado exibir na introdução os objetivos geral e os específicos, a justificativa da escolha do tema (destacando a relevância teórica ou prática através das possíveis contribuições ao avanço do conhecimento e à vida de grupos sociais específicos); os procedimentos metodológicos (métodos, técnicas, instrumentos, etc.); e a caracterização do local de estudo, se for o caso. Também na introdução deve-se destacar, de forma sintética, as partes que compõem o trabalho. Se necessário, acrescentar outros elementos que permitam situar o tema estudado.

## 2.4.2 Desenvolvimento

É a parte principal do trabalho, onde são apresentados os argumentos que dão embasamento e justificam o objeto em estudo, devendo ser desenvolvido de forma dissertativa, apresentando com clareza os argumentos e confrontando-os de maneira ordenada, com coerência e consistência.

Essa parte divide-se em seções e subseções, conforme a **NBR6024/2012** [10](#page-49-0) , where  $\mathbf{r}$ que trata sobre a numeração progressiva das seções de um documento.

# 2.4.3 Conclusão

A conclusão constitui-se, em geral, na recapitulação da linha argumentativa adotada ao longo do trabalho, retomando, de modo sucinto, os dados mais relevantes.

<span id="page-49-0"></span><sup>10</sup> As divisões do texto segundo a NBR 6024/2012, serão tratadas no capitulo 3.

É o momento de o autor posicionar-se a respeito do êxito do seu trabalho, considerando os objetivos e sua hipótese de partida. Também pode-se fazer apreciações sobre o alcance do trabalho e incluir sugestões que possam ampliá-lo através de pesquisas futuras.

# **2.5 Elementos pós-textuais**

É a parte que sucede o texto e complementa o trabalho.Fazem parte dos elementos pós-textuais: **referências, glossário, apêndice, anexo e índice**.

## 2.5.1 Referências

**Elemento obrigatório**. Trata-se da reunião padronizada das principais informações de um documento consultado na pesquisa, de forma que facilite sua identificação.

As referências elencam e identificam as fontes das informações mencionadas no trabalho nos seus vários suportes (livros, revistas, multimeios, fotografias, internet, etc.). Elas seguem a norma da **ABNT NBR 6023/2018** e será melhor abordada na capítulo 5 deste manual.

# 2.5.2 Glossário

Elemento opcional. Diz respeito a uma lista, em ordem alfabética, de palavras ou expressões técnicas utilizadas no texto, acompanhadas das respectivas definições.

Se no corpo do trabalho acadêmico forem usados muitos termos técnicos, pouco conhecidos, ou expressões restritas a um dado grupo social ou regional, é recomendável que se inclua um glossário.

Deve-se iniciar o título **GLOSSÁRIO**, sem indicativo numérico, em letras maiúsculas, negrito, fonte Arial ou Times New Roman, tamanho 12 e centralizado. A lista de palavras ou expressões deve ser digitada em fonte tamanho 12, espaço 1,5 entre linhas e texto justificado. Conforme mostra o exemplo na figura 28.

# **GLOSSÁRIO**

**Acionista** - Proprietário de parte do capital acionário (ações) e do patrimônio líquido de uma empresa. Há dois tipos de acionistas: o majoritário e o minoritário. O majoritário é aquele que possui pelo menos metade das ações de uma companhia e mais uma ação. É quem detém o controle da companhia. O minoritário possui cotas pequenas de ações sem direito a voto. **Ações** - Títulos de propriedade, representativos das quotas-partes em que se divide o capital social de uma sociedade por ações, representando a menor fração em que é dividido seu capital. Dividem-se em ações ordinárias e ações preferenciais. E, quanto à forma de circulação, podem ser: nominativas, endossáveis e ao portador. As ações podem ser ainda com Valor Nominal e sem Valor Nominal.

Débito - É a aplicação de recurso. Quando um contador faz um lançamento a débito em uma conta, significa que o dinheiro, o bem ou o serviço destina-se àquela conta.

**Lucro** - Excedente das vendas em relação aos custos e às despesas durante um período contábil. Não necessariamente aumenta o caixa. Ele pode refletir no aumento de ativos e na diminuição de passivos.

**Simples Nacional** - É um imposto. Regime compartilhado de arrecadação, cobrança e fiscalização de tributos aplicável às Microempresas e Empresas de Pequeno Porte, previsto na Lei Complementar nº 123, de 14 de dezembro de 2006.

**Tarifa** - Originalmente, relação oficial das taxas pagas sobre mercadorias importadas. Posteriormente, seu uso estendeu-se aos direitos de importação e exportação, aos preços cobrados nas ferrovias pelo transporte de carga e, de modo geral, às pautas de preços correspondentes a qualquer prestação de servico.

Fonte: Informações retiradas do site "Só contabilidade". Disponível em: https://www.socontabilidade.com.br/conteudo/glossarioContabilidade.php?letra=S

# 2.5.3 Apêndice

**Elemento opcional.** Trata-se de um texto ou documento elaborado pelo autor, visando complementar sua argumentação no trabalho.

Deve-se iniciar com a palavra APÊNDICE, sem indicativo numérico, com letras do alfabeto maiúsculas consecutivas, sem negrito, travessão e respectivo título em letras alternadas (maiúsculas/minúsculas)<sup>[11](#page-52-0)</sup>, fonte Arial ou Times New Roman, tamanho 12, sem negrito e com alinhamento centralizado (FIGURA 29).

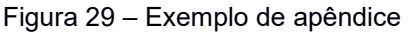

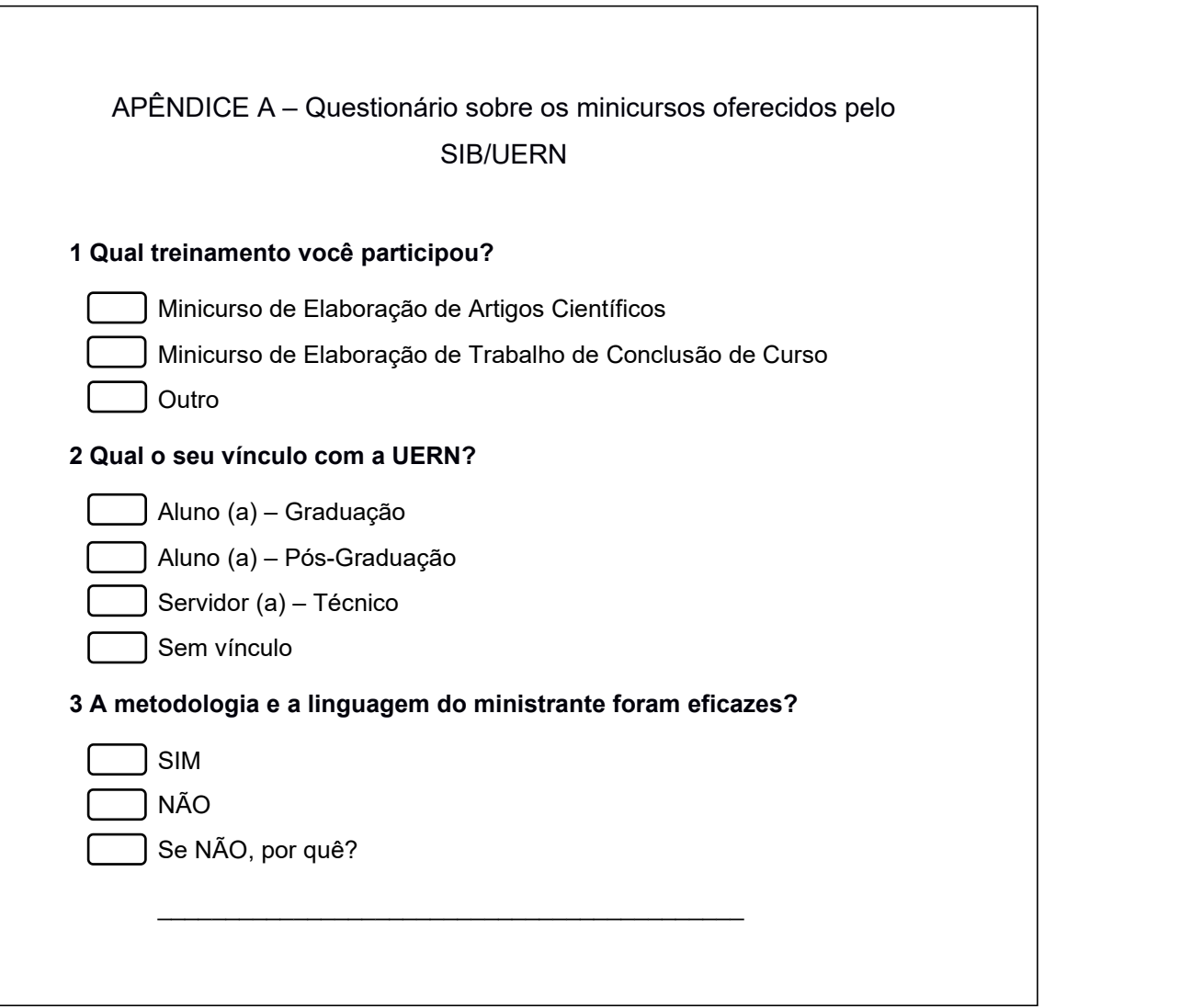

Fonte: Elaborada pelos autores (2019)

<span id="page-52-0"></span><sup>11</sup> Diferentemente da norma de artigos científicos (NBR 6022/2018), que diz que os títulos dos apêndices e anexos devem ter o mesmo destaque tipográfico das seções primárias (com letras maiúsculas), a NBR 14724/2011, em seus exemplos, apresenta os títulos tanto dos apêndices, como dos anexos com letras alternadas. Sendo assim, adotar as duas formas.

**Elemento opcional**. Texto ou documento **não** elaborado pelo autor, que serve de fundamentação, comprovação e/ou ilustração. Deve-se iniciar com a palavra ANEXO, sem indicativo numérico e sem negrito, seguida de letras do alfabeto maiúsculas consecutivas, travessão e respectivo título em letras alternadas (maiúsculas/minúsculas), fonte Arial ou Times New Roman, tamanho 12, espaço 1,5 entre linhas, sem negrito e com alinhamento centralizado (FIGURA 30).

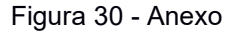

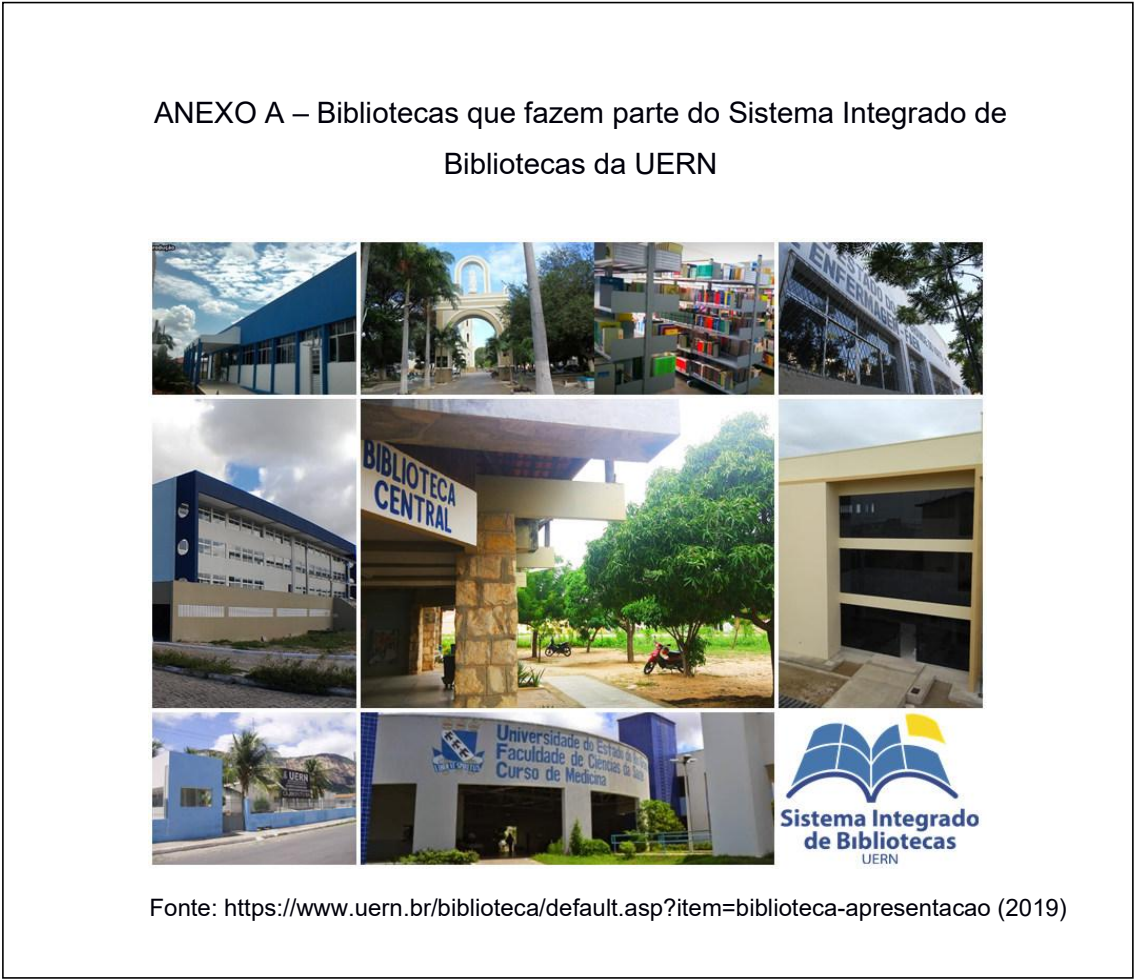

Fonte: Elaborada pelos autores (2019)

# 2.5.5 Índice

**Elemento opcional.** Lista de palavras ou frases, ordenadas segundo determinado critério, que localize e remete para informações contidas no texto. Deve ser elaborado conforme as orientações da **NBR 6034/2004**.

A palavra **ÍNDICE** deve vir na parte superior da folha, destacada em negrito, com letras maiúsculas, fonte Arial ou Times New Roman, tamanho 12 e centralizada. A lista de palavras ou frase deve ser digitada com a mesma fonte e tamanho e espaçamento de 1,5 entre linhas, conforme exemplifica a figura 31.

Figura 31 – Índice

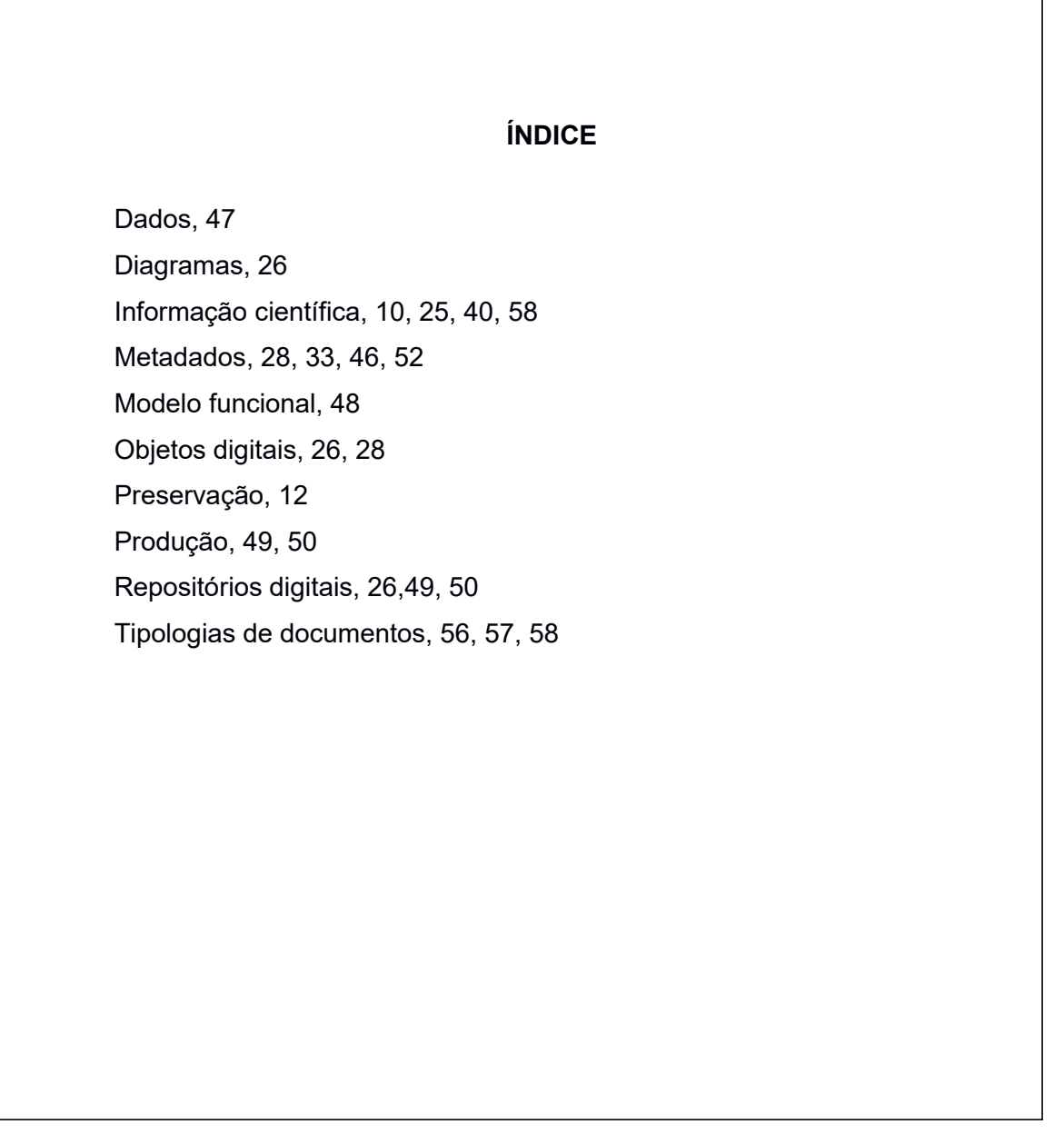

Fonte: Elaborada pelos autores (2019)

# **2.6 Forma de apresentação do TCC**

Os Trabalhos de Conclusão de Curso da Universidade do Estado do Rio Grande do Norte, devem seguir as especificações abaixo:

# 2.6.1 Formato

A formatação do trabalho deve obedecer às seguintes orientações:

- a) digitar ou datilograr em cor preta, podendo utilizar outras cores somente para as ilustrações;
- b) utilizar fonte Arial ou Times New Roman para todo o texto;
- c) usar fonte tamanho 12 para todo o trabalho, inclusive os títulos, com exceção das citações com mais de três linhas, notas de rodapé, paginação, ficha catalográfica e as legendas e fontes das ilustrações e tabelas, que devem ter fonte tamanho 10;
- d) os elementos pré-textuais, textuais e pós-textuais devem iniciar no anverso da folha, com exceção dos dados internacionais de catalogação na publicação (ficha catalográfica), que devem vir no verso da folha de rosto;
- e) as margens da folha devem ser de 3 cm (esquerda e superior) e 2 cm (direita e inferior).
- f) No recuo da primeira linha do parágrafo utilizar 1,25 cm, a partir da margem esquerda.

## 2.6.2 Espaçamento

Todo texto deve possuir o seguinte espaçamento:

- a) ser digitado ou datilografado com **espaçamento 1,5** entre as linhas, excetuando-se as citações de mais de três linhas, notas de rodapé, referências, legendas das ilustrações e das tabelas, natureza (tipo do trabalho, objetivo, nome da instituição a que é submetido e área de concentração), que devem ser digitados ou datilografados em espaço simples;
- b) as referências, do final do trabalho, devem ser separadas entre si por um espaço 1,0 em branco;
- c) na folha de rosto e na folha de aprovação, o tipo do trabalho, o objetivo, o nome da instituição e a área de concentração devem ser alinhados do meio da mancha gráfica para a margem direita;
- d) os títulos das seções e subseções devem ser separados do texto que os sucede por um espaço de 1,5 em branco;

e) as notas de rodapé devem ser separadas do texto por um espaço simples entre linhas e por um filete de 5 cm, a partir da margem esquerda.

2.6.3 Títulos sem indicativo numérico

Os títulos, sem indicativo numérico – errata, agradecimentos, lista de ilustrações, lista de abreviaturas e siglas, lista de símbolos, resumos, sumário, referências, glossário, apêndice(s), anexo(s) e índice(s) – devem ser centralizados.

2.6.4 Elementos sem título e sem indicativo numérico

Fazem parte desses elementos a folha de aprovação, a dedicatória e a(s) epígrafe(s).

## 2.6.5 Paginação

As páginas pré-textuais, exceto a capa, devem ser contadas, mas não numeradas. O registro impresso da numeração ocorrerá a partir do primeiro elemento textual (introdução), em algarismos arábicos, no canto superior direito da folha. Como mostra o exemplo da figura abaixo.

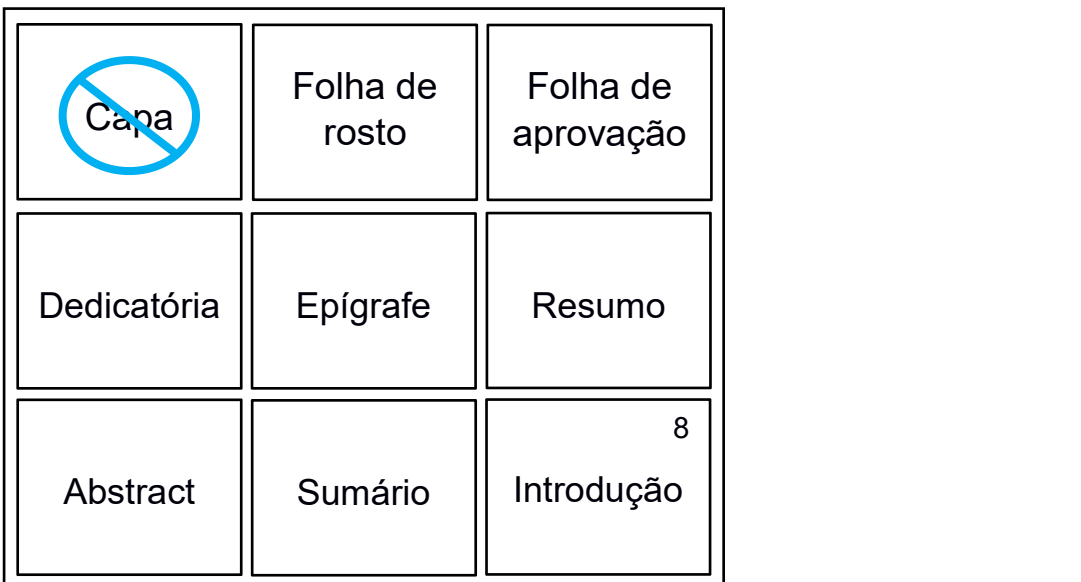

Figura 32 – Início da numeração de um TCC

Fonte: Elaborada pelos autores (2019)

Caso o trabalho seja dividido em mais de um volume, deve ser mantida uma única sequência de numeração das folhas ou páginas, do primeiro ao último volume. E, existindo elementos pós-textuais devem ser numerados de maneira contínua e sua paginação deve dar seguimento à do texto principal.

2.6.6 Siglas, equações, fórmulas, ilustrações e tabelas

As orientações de formatação para siglas, equações e fórmulas estão disponíveis na seção 1.5.3 na página 22 deste manual, já as diretrizes para ilustrações e tabelas estão na seção 1.5.4 na página 23 e os exemplos na figura 8.

# **3 NUMERAÇÃO PROGRESSIVA**

A **NBR 6024/2012** aborda a numeração progressiva das seções de um documento, expondo em uma sequência lógica o inter-relacionamento da matéria e permitindo a sua localização. A divisão das seções de acordo com essa norma deve seguir as seguintes regras:

- a) devem ser utilizados algarismos arábicos na numeração;
- b) deve-se limitar a numeração progressiva até a seção quinária;
- c) o título das seções (primárias, secundárias, terciárias, quaternárias e quinárias) deve ser colocado após o indicativo numérico de seção, alinhado à margem esquerda, separado apenas por um espaço de caractere em branco (nada de usar ponto, hífen, travessão, parênteses ou qualquer outro tipo de sinal);
- d) todas as seções devem conter um texto relacionado às mesmas;
- e) o indicativo das seções primárias deve ser grafado em números inteiros a partir de 1;
- f) o indicativo de uma seção secundária é constituído pelo número da seção primária a que pertence, seguido do número que lhe for atribuído na sequência do assunto e separado por ponto. Repete-se o mesmo processo em relação às demais seções;
- g) o resumo no idioma do documento, o resumo em outro idioma, as referências, o glossário, o apêndice, o anexo e os agradecimentos não são numerados. Esses elementos devem ser centralizados, com o mesmo destaque tipográfico das seções primárias (em letras maiúsculas e em negrito);
- h) os títulos das seções devem ser destacados tipograficamente, de forma hierárquica, da primária à quinária. Podem ser utilizados os recursos gráficos de maiúscula, negrito, itálico ou sublinhado e outros;
- i) A apresentação tipográfica das sessões devem ser a mesma apresentada no sumário e no texto.

Pode-se ver logo abaixo, nas figuras 33 e 34, um esquema com o exemplo utilizando a numeração progressiva e as divisões em seções dentro de um trabalho acadêmico, respectivamente.

Figura 33 – Numeração progressiva - modelo de apresentação

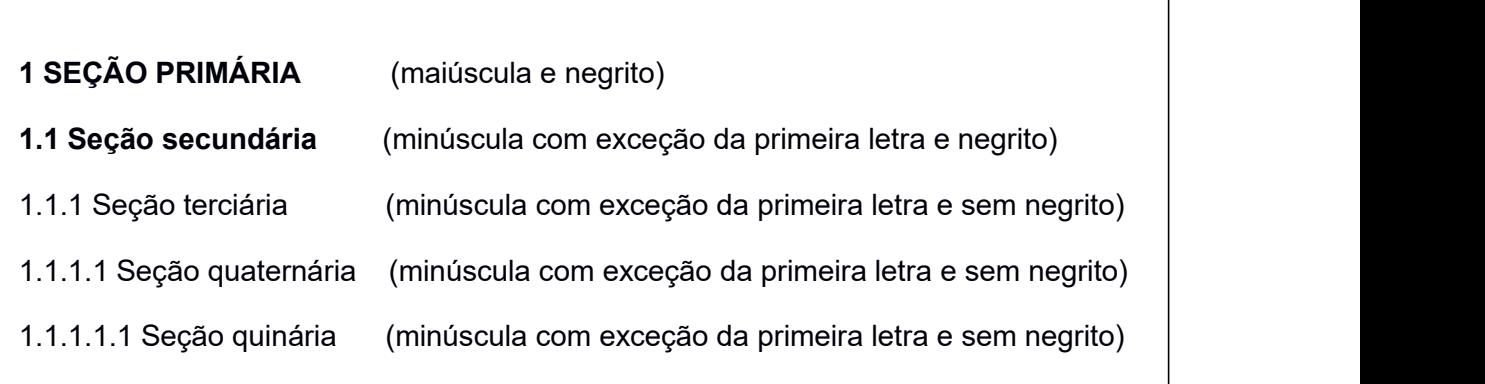

Fonte: Elaborada pelos autores (2021)

Para artigos científicos as seções e subseções devem ser digitadas continuamente, já no caso dos demais trabalhos acadêmicos (monografias, dissertações e teses) o título das seções principais devem iniciar em páginas distintas. Quando digitado nos dois lados da página devem iniciar em página ímpar (anverso/frente).

Figura 34 – Divisão de seções dentro de um texto (exemplo de formatação de artigo científico)

# **2 TÍTULO DA SEÇÃO PRIMÁRIA**

Texto Texto Texto Texto Texto Texto Texto Texto Texto Texto Texto Texto Texto Texto Texto Texto Texto Texto Texto Texto Texto Texto Texto Texto Texto Texto Texto Texto Texto Texto Texto Texto Texto Texto Texto Texto Texto Texto Texto Texto Texto.

> Texto Texto Texto Texto Texto Texto Texto Texto Texto Texto Texto Texto Texto Texto Texto Texto Texto Texto Texto Texto Texto Texto Texto Texto Texto Texto Texto Texto Texto Texto Texto Texto Texto (Brasil, 2010, p. 1).

Texto Texto Texto Texto Texto Texto Texto Texto Texto Texto Texto Texto Texto Texto Texto Texto Texto Texto Texto Texto Texto Texto Texto Texto Texto Texto Texto Texto Texto Texto Texto Texto Texto Texto.

## **2.1 Título da seção secundária**

Texto Texto Texto Texto Texto Texto Texto Texto Texto Texto Texto Texto Texto Texto Texto Texto Texto Texto Texto Texto. Texto texto.

> Tecnologias assistivas são recursos e serviços que visam facilitar o desenvolvimento de atividades da vida diária por pessoas com deficiência. Procuram aumentar capacidades funcionais e assim promover a autonomia e a independência de quem as utiliza (Melo; Costa; Soares, 2008, p. 94).

2.1.1 Título da seção terciária

Texto texto texto texto texto texto texto texto texto texto texto texto texto texto texto texto texto texto texto texto texto.

2.1.1.1 Título da seção quaternária

Texto texto texto texto texto texto texto texto texto texto texto texto texto texto texto texto texto texto texto texto texto.

2.1.1.1.1 Título da seção quinária

Texto texto texto texto texto texto texto texto texto texto texto texto texto texto texto texto texto texto texto texto texto texto texto texto texto texto texto texto texto.

## **3.1 Subdivisões: alíneas e subalíneas**

Às vezes <sup>é</sup> necessário enumerar assuntos que não possuem títulos próprios,para realizar essas subdivisões deve-se utilizar alíneas, <sup>e</sup> quando necessário, subalíneas.

Uma alínea é cada uma das subdivisões de uma seção de um documento. Elas devem obedecer às orientações a seguir:

- a) o texto que antecede as alíneas deve terminar em dois pontos;
- b) as alíneas devem ser indicadas alfabeticamente, em letra minúscula, seguida de parêntese. Utilizam-se letras dobradas, quando esgotadas as letras do alfabeto;
- c) as letras indicativas das alíneas devem apresentar recuo em relação à margem esquerda. Utilizar o mesmo recuo do parágrafo.
- d) o texto da alínea deve começar por letra minúscula e terminar em ponto-e vírgula, exceto a última alínea que termina em ponto final;
- e) a segunda e as seguintes linhas do texto da alínea começam sob a primeira letra do texto da própria alínea;
- f) o texto da alínea deve terminar em dois pontos, se houver subalíneas.

Quando necessário, a alínea pode ser dividida em subalíneas, devendo obedecer às seguintes regras:

- a) as subalíneas devem começar por travessão seguido de espaço;
- b) devem apresentar recuo em relação à alínea;
- c) a segunda e as seguintes linhas do texto da subalínea começam sob a primeira letra do texto da própria subalínea;
- d) o texto da subalínea deve começar por letra minúscula e terminar em ponto-e-vírgula;
- e) caso não exista alínea subsequente, a última subalínea deve terminar em ponto final.

Abaixo, na figura 35, pode-se observar o exemplo do uso de alíneas e subalíneas no corpo de um trabalho.

Figura 35 – Exemplo de alíneas e subalíneas

|            | 7                                                                                                    |
|------------|----------------------------------------------------------------------------------------------------|
|            | E, entre outras, função das instituições de ensino superior criar e<br>produzir conhecimento. Os resultados de suas pesquisas, todavia, devem<br>ser repassados para a sociedade, consequentemente é imperativo viabilizar<br>o fluxo da informacão.                                                                                                    |
|            | Com o advento da BDTD, as teses e dissertações alcançaram<br>grande visibilidade, proporcionando aos pesquisadores fontes de pesquisa<br>atualizadas e de fácil acesso, pois são disponibilizadas para o mundo inteiro<br>e em tempo real. Com esse privilégio tornam-se passíveis de constante<br>julgamento, o que demanda maior atenção dos envolvidos, tanto no tocante<br>à qualidade do conteúdo como da apresentação. A qualidade da<br>apresentação só é alcançada por meio da normalização, que equilibra a |
|            | padronização e a simplificação no ato de elaborar o trabalho científico, além<br>de facilitar o processo de comunicação e o intercâmbio da informação,<br>proporcionando uma visão uniforme da produção científica que se traduz em<br>qualidade, especialmente quando se trata de documentos em suporte<br>eletrônico.                                                                                                    |
|            | Embora não se encontre explícita, foi considerada a hipótese de as<br>teses e dissertações disponibilizadas na BDTD/UFC não estarem<br>normalizadas, a qual restou comprovada quando na análise se observou que<br>73,0% dos trabalhos não se encontram de acordo com o que preceituam as<br>normas da ABNT.                                                                                                    |
|            | Em relação aos fatores que interferem e influenciam na normalização das<br>teses e dissertações, concluiu-se que:<br>a) as teses e dissertações disponibilizadas na BDTD/UFC<br>apresentam baixo indice de normalização;                                                                                                    |
| Alineas    | b) não há consenso por parte dos programas de pós-graduação<br>sobre as normas que devem ser utilizadas na normalização dos<br>trabalhos acadêmicos:                                                                                                    |
|            | c) há pouca utilização dos serviços de orientação ao trabalho<br>acadêmico desenvolvidos pelo Sistema de Bibliotecas da UFC:<br>$-$ quias:                                                                                                    |
| Subalineas | - treinamentos;<br>- templates;                                                                                                    |
|            | d) ainda não está assente por parte dos programas de pós-<br>graduação da UFC, real conhecimento das implicações da<br>visibilidade proporcionada pela BDTD aos trabalhos ali<br>disponibilizados.                                                                                                    |
|            | Esse resultado denota um descaso com a normalização, mostrando<br>que o uso das normas precisa ser visto pela comunidade acadêmica como<br>instrumento facilitador e não como um empecilho para a elaboração do<br>trabalho científico. As ferramentas e serviços existentes na UFC são                                                                                                    |
|            | eficazes para normalização do trabalho científico, o que implica convicção de<br>que urge divulgar esses serviços e uniformizar a normalização.<br>Considera-se, pois, que os objetivos da pesquisa foram alcançados<br>e para minimizar os problemas encontrados na normalização da produção                                                                                                    |
|            | científica da Universidade Federal do Ceará, sugerem-se as seguintes<br>ações: divulgação dos serviços de orientação ao trabalho acadêmico<br>desenvolvidos; integração dos programas de pós-graduação com o Sistema<br>de Bibliotecas; e regulamentação do uso das normas da ABNT na<br>normalização dos trabalhos acadêmicos.                                                                                                    |

Fonte:http://www.biblioteca.ufc.br/servicos-e-produtos/normalizacao-de-trabalhos-academicos/

# **4 CITAÇÕES**

Citação é conceituado pela ABNT NBR 10520(2023, p. 1) como "menção de uma informação extraída de outra fonte". É a apresentação, em um texto, de uma determinada informação, retirada de outra fonte.

Caracteriza-se por fornecer maior embasamento e credibilidade ao tema discutido, levando em conta, informações de autores reconhecidos, na área que está sendo explorada, além de não infringir as leis de direitos autorais.

As citações [12](#page-63-0) podem ser inseridas diretamente no texto ou serem dispostas em nota de rodapé. Classificam-se como: direta, indireta e citação de citação.

#### **4.1 Citação direta**

É a menção, no texto, da informação extraída de outra fonte, exatamente como foi apresentada. Respeitando as características formais em relação à redação, à ortografia e a pontuação original.

#### 4.1.1 Citação direta curta

Esse tipo de citação deve aparecer inserida no texto, entre aspas, em no máximo três linhas.

**Com até três linhas:** entre aspas, dentro do texto.

## **Exemplo:**

Autor é conceituado pela ABNT NBR 14724 (2011, p. 2) como "pessoa física responsável pela criação do conteúdo intelectual ou artístico de um trabalho".

#### 4.1.2 Citação direta longa

As citações acima de três linhas são conceituadas como longas, não sendo necessário o uso das aspas duplas. Para a formatação recue o texto em 4cm,

<span id="page-63-0"></span> $12$  A formatação para os nomes dos autores na atualização da NBR 10520/2023 foi alterada para o uso de letras maiúsculas e miniúsculas, para ambos os modelos (fora e dentro do parênteses).

alinhamento justificado, fonte (tamanho 10), e utilize o espaçamento 1,0 cm entre linhas.

# **Exemplo:**

O autor deve ter sempre em mente seus objetivos na condução da pesquisa. Por isto, se não estiver trabalhando com hipóteses, será útil pelo menos explicitar os objetivos da investigação. Do contrário, o leitor poderá ficar com a sensação de não ter entendido onde o autor quer chegar (Azevedo, 2001, p. 10 ).

# **4.2 Citação indireta**

Quando o pesquisador/aluno expressa seu entendimento sobre o texto do autor, não fugindo da ideia e contexto do conteúdo. Neste tipo de citação, os únicos itens obrigatórios, de autoria, são os sobrenomes de autor e data de publicação.

# **Exemplo:**

É importante entender que, de acordo com a ABNT NBR 14724 (2011), os trabalhos de conclusão de curso obedecem a pelo menos quatro características: são resultado de estudo, devem expressar conhecimento sobre o assunto, estão ligados a uma disciplina ou outro programa de estudo e foram submetidos a um orientador.

#### **4.3 Citação de citação**

Acontece quando o autor do texto não tem acesso direto à obra citada, utilizando a citação encontrada em outra obra (não a original).

A expressão latina *"apud"* (em itálico) ou "citado por" é utilizada nesse caso, seguida da indicação da fonte secundária consultada. Pode se apresentar de duas formas: direta e indireta.

#### **Exemplo de citação de citação indireta:**

De acordo com ABNT (2000, *apud* Mendes, 2003), os trabalhos acadêmicos são conceituados como documento que apresenta o resultado de estudo onde poderá expressar conhecimento do assunto escolhido.

#### **4.4 Outros exemplos de citações**

Nesta seção será apresentado alguns exemplos de citações de acordo com as características dos diferentes tipos de documentos.

4.4.1 Citação com um autor

Quando se tratar de citação de apenas um autor, deve-se inserir no texto o sobrenome, data de publicação da obra e página do texto citado.

## **Exemplo:**

Martins (2000, p. 21) afirma que "devem ser evitados assuntos sobre os quais já existam vários estudos, bem como aqueles assuntos que são extremamente inovadores [...]".

#### 4.4.2 Citação com até três autores

É necessário colocar os sobrenomes de todos os autores, separados por ponto e vírgula (quando for colocado entre parênteses ao final da citação), data de publicação da obra e página da citação.

# **Exemplo:**

Santos e Noronha (2010, p. 45) mencionam que "os seminários apresentados durante o curso de graduação ou de pós-graduação são ótimos exercícios para internalizar a postura científica, bastante útil no momento da explanação do trabalho à banca examinadora".

**Our contract of the contract of the contract of the contract of the contract of the contract of the contract o** 

"Os seminários apresentados durante o curso de graduação ou de pós graduação são ótimos exercícios para internalizar a postura científica, bastante útil no momento da explanação do trabalho à banca examinadora" (Santos; Noronha, 2010, p. 45).

## 4.4.3 Citação com mais de três autores

Pode-se indicar o sobrenome do primeiro autor seguido da expressão *et al.* (em itálico), e a data. Como também, é permitido mencionar os quatro ou mais autores nas citações, desde que padronize no trabalho uma das formas a ser usada em todo o documento.

#### **Exemplo:**

Para Iudícibus *et al.* (2010, p. 2) "o balanço tem por finalidade apresentar a posição financeira e patrimonial da empresa em determinada data, representando, portanto, uma posição estática".

**Our contract of the contract of the contract of the contract of the contract of the contract of the contract of the contract of the contract of the contract of the contract of the contract of the contract of the contract** 

"O balanço tem por finalidade apresentar a posição financeira e patrimonial da empresa em determinada data, representando, portanto, uma posição estática" (Iudícibus; Martins; Gelbcke; Santos, 2010, p. 2).

4.4.4 Citação de vários documentos de um mesmo autor

Em se tratando de vários trabalhos de um mesmo autor, publicados em datas diferentes, cita-se o sobrenome do autor, acompanhado das datas entre parênteses. Se os documentos forem referentes ao mesmo ano, é necessário usar letras minúsculas seguindo a data, de acordo com as informações explicitadas no item  $4.5.5$ 

#### **Exemplo de citação do mesmo autor com datas diferentes:**

Os psicólogos sociais têm procurado fundamentação também na sociologia, na antropologia, na história, na filosofia e na ciência política (Souza, 1986, 1995, 1996).

4.4.5 Citação de vários documentos de um mesmo autor publicados no mesmo ano

Para diferenciar citações de documentos de um mesmo autor que foram publicados no mesmo ano, utilize letras minúsculas em ordem alfabética, após o ano, em consonância com a forma que está listado nas referências.

#### **Exemplo:**

Chiavenato (1991a), Chiavenato (1991b), trata a administração como uma área complexa e cheia de desafios, além de enfatizar que o profissional que atua nesta área poderá ocupar cargos nos mais variados níveis de uma empresa e organização.

4.4.6 Citação de documento com autoria desconhecida

Quando não houver autoria na obra, a citação é feita pelo título do documento.

Se o título tiver apenas uma palavra, coloca-se apenas a palavra seguida do ano, e da paginação ou localização se a citação for direta.

# **Exemplo de citação direta sem autoria, com título** constituído por uma palavra:

"O inglês é uma palavra germânica" (Inglês, 2012, p. 7).

Quando o título for formado por mais de uma palavra, deve-se citar apenas a primeira palavra do título, acompanhado de reticências entre colchetes [...] para indicar a supressão do restante do título.

## **Exemplo de citação indireta sem autoria, com título composto:**

É preciso realizar, acima de tudo, um trabalho de formação que atinja corações e mentes (Educação [...], 2007).

Caso o título inicie por artigo (definido ou indefinido) ou por monossílabos, menciona-se o artigo ou monossílabo seguido da palavra seguinte, da supressão [...], ano, e página ou localização para citação direta.

# **Exemplo de citação direta sem autoria, com título iniciando com artigo definido:**

"E eles disseram "globalização", e soubemos que era assim que chamavam a ordem absurda em que dinheiro é a única pátria à qual se serve e as fronteiras se diluem [...]" (A Flor [...], 1995, p. 4).

## 4.4.7 Citação de documentos de pessoa jurídica

No caso de documento de pessoa jurídica a indicação de responsabilidade deve ser feita pelo nome completo da instituição (utilizando letras maiúsculas e minúsculas) ou pela Sigla. Quando for citar colocando a sigla, a mesma deve vir em letras maiúsculas.

#### **Exemplo colocando o nome completo da instituição:**

"pessoa física responsável pela criação do conteúdo intelectual ou artístico de um trabalho" (Associação Brasileira de Normas Técnicas, 2011, p. 2).

# **Exemplo colocando a sigla da instituição:**

"pessoa física responsável pela criação do conteúdo intelectual ou artístico de um trabalho" (ABNT, 2011, p. 2).

Ao citar textos da internet busque fontes científicas em sites confiáveis para que o trabalho fique com melhor embasamento. As citações oriundas da internet seguem as mesmas regras de um documento físico.

Para informações retiradas de sites, Ebooks, ePubs e outras fontes de informação da internet que não possuam paginação, caso a citação seja direta, após a citação crie uma nota de rodapé e informe que o texto consultado não tem número de página. Se utilizar documentos que não tenham autoria ou responsabilidade a entrada da citação deve ser feita pela primeira palavra do título [13](#page-69-0) .

No exemplo a seguir as informações foram retiradas do portal da UERN cujo o texto não possui indicação de autoria e nem paginação, mostrando as orientações supracitadas na prática.

**Exemplo de citação direta longa de texto da internetsem autoria e sem paginação:**

> O Sistema Integrado de Bibliotecas Reitor Pe. Sátiro Cavalcanti Dantas é um órgão suplementar da UERN e tem como objetivos organizar, preservar e disseminar a informação para a produção do conhecimento em nossa universidade. Enquanto suporte das atividades educacionais, científicas, tecnológicas e culturais de nossa instituição, contribui para o crescimento e o desenvolvimento do ensino, pesquisa e extensão, possibilitando o acesso e a difusão da produção científica nacional (Apresentação [...], 2022)<sup>1</sup>. .

<sup>1</sup> A fonte consultada não é paginada.

 $\overline{\phantom{a}}$  , and the contract of the contract of the contract of the contract of the contract of the contract of the contract of the contract of the contract of the contract of the contract of the contract of the contrac

**Exemplo de citação direta longa de texto da internet com autoria e com paginação:**

> As Bibliotecas de todo o país foram atingidas pelo impacto resultante do crescimento dos casos do novo coronavírus, assim como o Sistema Integrado de Bibliotecas da UERN, em meados de março de 2020, por normativa oficial de sua Reitoria, resolve fechar as portas como medida de prevenção a disseminação do vírus (Souza *et al*., 2022, p. 193).

<span id="page-69-0"></span><sup>13</sup> Ver orientação do item 4.4.6 deste manual.

4.4.9 Citação de informações pesquisadas em fontes não publicadas

Quando a citação for obtida em palestras, conversas informais, entrevistas, aulas, seminários e apresentações, após inserir no texto o conteúdo, torna-se necessário indicar no próprio texto ou em nota de rodapé como foram retiradas as informações.

# **Exemplo de informação de uma palestra:**

 $\overline{\phantom{a}}$  , and the contract of the contract of the contract of the contract of the contract of the contract of the contract of the contract of the contract of the contract of the contract of the contract of the contrac

## **No texto:**

Em palestra organizada pelo Sistema Integrado de Bibliotecas, foi informado sobre a disponibilização de um novo serviço da Biblioteca Virtual.

## **Na nota de rodapé:**

4.4.10 Citação de documentos em fase de elaboração

Tratando-se de documentos não finalizados em fase de elaboração, inserir a citação acompanhada de uma nota indicando que o documento consultado ainda não foi publicado.

## **Exemplo no texto:**

Os poetas selecionados contribuíram para o regionalização e disseminação da poesia no interior do Rio Grande do Norte<sup>1</sup>.

<sup>&</sup>lt;sup>1</sup> Palestra ministrada por Jocelania Marinho no Seminário Integrado de Bibliotecas da UERN, em Mossoró, em 10 de Fevereiro de 2022.

#### **Exemplo na nota de rodapé:**

 $\overline{\phantom{a}}$  , and the contract of the contract of the contract of the contract of the contract of the contract of the contract of the contract of the contract of the contract of the contract of the contract of the contrac

4.4.11 Citação de textos de autores com sobrenomes iguais

Se consultar diferentes fontes de informação com autores que têm sobrenomes iguais, deve ser acrescentado as iniciais dos prenomes.

#### **Exemplos de citações de autores com sobrenomes iguais:**

"A importância da análise a partir dos acontecimentos é que eles indicam sempre certos "sentidos" e revelam também a percepção que uma sociedade ou grupo social, ou classe, tem da realidade e de si mesmo" (Souza, H., 2014, p. 10-11).

"No Brasil, [...] Alguns estudos realizados em âmbito nacional baseiam-se no salário mínimo, considerando pobres as pessoas que recebem menos que meio salário mínimo mensal" (Souza, J., 2011, p. 26).

Caso utilize citações com autores que têm sobrenomes e prenomes iguais, deve ser acrescentado os prenomes por extenso, conforme os exemplos abaixo.

#### **Exemplos de citações de autores com sobrenomes e prenomes iguais:**

Esses rios também favoreciam as atividades comerciais, que se serviam deles como vias de locomoção. As canoas eram o principal meio para transportar as cargas das caravanas que iam e vinham, ligando as áreas de floresta ao deserto e aos portos do Mediterrâneo, aos quais as mercadorias chegavam em lombo de camelos (Souza, Marina, 2012, p. 17).

O DC é uma forma e um processo de cooperação social. Sua atualidade e importância têm, nesse processo, algumas raízes que precisam ser compreendidas para que ele seja assumido em sua significação sócio histórica, assim como em suas relações similares e/ou antagônicas com outros processos de atuação comunitária (Souza, Maria, 1996, p. 21).

<sup>&</sup>lt;sup>1</sup> Interiorização da poesia no alto oeste potiguar, de autoria de Fernanda Guedes, a ser editado pela EDUERN.
4.4.12 Citação de E-reader (Kindle, kobo, entre outros)

Para as citações diretas de documentos que não possuem página, mas tem como indicar a localização de acordo com o zoom executado no dispositivo, utilize o termo local e coloque o número correspondente.

### **Exemplos de citação direta de E-reader:**

"Na década de 1930, Piaget desenvolve um programa de pesquisa experimental junto aos seus três filhos [...]" (Dongo-Montoya, 2009, local. 264).

#### **4.5 Algumas características de citações**

É possível fazer intercorrências nos textos consultados, desde que seja informado na citação.

### 4.5.1 Supressão

Quando houver necessidade de suprimir alguma parte do texto, utilizar colchetes com reticências: [...], para indicar que foi omitido um trecho da citação.

### **Exemplo:**

Segundo Morais (1995, p. 32) assinala "[...] a presença de concreções de bauxita no Rio Cricon".

4.5.2 Interpolações, acréscimos ou comentários

Para fazer interferências no texto é preciso colocar a parte a ser acrescentada entre colchetes: [ ].

#### **Exemplo:**

"Na sequência, definem-se os espaçamentos: o Antes e o Depois [ambos devem ficar zerados] referem-se ao espaçamento especial para separar os parágrafos, enquanto Entre linhas indica a distância entre as linhas do mesmo parágrafo" (Severino, 2007, p. 164-165).

4.5.3 Ênfase ou destaque

Se optar por fazer destaque no texto citado, utilize negrito, colocando a expressão grifo nosso, mas se o texto citado já tiver destaque no original, acrescente o termo grifo do autor.

#### **ATENÇÃO**:

Utilizar o destaque em itálico para palavras estrangeiras.

### **Exemplo:**

**"Avaliação dos Cursos de Graduação:** é um procedimento utilizado pelo MEC para o reconhecimento ou renovação de reconhecimento dos cursos de graduação representando uma medida necessária para a emissão de diplomas" (Severino, 2007, p. 255, grifo do autor).

#### **Exemplo:**

**A biblioteca**, etimologicamente, significa depósito de livros. O que atualmente está longe de ser apenas a sua composição, mas sim como o **ambiente que comporta a compilação de dados, informações e conhecimento, armazenados em meio físico, digital ou virtual** (Souza *et al.*, 2022, p. 194, grifo nosso).

### 4.5.4 Tradução

Quando consultar um texto em língua estrangeira e optar por fazer a tradução é preciso informar que a citação foi traduzida utilizando a expressão: tradução nossa, entre parênteses.

#### **Exemplo:**

"Ao fazê-lo pode estar envolto em culpa, perversão, ódio de si mesmo [...] pode julgar-se pecador e identificar-se com seu pecado" (Rahner, 1962, v. 4, p. 463, tradução nossa).

### **4.6 Notas de rodapé**

As notas de rodapé correspondem às informações acrescentadas no final da página, podem ser explicativas ou de referência, ambas utilizam o sistema numérico. As notas explicativas são indicadas para anotações, observações, esclarecimentos sobre o texto feito pelo autor, a fim de complementar o conteúdo do trabalho.

As notas de referência são utilizadas para indicar fontes consultadas ou que remetem a outras partes da obra onde o assunto foi abordado (ABNT NBR 10520, 2023). A numeração das notas de referência deve ser em números arábicos em sequência única e consecutiva. A primeira nota deve apresentar a referência completa.

As notas devem ser digitadas dentro das margens do documento, separadas do texto por um filete de 5 cm, a partir da margem esquerda, sem espaço entre elas e com fonte menor (tamanho 10), alinhadas à esquerda com espaço entre linhas simples.<br>Recomenda-se a utilização de apenas um tipo de nota de rodapé em todo o

trabalho.

### **4.7 Sistema de chamada**

Há dois tipos de sistemas de chamada, autor-data e numérico.

#### 4.7.1 Sistema autor-data

O **sistema autor-data [14](#page-75-0)** : a citação da fonte é feita pela indicação do autor ou pela entidade responsável, seguido da data de publicação e em caso de citação direta, da página do texto.

### **Exemplos:**

**No texto:** colocar o sobrenome do autor, com as iniciais maiúsculas, seguido do ano de publicação da obra e número de páginas, separados por vírgula, entre parênteses.

#### **Exemplo 1:**

Segundo Morais (1995, p. 32) assinala "[...] a presença de concreções de bauxita no Rio Cricon".

### **Exemplo 2:**

De acordo com Marconi e Lakatos (2010, p. 11) "a última fase exige uma análise crítica, utilizando instrumental e processos sistemáticos e controláveis. A objetividade, a explicação e a justificativa são três elementos importantes para se chegar à sua validade".

**No final da citação:** entre parênteses inserir o sobrenome do autor em letras maiúsculas e minúsculas, seguido do ano de publicação e número de página, separados por vírgula. Caso a obra possua mais de um autor, os autores devem ser separados por ponto e vírgula.

<span id="page-75-0"></span><sup>&</sup>lt;sup>14</sup> Para fontes que não possuem autoria ou responsabilidade, seguir as orientações do item 4.4.6, deste manual.

### **Exemplo 1:**

"Nessa parte inicial do projeto, explicitam-se os motivos de ordem teórica e prática que justificam a pesquisa" (Richardson, 2012, p. 55).

### **Exemplo 2:**

"É a análise que vai permitir observar os componentes de um conjunto, perceber suas possíveis relações, ou seja, passar de uma ideia-chave para um conjunto de ideias mais específicas, passar à generalização e, finalmente, à crítica" (Marconi; Lakatos, 2010, p. 9).

4.7.1 Sistema numérico

O sistema numérico<sup>[15](#page-76-0)</sup>: a indicação da fonte é feita por uma numeração única e consecutiva, em algarismos arábicos, remetendo à lista de referência ao final do trabalho, na mesma ordem em que aparecem no texto.

A indicação da numeração pode serfeita entre parênteses, alinhada ao texto, ou situada pouco acima da linha do texto, em expoente, após a pontuação que fecha a citação.

#### **Exemplo:**

Conforme Barbosa "Tudo é viver, previvendo" (12, p. 34)

Conforme Barbosa "Tudo é viver, previvendo" 12, p. 34

#### **Em nota de rodapé:**

\_\_\_\_\_\_\_\_\_\_\_\_\_\_\_\_\_\_\_\_\_\_

#### **Na lista de referências:**

12 BARBOSA, Rui. **O dever do advogado**. São Paulo: ABL, 1999.

¹² BARBOSA, Rui. **O dever do advogado**. São Paulo: ABL, 1999.

<span id="page-76-0"></span><sup>15</sup> Não se pode utilizar o sistema numérico quando houver notas no trabalho.

Ressalta-se que nos trabalhos acadêmicos da UERN o sistema autor-data é o utilizado para as citações no texto. E o sistema numérico é utilizado para as notas de rodapé.

# **5 REFERÊNCIAS**

Trata-se do conjunto padronizado dos elementos descritivos, retirados de um documento, visando facilitar sua identificação (ABNT NBR 6023, 2018). Os documentos a serem referenciados podem ser consultados em diferentes fontes de informação e devem vir apresentados de acordo com seus formatos.

A ABNT NBR 6023/2018 é a norma que define padrões e orientações para elaboração de referências, trazendo um índice remissivo nas páginas 56 a 68 para assessorar na busca de informações dentro da norma, por isso é muito importante utilizá-lo. Os casos não abordados nesta instrução normativa, devem ser consultados na NBR 6023/2018.

#### **5.1 Exemplos de referências**

As referências serão exemplificadas de acordo com a NBR 6023/2018, conforme a tipologia do documento tais como: livro, folheto, coletâneas de vários autores, eventos, documentos jurídicos, dentre outros. Os exemplos foram escolhidos em conformidade com os diversos cursos de graduação e pós-graduação ofertados pela UERN.

#### 5.1.1 Livro no todo

O autor deve ser indicado pelo último sobrenome, em letras maiúsculas, seguido do prenome e outros sobrenomes, abreviados ou não, **conforme consta no documento**. Quando a obra tiver mais de um autor,os autores devem ser separados por ponto e vírgula, seguidos de um espaço. Somente o título do livro deve ser destacado com negrito.

Os elementos essenciais para livro e/ou folheto (manual, guia, catálogo, enciclopédia, dicionário, entre outros) e trabalhos acadêmicos são: autor, título, subtítulo (se houver), edição (se houver), local, editora e data de publicação. Os elementos complementares podem ser acrescentados à referência para melhor identificar o documento. (ABNT NBR 6023, 2018).

Figura 36 – Referência de livro no todo

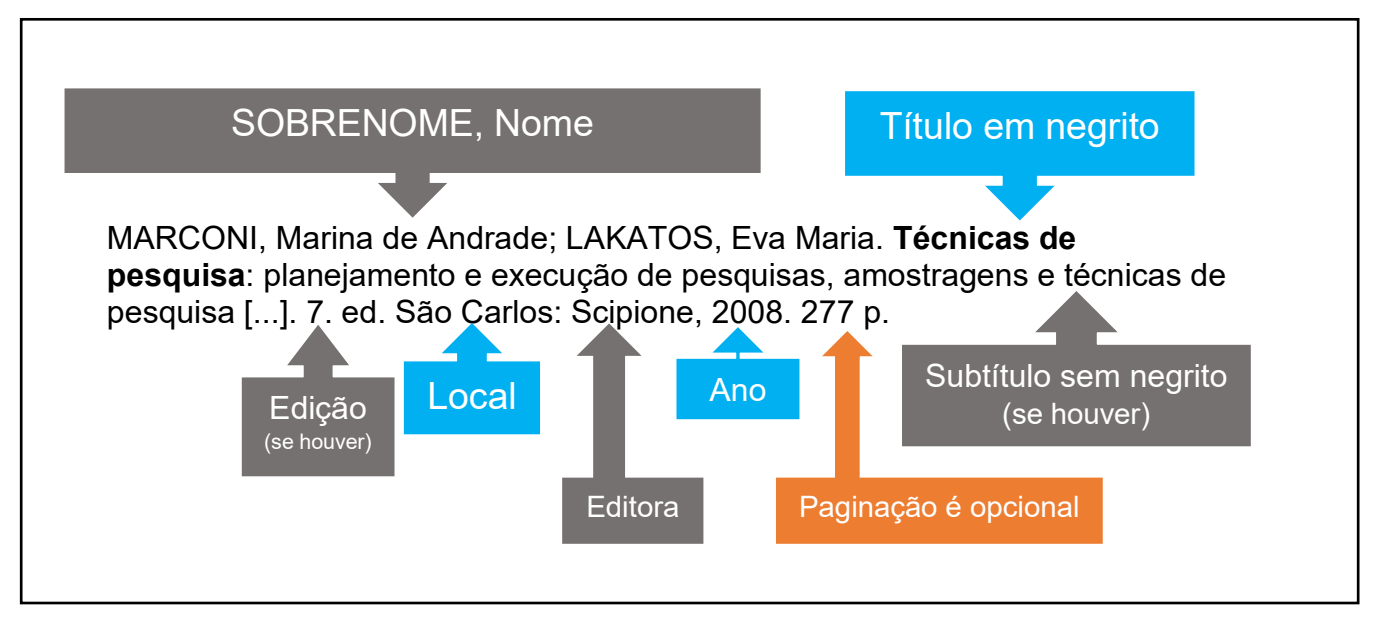

Fonte: Elaborado pelos autores (2021)

# **ATENÇÃO**:

- Quando o título ou subtítulo forem longos é permitido fazer a supressão das últimas palavras, utilizando reticências entre colchetes, sob a condição de não modificar o sentido;
- Obra com mais de um autor ou responsável coloca-se todos autores<sup>[16](#page-79-0)</sup>, , where  $\mathbf{r}$ separando-os por ponto e vírgula;
- Somente o título é marcado em negrito;
- Quando houver subtítulo, este vem sem negrito e separado do título por dois pontos;
- A edição só aparece a partir da segunda edição, caso a obra seja primeira edição não colocar;
- Local, editora e ano são obrigatórios, quando não for possível identificá-los no documento, há orientações específicas de como devem ser colocados na referência; (ver quadro 1)
- A paginação é um elemento opcional para referência de livro, caso opte por colocar a paginação em uma referência, siga o mesmo padrão em todas as referências.

<sup>79</sup>

<span id="page-79-0"></span><sup>16</sup> Verificar orientações do item 5.1.2

O quadro 1 contem orientações quanto a forma de proceder quando no documento não for possível identificar o local, a editora e o ano de publicação.

Quadro 1 – Orientações para documentos sem local, sem editora e sem ano de publicação

### **ORIENTAÇÕES PARA DOCUMENTOS SEM LOCAL, SEM EDITORA E SEM**

### **ANO DE PUBLICAÇÃO**

### **DOCUMENTO SEM LOCAL**

Utilizar a expressão *sine loco [S. l.]* abreviada, entre colchetes e em formato *itálico.* Na ausência do nome da cidade, pode ser indicado o estado ou o país, desde que conste no documento.

#### **DOCUMENTO SEM EDITORA**

Usar *sine nomine [s.n.]* abreviado, entre colchetes e em formato *itálico*

### **DOCUMENTO SEM ANO DE PUBLICAÇÃO[17](#page-80-0)**

Colocar um ano entre colchetes seguindo as orientações abaixo: [2021?] data provável [2020] data certa, não indicada no documento [ca. 2019] data aproximada [199-] década certa [199-?] década provável

Fonte: Elaborado pelos autores (2021)

O quadro 2 traz exemplos de referências de livros no todo com diferentes características.

#### Quadro 2 – Referências de livros no todo

# **REFERÊNCIAS DE LIVROS NO TODO**

### **EXEMPLO DE LIVRO COM APENAS UM AUTOR**

KOCHE, José Carlos. **Fundamentos de metodologia científica:** teoria da ciência e iniciação à pesquisa. 33. ed. Petrópolis: Vozes, 2013.

# **EXEMPLO DE LIVRO COM TRÊS AUTORES**

SEABRA, Eduardo José; BARBOSA, Gustavo Augusto Seabra; LIMA, Isabela Pinheiro Cavalcante. **Oclusão e DTM:** conhecimentos aplicados à clínica odontológica. Natal: EDUERN, 2012.

#### **EXEMPLO DE LIVRO SEM LOCAL DE PUBLICAÇÃO E SEM EDITORA[18](#page-80-1)**

GONÇALVES, F. B. **A história de Mirador**. [*S. l.: s. n.*], 1993.

**EXEMPLO DE LIVRO CUJO O NOME DO AUTOR TEM GRAU DE PARENTESCO[19](#page-80-2)**

ASSAF NETO, Alexandre. **Administração do Capital de Giro**. 2. ed. São Paulo: Atlas,

1997. p. 200.

Fonte: Elaborado pelos autores (2019)

<span id="page-80-0"></span><sup>17</sup> Ressalta-se que a ABNT NBR 6023/2018 contempla outras informações, caso o documento consultado não apresente ano de publicação.

<span id="page-80-2"></span><span id="page-80-1"></span><sup>18</sup> Quando não for possível identificar o local de publicação e editor em uma obra, deve-se utilizar as duas expressões *sine loco* e *sine nomine [S. l.: s.n.]* abreviadas, entre colchetes e em formato *itálico*. <sup>19</sup> Deve-se iniciar com o sobrenome anterior ao que indica parentesco, seguido do sobrenome com grau de parentesco (em caixa alta) e o restante do nome, a seguir alguns exemplos de entrada de autoria com grau de parentesco: GRISARD FILHO, Waldyr / ARAÚJO SOBRINHO, Antônio.

5.1.2 Livro com mais de três autores

Quando houver quatro ou mais autores, **convém indicar todos**. Aceita-se que se indique apenas o primeiro, seguido da expressão *et al.*, em formato *itálico*.

Quadro 3 – Referências de livros com mais de três autores

#### **REFERÊNCIAS DE LIVROS COM MAIS DE TRÊS AUTORES**

### **EXEMPLO DE LIVRO COM MAIS DE TRÊS AUTORES, CITANDO TODOS**

GARONE NETTO, Narciso; CARVALHO Rubens Corte Real de; RUSSO, Eliza Maria Agueda; SOBRAL, Maria Ângela Pita Soral; LUZ,Maria Aparecida Alves de Cerqueira. **Introdução à dentística restauradora:** diagnóstico, prevenção, proteção da polpa, hipersensibilidade dentística, adesão. São Paulo: Santos, 2003. p. 283.

### **EXEMPLO DE LIVRO COM MAIS DE TRÊS AUTORES USANDO** *et al.*

GARONE NETTO, Narciso *et al*. **Introdução à dentística restauradora:** diagnóstico, prevenção, proteção da polpa, hipersensibilidade dentística, adesão. São Paulo: Santos, 2003. p. 283.

Fonte: Elaborado pelos autores (2019)

5.1.3 Coletânea de responsabilidade pelo conjunto da obra (organizador, coordenador, editor, dentre outros)

Para referenciar um livro sem autoria principal (coletâneas de textos produzidos por vários autores onde figure explicitamente a responsabilidade pelo conjunto da obra), indica-se o nome do responsável, seguida da abreviação do tipo de participação, entre parênteses, em letras minúsculas e sempre no singular: organizador (org.); coordenador (coord.); editor (ed.); compilador (comp.). Havendo mais de um responsável, o tipo de participação deve ficar, no singular, após o último nome.

Quadro 4 – Referências de ccoletânea de responsabilidade pelo conjunto da obra

# **REFERÊNCIAS DE COLETÂNEA DE RESPONSABILIDADE PELO CONJUNTO DA OBRA**

# **EXEMPLO DE LIVRO COM RESPONSABILIDADE DE UM ORGANIZADOR**

CARLOS, A. F. A. (org.). **Novos caminhos da geografia.** 6. ed. São Paulo: Contexto, 2013.

**EXEMPLO DE LIVRO COM RESPONSABILIDADE DE ORGANIZADORES** CARVALHO, Ana Maria de; SOARES, Júlio Ribeiro; BATISTA, Maria do Socorro da Silva; BARBOSA, Silvia Maria Costa (org.). **Concepções e práticas de formação de professores**: a experiência do PIBID UERN. Mossoró, RN: UERN, 2014.

### **EXEMPLO DE LIVRO COM RESPONSABILIDADE DE UM COORDENADOR**

SOUZA, C. G. (coord.). **Manual técnico de pedologia**. Rio de Janeiro: IBGE, 1994. Fonte: Elaborado pelos autores (2019)

#### 5.1.4 Capítulo de obra

Compreende capítulo, volume, seção, fragmento e outras itens de uma obra, com autor e título próprio. Indica-se os elementos essenciais: autor (es), título da parte, seguido da expressão *In:*, em itálico e com dois pontos, e da referência completa da obra no todo. No final da referência, deve-se informar a descrição física (paginação inicial e final) da parte. (ABNT NBR 6023, 2018).

Quadro 5 – Referências de capítulos de obras

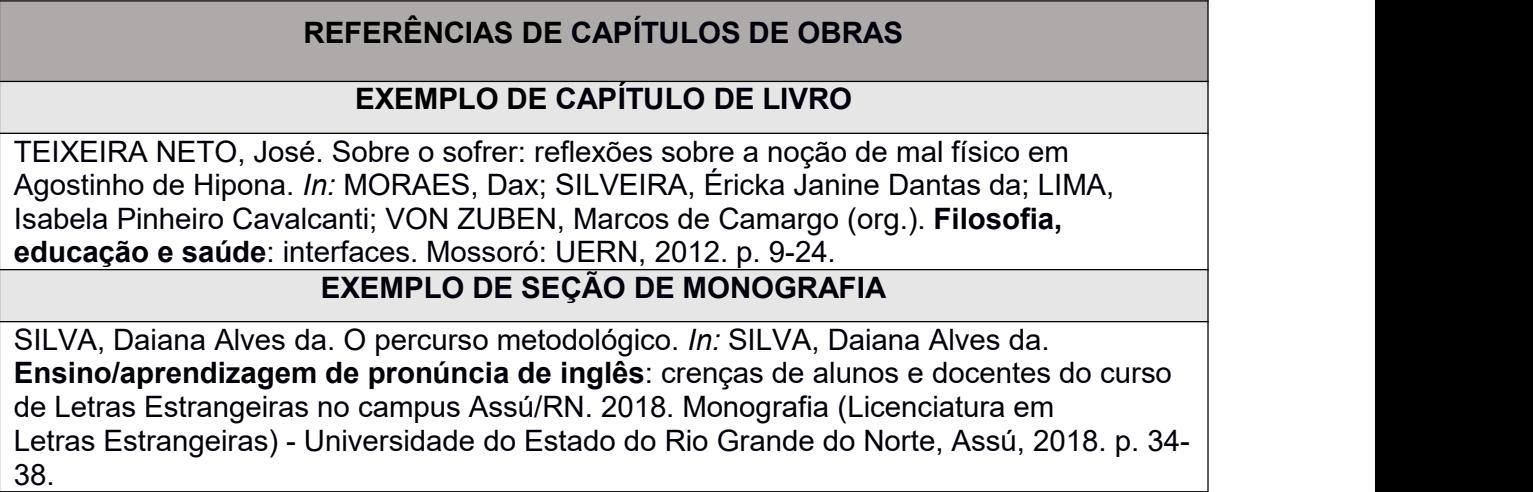

Fonte: Elaborado pelos autores (2019)

### 5.1.5 Trabalhos acadêmicos

Trabalhos acadêmicos incluem monografia, dissertação, trabalhos de conclusão de curso, entre outros. Outros tipos de responsabilidade (orientador, tradutor, revisor, ilustrador, entre outros) podem ser acrescentados após o título, conforme aparecem no documento, no caso do orientador do TCC cita-se no quadro seguinte um exemplo de tese colocando o orientador (logo após o título) e outro exemplo de tese sem citar o orientador. A quantidade de folhas é opcional.

### **REFERÊNCIAS DE TRABALHOS ACADÊMICOS**

### **EXEMPLO DE TRABALHO DE CONCLUSÃO DE CURSO**

SOARES, Franciely Batista. **Caracterização de mulheres com câncer de colo uterino no Rio Grande do Norte, Brasil**. 2018. Trabalho de conclusão de curso (Licenciatura e Bacharelado em Enfermagem) – Universidade do Estado do Rio Grande do Norte, Caicó, 2018.

#### **EXEMPLO DE MONOGRAFIA**

SILVA, Daiana Alves da. **Ensino/aprendizagem de pronúncia de inglês**: crenças de alunos e docentes do curso de Letras Estrangeiras no campus Assú/RN. 2018. 56f. Monografia (Licenciatura em Letras Estrangeiras) - Universidade do Estado do Rio Grande do Norte, Assú, 2018.

# **EXEMPLO DE DISSERTAÇÃO**

SILVA, Tiago Ezequiel da. **O etnoconhecimento pesqueiro das comunidades tradicionais da reserva de desenvolvimento sustentável estadual Ponta do Tubarão, RN-Brasil**. 2018. Dissertação (Mestrado em Programa de Pós-Graduação em Geografia) – Universidade do Estado do Rio Grande do Norte, Mossoró, 2018.

**EXEMPLO DE TESE COM INDICAÇÃO DE ORIENTAÇÃO**

ANDRADE, Maria Lúcia de Lira. **Efeito do Extrato Salino de Dysphania ambrosioides (L.) Mosyakin & Clemants sobre a infecção in vitro por Leishmania spp**. Orientadora: Paula Vivianne Souza de Queiróz Moreira. 2018. 116 f. Tese (Doutorado em Bioquímica e Biologia Molecular) - Faculdade de Ciências da Saúde, Universidade do Estado do Rio Grande do Norte, Mossoró, 2018.

#### **EXEMPLO DE TESE SEM INDICAÇÃO DE ORIENTAÇÃO**

ANDRADE, Maria Lúcia de Lira. **Efeito do Extrato Salino de Dysphania ambrosioides (L.) Mosyakin & Clemants sobre a infecção in vitro por Leishmania spp**. 2018. Tese (Doutorado em Bioquímicae Biologia Molecular) - Faculdade de Ciências da Saúde, Universidade do Estado do Rio Grande do Norte, Mossoró, 2018.

Fonte: Elaborado pelos autores (2019)

5.1.6 Obra em meio eletrônico

Compõe-se livros e/ou folhetos e trabalhos acadêmicos em meio digital ou eletrônico (DVD, CD-ROM, on-line e outros).

Para as obras disponíveis on-line, além dos elementos essenciais e complementares, deve-se registrar as informações sobre o endereço eletrônico e a data de acesso, ambas devem vir precedidas de "Disponível em:" e "Acesso em:", nessa ordem. (ABNT NBR 6023, 2018).

**ATENÇÃO**: as orientações supracitadas não se aplicam as mensagens e documentos eletrônicos, cujos endereços não estejam disponíveis.

### **REFERÊNCIAS DE OBRAS EM MEIO ELETRÔNICO**

### **EXEMPLO DE LIVRO ON-LINE**

SAMBUICHI, Regina Helena Rosa *et al.* (org.).**A Política Nacional de Agroecologia e Produção Orgânica no Brasil**: uma trajetória de luta pelo desenvolvimento rural sustentável. Brasília: IPEA, 2017. Disponível em:

https://www.ipea.gov.br/portal/index.php?option=com\_content&view=article&id=30805:a politica-nacional-de-agroecologia-e-produccao-organica-no-

brasil&catid=400:2017&directory=1. Acesso em: 10 maio 2019.

### **EXEMPLO DE** *E-BOOK*

MARCONDES, Danilo. **Textos básicos de filosofia e história das ciências.** Rio de Janeiro: Zahar, 2016. *E-book*.

### **EXEMPLO DE** *E-BOOK* **ON-LINE**

BRITO, Lauro Gurgel; NOGUEIRA, Jailson Alves; VASCONCELOS, Inessa da Mota Linhares; REGO, Humberto Henrique Costa Fernandes do (org.). **Temas de direito público**. Mossoró: EDUERN, 2019. *E-book*. Disponível em:

http://www.uern.br/controledepaginas/fadebook/arquivos/4011ebook.fadfinalizado..pdf. Acesso em: 08 ago. 2019.

### **EXEMPLO DE** *E-PUB* **ON-LINE**

VELERIANO, Dalton L. **Gerenciamento estratégico e administração por projetos**.São Paulo: Makron Books, 2001. E-pub. Disponível em:

https://plataforma.bvirtual.com.br/Leitor/Publicacao/31/epub/0?code=Bg7vLJVwuvR6npuiHl9l fgvc4EPJu4IfpsWdjuj69j67yXwpNeUJzZt+8RS3Y3AWunz3eZV2bYkdCl/j+lULyA==. Acesso em: 28 mar. 2022.

### **EXEMPLO DE TRABALHO ACADÊMICO ON-LINE**

SOARES, Francielly Batista. **Caracterização de mulheres com câncer de colo uterino no Rio Grande do Norte, Brasil**. Trabalho de conclusão de curso (Licenciatura e Bacharelado em Enfermagem) – Universidade do Estado do Rio Grande do Norte, Caicó, 2018. Disponível em: http://siabi.uern.br/Telas/TbuscaSimplesResultado.php?CodBibli=7 &CodBases=05&CodTipoMaterial=T&Chave=caracteriza%E7%E3o +de+mulheres+co&CampoBusca=TI&Submit=PESQUISAR&porpagina=20&a mp;ordenaca o=titulo%3Basc%2Cano%3Bdesc. Acesso em: 12 ago. 2019.

### **EXEMPLO DE CAPÍTULO DE LIVRO ON-LINE**

OLIVEIRA, Risoleide Rosa Freire de. Uma inter-relação necessária. *In*: OLIVEIRA, Risoleide Rosa Freire de. **Revisão de textos**: da prática à teoria. Natal, RN: EDUFRN, 2016. cap. 1, p. 15-25. Disponível em:

https://repositorio.ufrn.br/jspui/bitstream/123456789/21448/3/Revis%C3%A3o%20de%20text os%20(livro%20digital).pdf. Acesso em: 22 ago. 2019.

Fonte: Elaborado pelos autores (2019)

### 5.1.7 Verbete de dicionário/enciclopédia

Utilizar os elementos obrigatórios para referenciar uma obra. Conforme descrito no item 5.1.1 deste manual.

Quadro 8 – Referências de verbetes de dicionário/enciclopédia

### **REFERÊNCIAS DE VERBETE DE DICIONÁRIO/ENCICLOPÉDIA**

### **EXEMPLO DE VERBETE ENCICLOPÉDIA**

HAMMOND, W. Grã Bretanha (Britain). *In*: ENCICLOPÉDIA Focal de Fotografia. 3. ed. Barcelona: Omega, 1975. v.2, p. 860-865.

### **EXEMPLO DE VERBETE DE DICIONÁRIO ON-LINE**

NORMA. *In*: DICIONÁRIO da língua portuguesa. Lisboa: Priberam Informática, 2021. Disponível em: http://www.priberam.org/norma. Acesso em: 30 jul. 2019.

#### **EXEMPLO DE VERBETE DE ENCICLOPÉDIA ON-LINE**

PICASSO, Pablo. *In*: WIKIPÉDIA, a enciclopédia livre. Disponível em: https://pt.wikipedia.org/wiki/Pablo\_Picasso. Acesso em: 06 jun. 2019. Fonte: Elaborado pelos autores (2019)

### 5.1.8 Folheto

Utilizar os elementos obrigatórios para referenciar uma obra. Conforme descrito no item 5.1.1 deste manual.

Quadro 9 – Referência de folheto

# **REFERÊNCIA DE FOLHETO EXEMPLO DE FOLHETO** UNIVERSIDADE FEDERAL DO RIO GRANDE DO SUL. Biblioteca Central. **A arte do livro**. Porto Alegre, 1986. 19 p. Folheto elaborado para 31º Feira do Livro de Porto Alegre. Fonte: Elaborado pelos autores (2019)

5.1.9 Relatório

Utilizar os elementos obrigatórios para referenciar uma obra. Conforme descrito no item 5.1.1 deste manual.

Quadro 10 – Referências de relatórios

**REFERÊNCIAS DE RELATÓRIOS**

### **EXEMPLO DE RELATÓRIO**

ASSOCIAÇÃO BRASILEIRA DE NORMAS TÉCNICAS. **Relatório ABNT**: gestão 1989/1990. Rio de Janeiro, 1991.

### **EXEMPLO DE RELATÓRIO ON-LINE**

PLANO Estadual de Gestão Integrada de Resíduos Sólidos do Rio Grande do Norte - PEGIRS/RN: relatório síntese. Natal/RN: SEMARH/RN, 2012. Disponível em: observatoriopnrs.files.wordpress.com/2014/11/rio-grande-do-norte-plano-estadual-deresc3adduos-sc3b3lidos.pdf. Acesso em: 12 fev. 2019.

Fonte: Elaborado pelos autores (2019)

5.1.10 Eventos (congresso, jornada, etc.)

Abrange o conjunto dos documentos provenientes de um evento, como: seminários, congressos, simpósios, atas, anais, *proceedings*, entre outros.

Quadro 11 – Referências de eventos

### **REFERÊNCIAS DE EVENTOS**

### **EXEMPLO DE ANAIS DE CONGRESSO ON-LINE**

CONGEST: CONGRESSO DE ECONOMIA & GESTÃO, 6., 2017, Mossoró. **Anais** [...]. Mossoró: EDUERN, 2017. Disponível em: http://facem.uern.br/dec/default.asp?item=depto-economia-eventos. Acesso em: 09 ago. 2019.

# **EXEMPLO DE CAPÍTULO DE TRABALHO PUBLICADO EM ANAIS**

SOUZA, Wallace Patrick Santos de Farias. Trabalho infantil e programas de transferência de renda: uma análise do impacto do programa bolsa família. *In*: CONGEST: CONGRESSO DE ECONOMIA & GESTÃO, 6., 2017, Mossoró. **Anais** [...]. Mossoró: EDUERN, 2017. p. 27- 48.

Fonte: Elaborado pelos autores (2019)

### 5.1.11 Documento jurídico

Compreende legislação (constituição, medida provisória, decreto em toda as suas formas, emenda constitucional, entre outros), jurisprudência (acórdãos, súmulas, enunciados e outros) e atos administrativos normativos (ato normativo; edital; portaria; entre outros). Colocar os elementos essenciais descritos na NBR 6023/ 2018 de acordo com o tipo de documento jurídico.

Quadro 12 – Referências de documentos jurídicos

# **REFERÊNCIAS DE DOCUMENTOS JURÍDICOS**

# **EXEMPLO DE DECRETO**

BRASIL. Decreto n.º 50.450, de 12 de abril de 1961. Regula a projeção de películas cinematográficas e propaganda comercial através das emissoras de televisão. **Diário Oficial [da República Federativa do Brasil]**, Brasília, v.126, n.66, p.6009, 13 abr. 1961. Seção 1, pt. 1.

### **EXEMPLO DE CONSTITUIÇÃO ON-LINE**

BRASIL. [Constituição (1988)]. **Constituição da República Federativa do Brasil de 1988**. Brasília, DF: Presidência da República, [2020]. Disponível em: http://www.planalto.gov.br/ccivil\_03/Constituicao/Constituicao.htm. Acesso em: 10 jun. 2019.

# **EXEMPLO DE PROJETO LEI**

BRASIL. Projeto de Lei N. 3.493, de 1993 (do Senado Federal) PLS N. 10/92. Dispõe

sobre o Exercício da Profissão de Bibliotecário e determina outras Providências. **Diário do Congresso Nacional**, Brasília, Seção I, 4 fev. 1993. p. 2800-2804. **EXEMPLO DE LEI ON-LINE** NATAL. **Lei nº 7.018, de 16 de março de 2020.** Instituia Política Municipal de apoio a agricultura e periurbana, e dá outras providências. Natal/RN: Câmara Municipal, 2020. Disponível em: leismunicipais.com.br. Acesso em: 20 abr.2019. Fonte: Elaborado pelos autores (2019)

# 5.1.12 Revista/periódico

Os elementos essenciais da coleção de publicação periódica são: título, subtítulo (se houver), local de publicação, editora, data de início da coleção e data de encerramento da publicação (se houver) e ISSN (se houver). Se houver necessidade, pode-se acrescentar elementos complementares para melhor identificar o documento. (ABNT NBR 6023, 2018).

Diferente das obras, o destaque no caso dos periódicos é no título da revista ou do jornal.

Quadro 13 – Referências de Revistas/periódicos

# **REFERÊNCIAS DE REVISTAS/PERIÓDICOS**

### **EXEMPLO DE REVISTA/PERIÓDICO NO TODO**

REVISTA BIOÉTICA. Brasília: Conselho Federal de Medicina, 1993- . ISSN 1983-8034 **EXEMPLO DE ARTIGO DE PERIÓDICO**

HAUSER, Silvia. O risco do marketing moderno. **Meio & Mensagem**, São Paulo, v. 13, n. 452, p. 6, abr. 1991.

# **EXEMPLO DE ARTIGO DE PERIÓDICO ON-LINE**

VANZ, Samile Andrea de Souza; STUMPF, Ida Regina Chittó. Colaboração científica: revisão teórico-conceitual. **Perspectivas em ciência da informação**, Belo Horizonte, v. 15, n. 2, p. 42-55, maio/ago. 2010. Disponível em:

http://portaldeperiodicos.eci.ufmg.br/index.php/pci/article/viewFile/1105/731. Acesso em: 10 out. 2012.

# **EXEMPLO DE ARTIGO DE JORNAL**

CAMPOS, Rogério de. Exposição traz ao Brasil de J. Carlos. **Folha de S. Paulo**, São Paulo, 10 abr. 1991. Ilustrada, p.1.

# **EXEMPLO DE ARTIGO DE JORNAL ON-LINE**

GONZALEZ, Amelia. Pesquisa mostra importância do setor de transportes para crescimento das cidades. **G1**, [*S.l.: s.n.*], 29 maio 2019. Natureza. Disponível em: https://g1.globo.com/natureza/blog/amelia-gonzalez/post/2019/05/29/pesquisamostraimportancia-do-setor-de-transportes-para-crescimento-das-cidades.ghtml. Acesso em: 06 jun. 2019.

Fonte: Elaborado pelos autores (2019)

# 5.1.13 Documento sonoro

Os elementos essenciais são: título, responsável pela autoria, compositor, intérprete, ledor, entre outros, local, gravadora, data e especificação do suporte. Para audiolivros, a indicação do autor do livro (se houver) deve preceder o título.

#### Quadro 14 – Referências de documentos sonoros

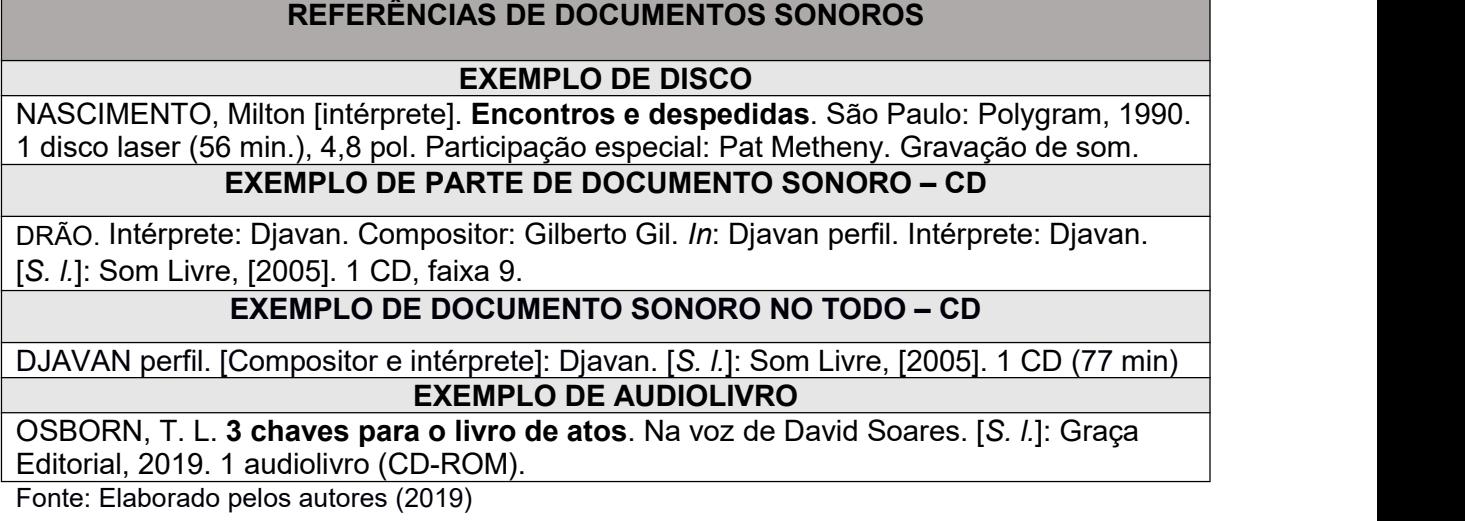

# 5.1.14 Documento audiovisual

Compõem-se imagens em movimento e registros sonoros nos suportes: disco de vinil, DVD, *blu-ray*, CD, fita magnética, vídeo, filme em película, entre outros.

"Os elementos essenciais são: título, diretor e/ou produtor, local, empresa produtora ou distribuidora, data e especificação do suporte em unidades físicas [...]". (ABNT NBR 6023, 2018, p. 24).

Quadro 15 – Referências de documentos audiovisuais

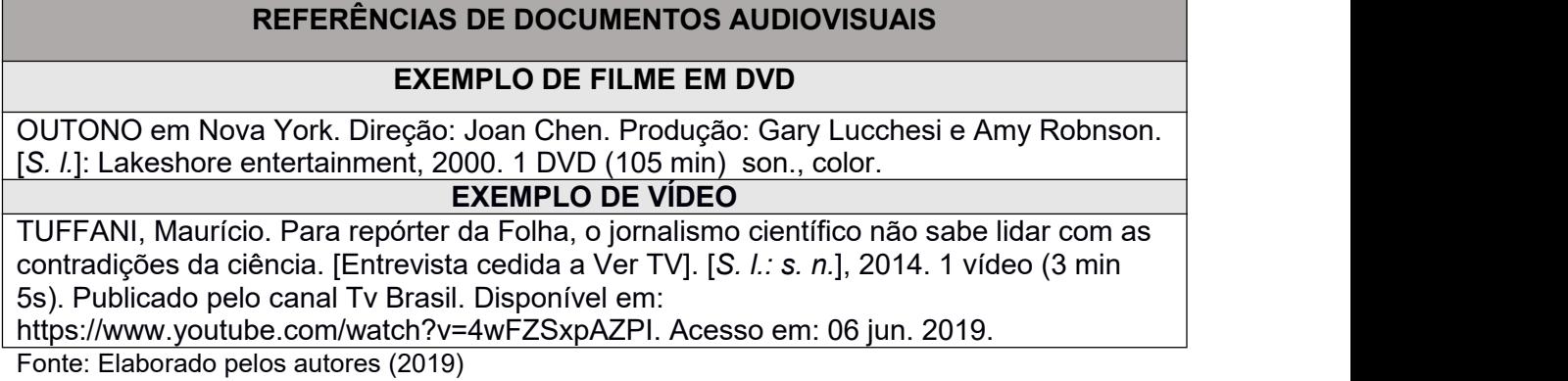

O SIB/UERN elaborou um modelo de referência para live baseado nas orientações para documentos audiovisuais (item 7.13.2 Filmes, vídeos, entre outros em meio eletrônico) da ABNT NBR 6023/2018, fazendo algumas adaptações. É importante ressaltar que a referida norma não tem exemplos de lives.

Elementos necessários: Título: subtítulo (se houver). Local: empresa produtora, dia mês ano (de transmissão da live). 1 vídeo (tempo total em minutos). Live (em itálico). Publicado (colocar o nome perfil da rede social ou o nome canal do youtube que publicou). Disponível em: link. Acesso em: dia mês ano (que acessou). Participação (nome(s) do(s) convidado(s)) e mediação (nome).

Quadro 16 – Referências de lives

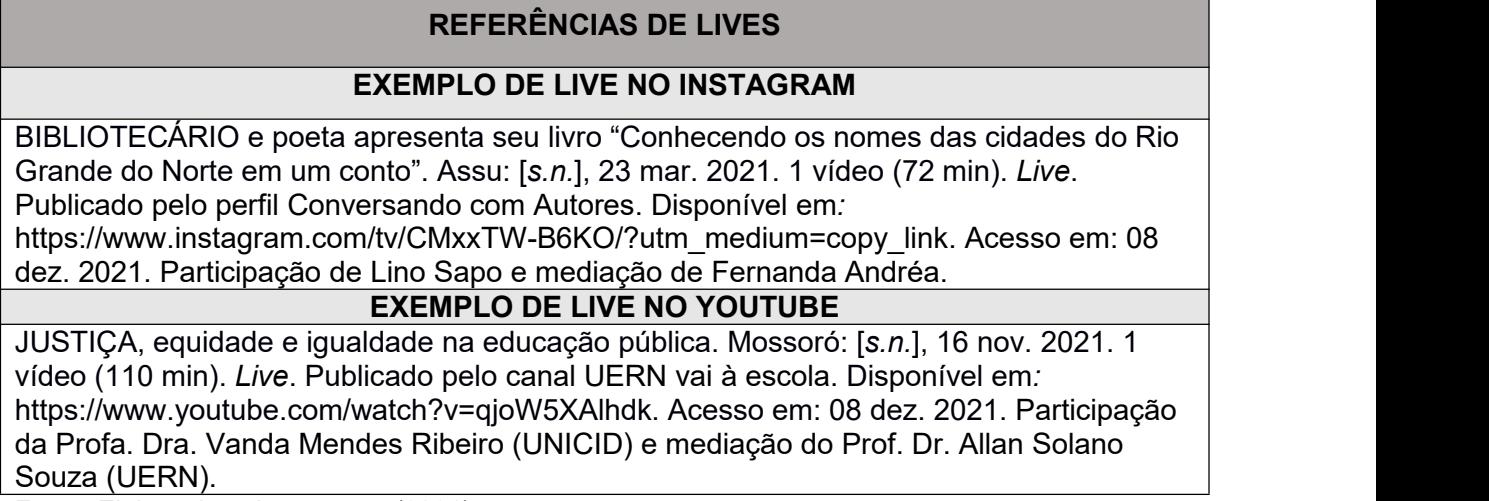

Fonte: Elaborado pelos autores (2021)

### 5.1.15 Partitura

Compõem-se partituras impressas e em meio eletrônico, os elementos essenciais da partitura impressa são: compositor, título, instrumento a que se destina, desde que não faça parte do título, local, editor, data e descrição física. (ABNT NBR 6023, 2018).

No caso, das partituras em meio eletrônico, acrescentar o endereço eletrônico e a data de acesso.

Quadro 17 – Referências de partituras

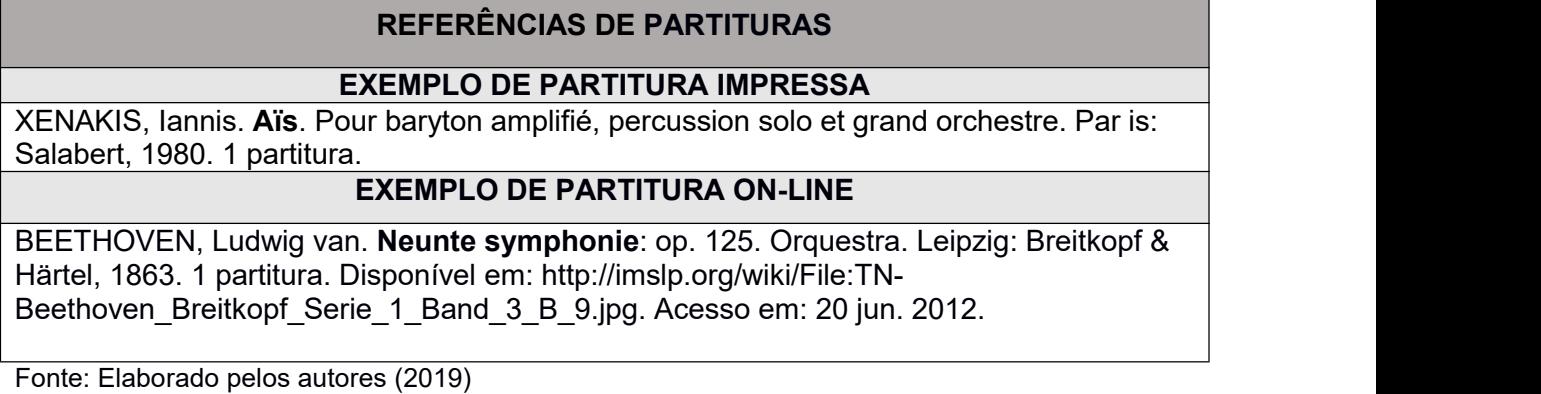

5.1.16 Documento iconográfico

Abrange documentos como pintura, ilustração, fotografia, gravura, desenho técnico, material estereográfico, diapositivo, diafilme, cartaz, transparência, entre outros. Tem-se como elementos essenciais: autor, título, data e especificação do suporte. Em obras de arte, quando não existir o título, deve-se indicar a expressão "sem título", entre colchetes. Para os documentos consultados on-line, adicionar o endereço eletrônico e a data de acesso. (ABNT NBR 6023, 2018).

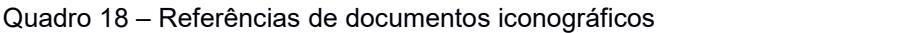

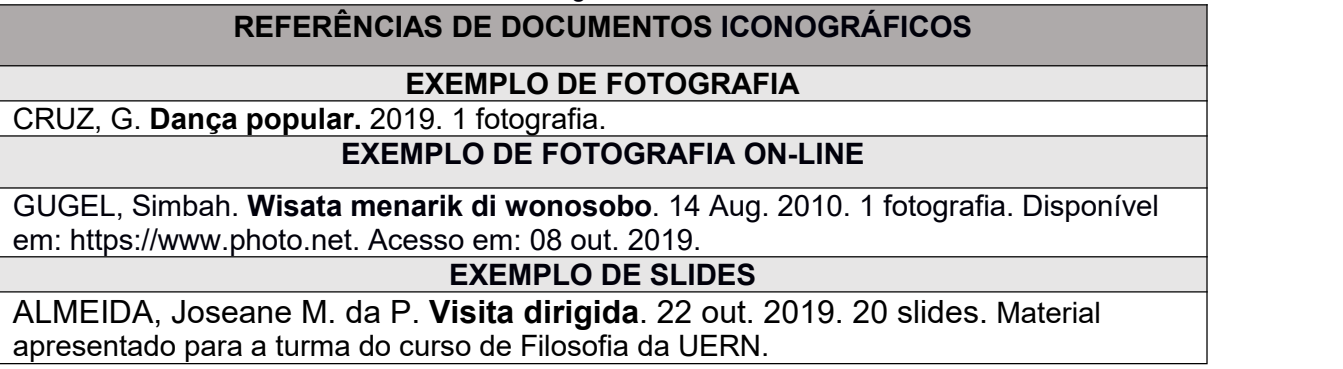

Fonte: Elaborado pelos autores (2019)

### 5.1.17 Documento cartográfico

Compreende mapa, atlas, fotografia aérea, globo, entre outros. Os elementos essenciais dos documentos cartográficos são: autor, título, subtítulo (se houver), local, editora, data de publicação, descrição física e escala (se houver). Quando se

tratar de documentos consultados on-line, acrescentar o endereço eletrônico e a data de acesso. (ABNT NBR 6023, 2018).

Quadro 19 – Referências de documentos cartográficos

# **REFERÊNCIAS DE DOCUMENTOS CARTOGRÁFICOS**

### **EXEMPLO DE MAPA ON-LINE**

FLORIDA MUSEUM OF NATURAL HISTORY. **1931-2000 Brazil's confirmed unprovoked shark attacks**. Gainesville: Florida Museum of Natural History, [2000?]. 1 mapa, color. Escala 1:40.000.000. Disponível em: http://www.flmnh.ufl.edu/ fish/Sharks/ statistics/Gattack/map/Brazil.jpg. Acesso em: 15 jan. 2002.

#### **EXEMPLO DE FOTOGRAFIA AÉREA ON-LINE**

COMPANHIA DE PESQUISA DE RECURSOS MINERAIS. **Projeto 15, sudeste/RJ**. [Rio de Janeiro]: CPRM, 1972. 33 fotos aéreas, p&b. Escala 1:40.000. Folha CIM/SF 23-Z-II/1970, MI 2772. Disponível em:

http://acervo.cprm.gov.br/rpi\_cprm/docreaderNET/docreader.aspx?bib=FOT\_AER\_CPRM &pasta=&pesq. Acesso em: 26 nov. 2014.

### **EXEMPLO DE IMAGEM DE SATÉLITE**

INSTITUTO SOCIOAMBIENTAL (São Paulo). **Billings**: o maior reservatório de água de São Paulo, ameaçado pelo crescimento urbano. São Paulo: ISA,2000. 1 imagem de satélite, color., 70 × 99 cm. Escala 1:56.000. Satélite LANDSAT 7 fornecidas por Alado Ltda., cenas 219-76/77 de 30/04/2000, composição R4 G3 B2 transformadas para cores verdadeiras e reamostradas para 15 m.

### **EXEMPLO DE IMAGEM DE SATÉLITE ON-LINE**

INSTITUTO DE PESQUISAS ESPACIAIS (Brasil). **Adamantina, São Paulo**. São José dos Campos:INPE, 2014. 1 imagem de satélite, color. Satélite CBERS 2B, instrumento CCD. Intervalo de tempo: de 29 maio 1973 a 26 nov. 2014. Lat. -21.741667, Long. - 51.001667. Disponível em: http: //www.dgi.inpe.br/CDSR/.Acesso em: 26 nov. 2014. Fonte: Elaborado pelos autores (2019)

5.1.18 Entrevista

Para entrevistas, o primeiro elemento deve ser o ÚLTIMO NOME, depois o primeiro nome do entrevistado. Título da entrevista. [Entrevista cedida a] Nome do Entrevistador. **Título da entrevista (em negrito)**, local e ano.

No caso de entrevista em periódico, segue os elementos supracitados, ao invés do título da entrevista, coloca-se o título da revista em destaque, o local de publicação, volume do exemplar, número do exemplar, p. (página inicial e final do artigo), mês, ano de publicação.(QUADRO 18)

Quadro 20 – Referência de Entrevista

# **REFERÊNCIA DE ENTREVISTA**

# **EXEMPLO DE ENTREVISTA EM PERIÓDICO**

CARTA, Mino. A mídia sempre esteve a favor do poder. [Entrevista cedida a] Natália Viana *et al*. **Caros Amigos**, São Paulo, v. 9, n. 105, p. 34-39, dez. 2005.

Fonte: Elaborado pelos autores (2019)

# 5.1.19 Informações retiradas em redes sociais e e-mail

Para as referências de redes sociais faz-se necessário explicitar o nome da rede social e o perfil ou página acessados, separados por dois pontos. Os elementos essenciais são: autor, título da informação ou serviço ou produto, versão ou edição (se houver), local, data e descrição física do meio eletrônico. Quando necessário, acrescentam-se elementos complementares à referência de forma a melhor identificar o documento.

Por ter caráter informal, interpessoal e efêmero não é aconselhável usar mensagens que circulam por intermédio de e-mail, redes sociais, blogs, etc. Recomenda-se referenciá-las somente quando não se dispuser de outra fonte científica para abordar o assunto em discussão. Nunca se aproprie das informações sem a autorização expressa do dono do perfil.

Quadro 21 – Referências de informações retiradas em redes sociais e e-mail

**REFERÊNCIAS DE INFORMAÇÕES RETIRADAS EM REDES SOCIAIS E E-MAIL**

### **EXEMPLO DE POSTAGEM NO FACEBOOK**

BIBLIOTECA UERN – SIB SISTEMA DE BIBLIOTECAS UERN. **Cadastro e Primeiro Acesso a BV - Biblioteca Virtual Pearson**, 20 set. 2021. Facebook: Biblioteca UERN @bibliotecauern. Disponível em:

https://www.facebook.com/bibliotecauern/posts/1721087164752930. Acesso em: 22 out.<br>2021.

# **EXEMPLO DE POSTAGEM NO TWITTER**

ACABOU de publicar um vídeo em Biblioteca UERN – SIB Sistema de Bibliotecas UERN [...]. [Mossoró], 22 dez. 2020. Twitter: @bibliotecaUERN. Disponível em: https://twitter.com/bibliotecauern. Acesso em: 20 set. 2021.

### **EXEMPLO DE POSTAGEM NO INSTAGRAM**

SISTEMA DE BIBLIOTECAS DA UERN. **TCC**: 5 dicas para ajudá-lo a escolher o tema. Mossoró, 24 mar. 2019. Instagram: @bibliotecauern. Disponível em:

https://www.instagram.com/p/CMzQTZKrbuh/. Acesso em: 14 maio 2019.

### **EXEMPLO DE BLOG**

SOARES, Lenin Campos. **Auta de Souza**: lugar de mulher é na literatura. [Natal], 06 abr. 2019. Disponível em: https://www.nataldasantigas.com.br/blog/auta-de-souza. Acesso em: 18 jun. 2021.

#### **EXEMPLO DE PODCAST**

PODCAST XXVI: Condado de Löwenttur: Pompeia. [Locução de]: Christian Gutner. [*S. l.*]: Escriba Café, 30 dez. 2020. *Podcast.* Disponível em:

http://www.escribacafe.com/post/pompeia. Acesso em: 4 out. 2021.

### **EXEMPLO DE BASE DE DADOS**

ELSEVIER. Sciencedirect. Rio de Janeiro, 2019. Base de textos completos. Disponível em: https://wwwsciencedirect.ez11.periodicos.capes.gov.br/. Acesso em: 29 jul. 2019.

### **EXEMPLO DE E-MAIL**

ALMEIDA, J. M. da P. Figura em caixa de texto. Destinatário: Fernanda Siqueira. [*S.l.*], 09 nov. 2021. 1 mensagem eletrônica.

Fonte: Elaborado pelos autores (2021)

# **5.2 Apresentação das referências**

As referências devem vir ao final do trabalho, do artigo, ou do capítulo, reunidas em ordem alfabética, espaço simples entrelinhas, separadas entre si por um enter (uma linha em branco com espaçamento simples), alinhado à margem esquerda do texto. Lembrando que foi **retirado da norma o uso de espaços (6** *underlines***)** para indicar a repetição dos nomes dos autores (FIGURA 37).

No tocante aos TCCs produzidos na UERN, as referências devem ser localizadas em lista, no fim do trabalho.

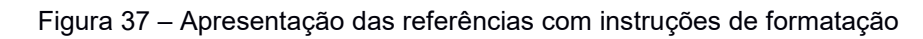

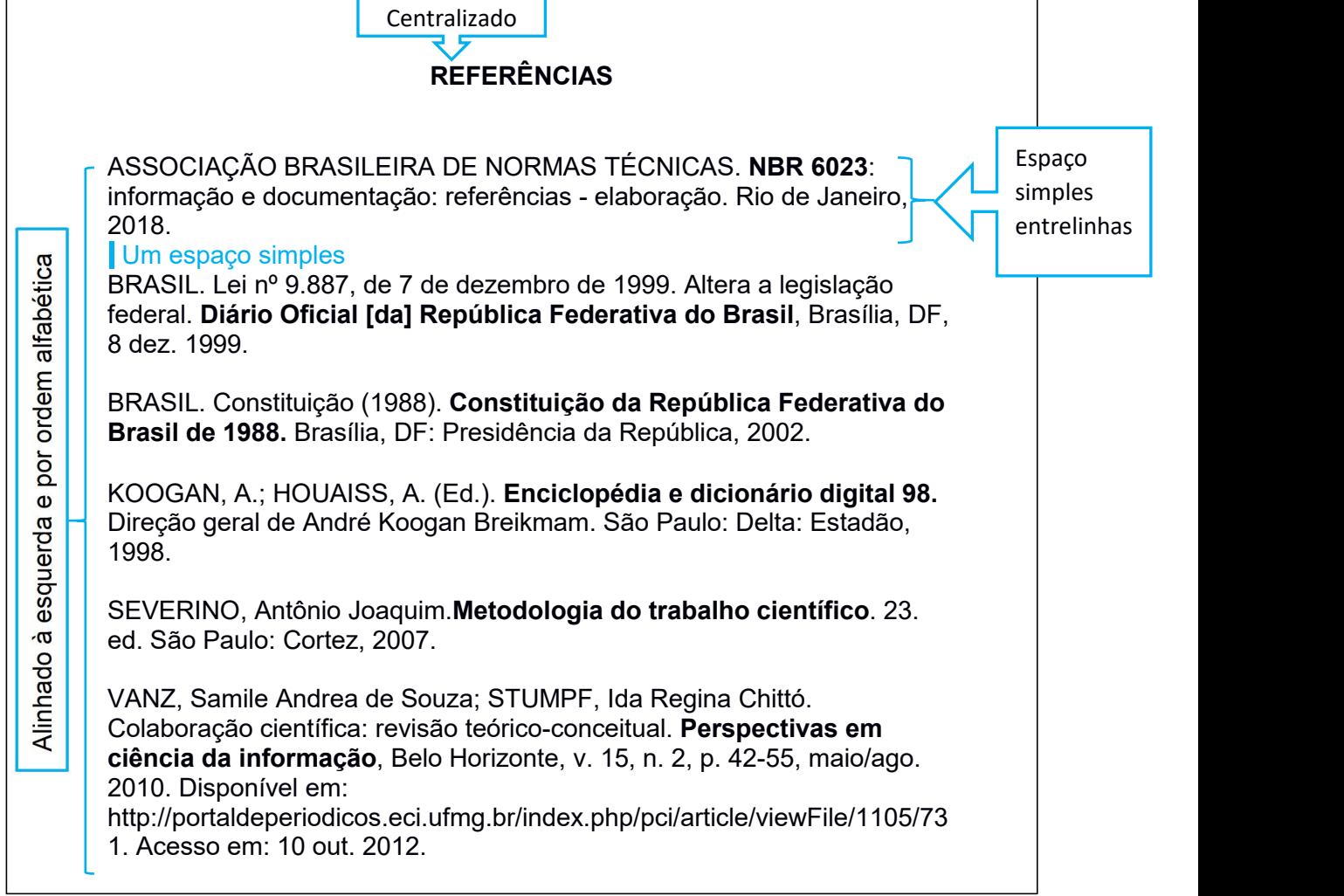

Fonte: Elaborada pelos autores (2021)

### **6 OUTRAS INFORMAÇÕES IMPORTANTES**

Neste capítulo incluímos informações pertinentes sobre o módulo gerador de fichas on-line e o modo adequado da entrega dos TCCs por meio eletrônico.

#### **6.1 Elaboração da ficha catalográfica**

Com o objetivo de aprimorar o processo de catalogação nas publicações, o Sistema Integrado de Bibliotecas (SIB) da UERN disponibiliza on-line um módulo de elaboração e geração de ficha catalográfica.

Essa ferramenta foi desenvolvida pela Diretoria de Informatização (DINF) da UERN em parceria com o SIB. Para acessar o Módulo de Geração de Ficha Catalográfica, clique no link: [https://fichacat-biblioteca.apps.uern.br/#!/](https://fichacat-biblioteca.apps.uern.br/)

#### **6.2 Da entrega dos TCCs por meio eletrônico**

O SIB-UERN procura sempre se manter atualizado quanto a disponibilização de novas práticas que possibilitem melhores serviços oferecidos a comunidade uerniana. E, buscando uma maior eficiência, tanto no recebimento quanto na disponibilização da produção dos Trabalhos de Conclusão de Curso (TCCs), comunica que a entrega dos TCCs dos alunos pertencentes aos cursos de graduação e pós-graduação (Lato ou Stricto Sensu) da UERN se dará apenas pela modalidade digital, sem mais a necessidade de entrega em qualquer formato físico (brochuras ou DVDs).

Neste sentido, os procedimentos e modelos que normatizam a entrega dos TCCs poderão ser encontrados no seguinte link: <http://www.uern.br/biblioteca/default.asp?item=normastcc>

# **REFERÊNCIAS**

ASSOCIAÇÃO BRASILEIRA DE NORMAS TÉCNICAS. **NBR 6022**: informação e documentação: artigo em publicação periódica técnica e/ou científica – apresentação. Rio de Janeiro, 2018.

ASSOCIAÇÃO BRASILEIRA DE NORMAS TÉCNICAS. **NBR 6023**: informação e documentação: referências - elaboração. Rio de Janeiro, 2018.

ASSOCIAÇÃO BRASILEIRA DE NORMAS TÉCNICAS. **NBR 6024**: numeração progressiva das seções de um documento. Rio de Janeiro, 2012.

ASSOCIAÇÃO BRASILEIRA DE NORMAS TÉCNICAS. **NBR 6027**: informação e documentação: sumário – apresentação. Rio de Janeiro,2012.

ASSOCIAÇÃO BRASILEIRA DE NORMAS TÉCNICAS. **NBR 6028**: resumo, resenha e recensão - apresentação. Rio de Janeiro, 2021.

ASSOCIAÇÃO BRASILEIRA DE NORMAS TÉCNICAS. **NBR 6034**: informação e documentação: índice – apresentação. Rio de Janeiro, 2004.

ASSOCIAÇÃO BRASILEIRA DE NORMAS TÉCNICAS. **NBR 10520**: citações em documentos. Rio de Janeiro: ANBT, 2023.

ASSOCIAÇÃO BRASILEIRA DE NORMAS TÉCNICAS. **NBR 14724**: Informação e documentação - Trabalhos acadêmicos - apresentação. Rio de Janeiro: ANBT, 2011.